# **Series 6000 International Support Package Reference Manual**

## **SOFTWARE RELEASE FE07**

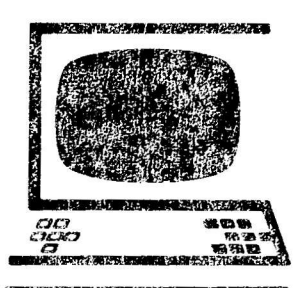

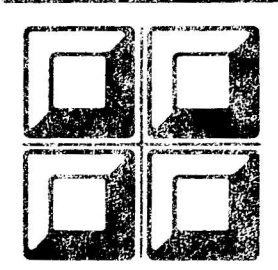

87601770A

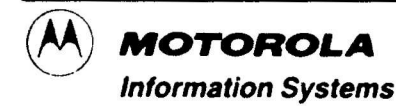

## **List of Effective Pages**

This publication contains 126 pages consisting of the following:

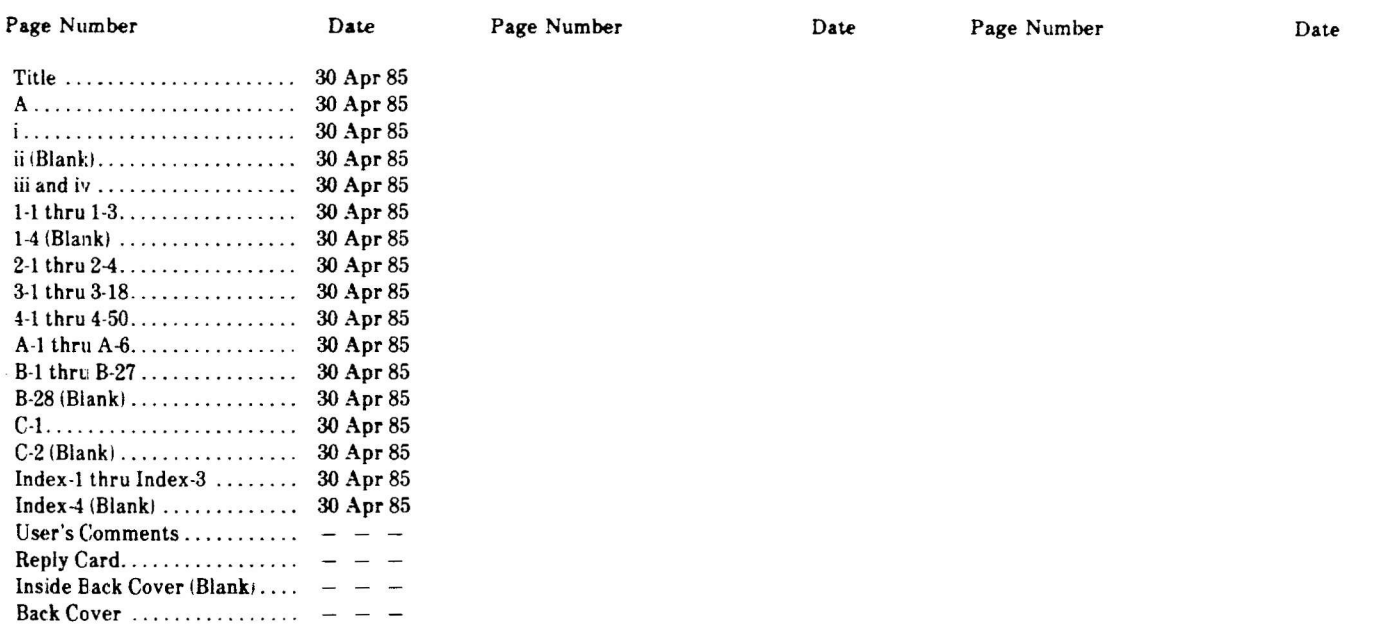

\* Asterisks indicate pages changed, added or deleted by the current change. The issue date for the change appears in place of the previous issue date at the bottom of each changed page included in the change package. Where a change involves a technical correction or the addition of new material, a vertical line appears at the appropriate place in the margin of the affected page. Deletions and editorial corrections are not specifically indicated.

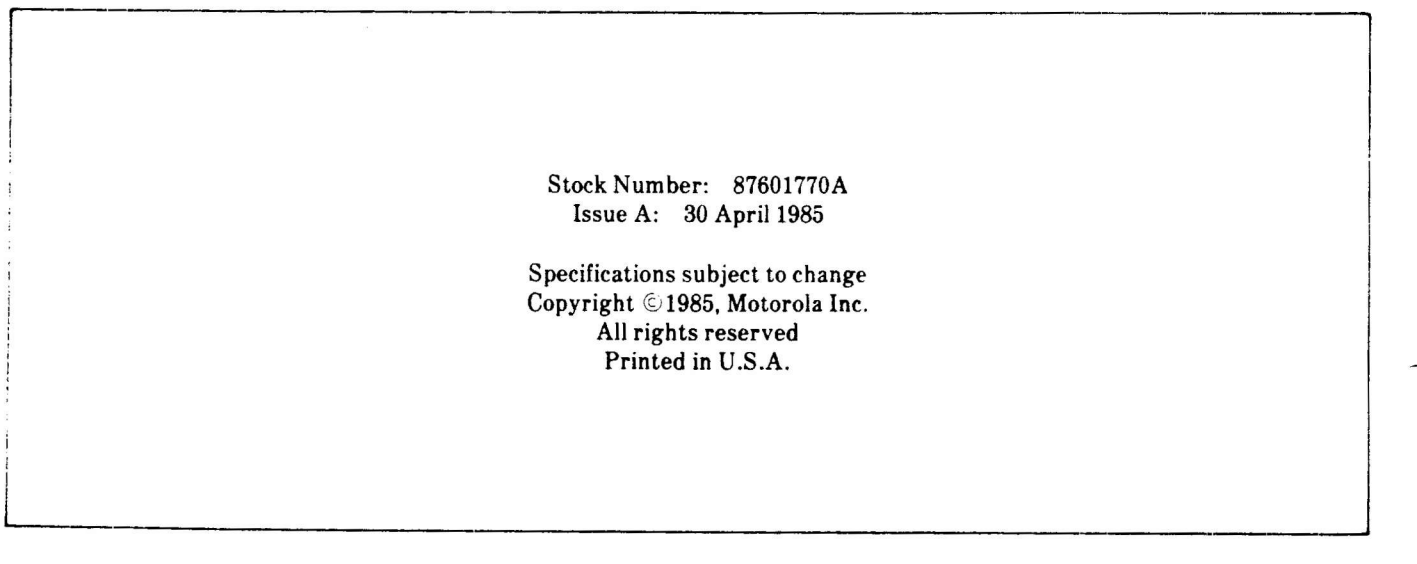

#### Preface

This manual describes the International Support Package (ISP) that accommodates national characters and other symbols on the System 6300. It details character translation for terminal I/O and printer output and the commands and routines available for programmers.

Readers should be familiar with UNIX or UNIXderived operating systems and character codes. This manual is a companion volume to the Series 6000 Operating System Reference Manual and the Series 6000 Operating System Programmer's Guide. Readers should also be familiar with the Character Code Standard, XSIS 058404, IDENTITY XC1-1-1-0, by Xerox Corporation.

This issue covers release FE07 of the UNIX-derived operating system. The ISP consists of new and extended commands and routines.

Portions of this manual are excerpts of AT&T documents that describe the UNIX-derived operating system, reproduced by permission.

UNIX is a trademark of Bell Laboratories.

#### RESTRICTED RIGHTS LEGEND

Use, duplication, or disclosure by the Government is subject to restrictions as set forth in paragraph (b)(3)(B) of the Rights in Technical Data and Computer Software clause in DAR 7-104.9(a).

> Motorola Inc. 10700 North DeAnza Boulevard Cupertino, California 95014

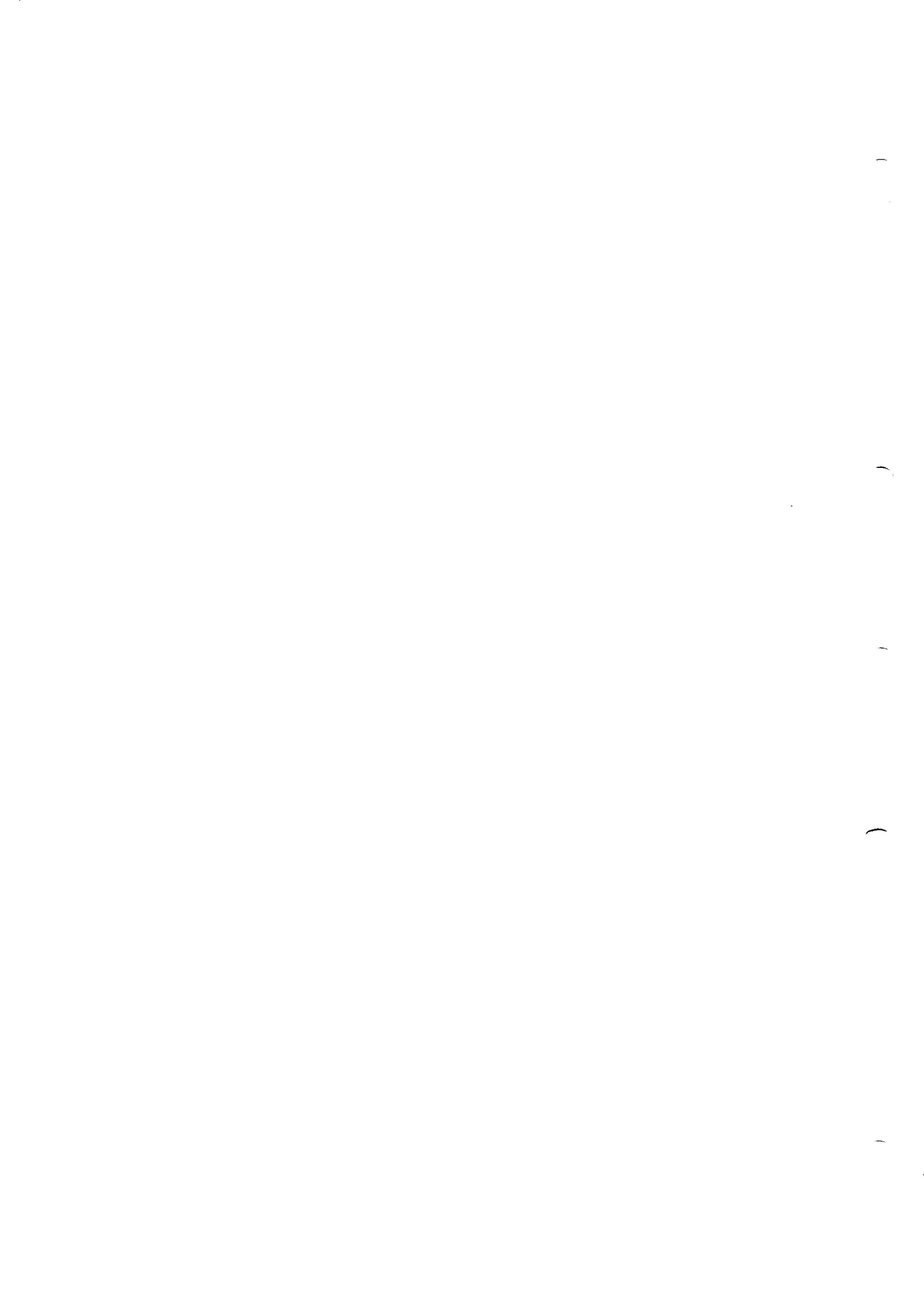

**Contents** 

## 1 Introduction

 $\overline{4}$ 

 $\ddot{\phantom{a}}$ 

 $\hat{\mathbf{r}}$ 

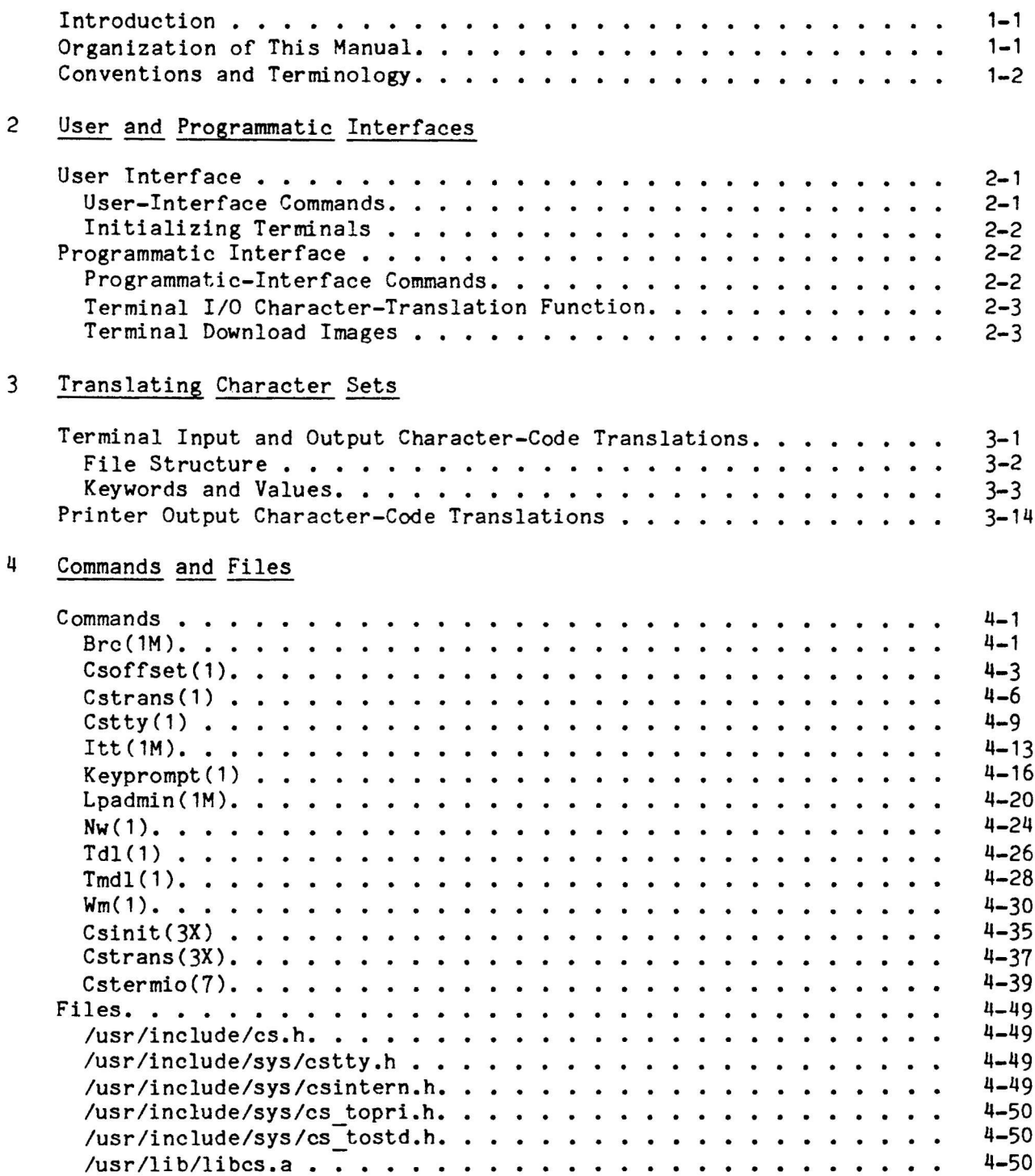

 $\tilde{\mathcal{A}}$ 

A Character Set 040

30 April 1985 little and the set of the set of the set of the set of the set of the set of the set of the set o

#### TM31 Terminal Key Codes and Keyboards B

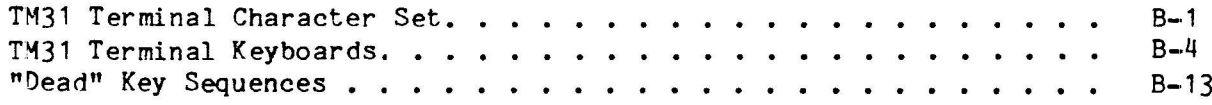

#### Ordering the Character Code Standard  $\mathbf{C}$

## Index

## I Ilustrations

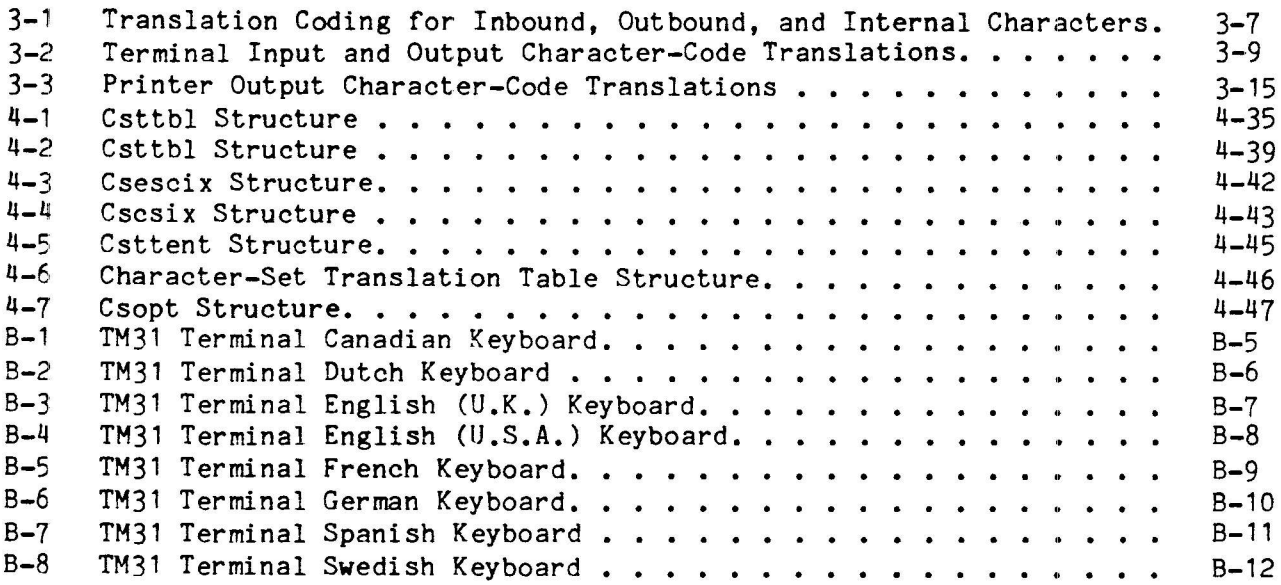

## Tables

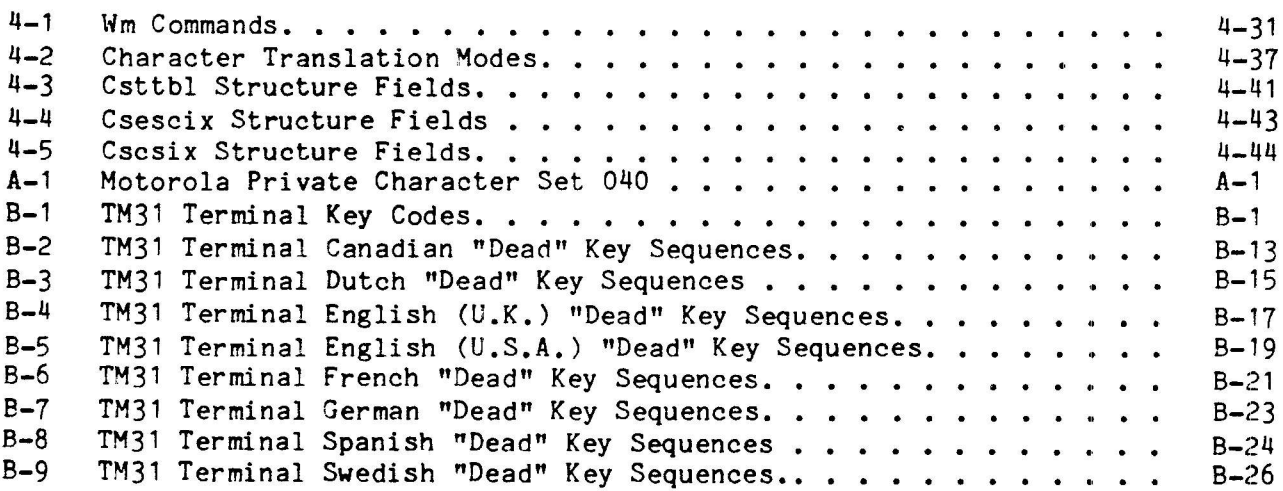

#### Section 1 Introduction

#### **INTRODUCTION**

The International Support Package (ISP) provides software components for accommodating national characters in terminal I/O, data files, and printer output. These components, resident in the central processor and the terminal, handle device-dependent character-set aspects of terminals and printers and support for a comprehensive character set. This character set includes accented letters, currency symbols, stylized printing forms, and graphic characters. The ISP requires a TM31 Terminal, as do wm(1) and keyprompt(1).

This manual describes the commands, library routines, and character sets of the ISP that are available to the programmer. Character-code translation for terminal I/O and printer output is also described. For further information on this operating system, see the Series 6000 Operating System Reference Manual and the Series 6000 Operating System Programmer's Guide. See also the TM6000 Workstation Programmer's Guide for information on the TM31 Terminal.

Briefly, character translation works as follows: the terminal device handler performs I/O character translation for terminals. Keyboard input sequences that represent displayable characters are mapped from device-dependent codes into internal character-set codes (used by an application program). Outbound sequences (terminal screen- or printer-bound) that represent displayable characters are mapped from internal character-set codes to device-dependent codes for display. Files spooled to printers pass through a "filter" program that maps printable internal character-set codes to printer- and printwheeldependent output codes. Printer output codes are device-dependent and are specified in the hardware description manual for each printer type.

#### ORGANIZATION OF THIS MANUAL

This manual consists of the following sections:

- Introduction to the manual. Gives an overview of the ISP, the Section 1: layout of the manual, and terminology.
- User and Programmatic Interfaces. Describes briefly the commands Section 2: and library routines in these interfaces. Describes terminal initialization, character-set translation, and download images.
- Translating character sets. Explains translation coding for Section 3: terminal I/O and printer output.
- Commands and Files. Explains the ISP commands and files. Section 4:
- Character Set 040. Describes Motorola private character set 040. Appendix A:
- TM31 Terminal Key Codes and Keyboards. Describes the keyboard Appendix B: input sequences for the TM31 Terminal, shows the international keyboards, and lists the international dead-key sequences.

Section 1 Introduction

Appendix C: Ordering the Character Code Standard. Tells how to order the Character Code Standard, XSIS 058404.

#### CONVENTIONS AND TERMINOLOGY

The following terms are used throughout this manual. Note that all references to character sets and character codes are in octal.

An internal character is one delivered by the terminal driver to an application program. Internal characters are defined by the Character Code Standard, XSIS<br>058404, Identity XC1-1-1-0. The Motorola private character set 040 follows this standard.

An inbound character is a terminal-dependent input sequence.

An outbound character is one destined for the screen or the printer.

A "dead" key is a key that does not produce a displayable character, but affects the keystroke that follows.

CSelect is the character-set select code, 377. This 8-bit byte may not be used for a character code or a character-set code.

CharSet8 specifies one of the legal character sets 0, 040-176, and 241-376. CharSet8 is any 8-bit number other than 377, the character-set select code.

Char8Code is the code of a character in its character set. This 8-bit number can have any value other than 377, the CSelect code. Legal values are in the ranges 040-176 and 241-376 and depend on the value of the associated characterset byte.

CS8Declaration names a new 188-character, character-code set. If this 2-byte sequence appears within a 2-byte encoded sequence, the encoding is changed to a 1-byte encoded sequence. If it occurs within a 1-byte encoded sequence, the character set is changed. Format: CSelect CharSet8.

CharSet16 represents a legal 16-bit character set. The only legal value of this 8-bit number is 0.

Char16Code is a 2-byte. 16-bit character code. The allowed values of Char8Code depend on the value of the associated CharSet8 byte. Format: CharSet8 Char8Code.

CS16Declaration is a 3-byte sequence that precedes a sequence of 2-byte encoded characters. This declaration is always of the form 377 377 000, since the only legal value of CharSet16 is 0. Format: CSelect CSelect CharSet16.

A Stringlet is composed of a character-set declaration followed by a body of character codes. Stringlets make up Strings and are either one or two bytes.

Stringlet8 is a 1-byte Stringlet body that appears at the start of a String. The default interpretation is character codes within character set 0. Format: 0 | Stringlet8 Char8Code.

DeclaredStringlet8 is a 1-byte Stringlet. It declares the code space at its head and has a sequence of Char8Codes as a body. Format: CS8Declaration Char8Code | Declared Stringlet8 Char8Code.

DeclaredStringlet16 is a 2-byte Stringlet. It has a precise CS16Declaration at its head and a sequence of Char16Codes for a body. Format: CS16Declaration Char16Code | DeclaredStringlet16 Char16Code.

String is a sequence of Declared Stringlets. The first Declared Stringlet must<br>be either undeclared (null) or a Stringlet8. Declared Stringlets can occur in any combination except for the first Stringlet8. Format:

Stringlet8 | Declared Stringlet8 | Declared Stringlet16 | String Declared Stringlet 8 | String Declared Stringlet 16

#### Sectlon 2 User and Programmatle Interfaces

#### USER INTERFACE

The user-interface commands and operational procedures allow you to

- . make translatlon source ftles for custom character sets, and
- select and initialize download operations for the TM31 Terminal.

These commands can be broken into two main groups:

1. Those that initialize, query, and control selection of character-set translatlon for terminals.

2. Those that actually perform the character-set translation of text and print files.

The commands use the programmatic interface components described under "Programmatic Interface."

#### User-fnterface Commands

The commands and procedures in the user interface are as follows:

- Itt(1M)--terminal translation initialization. Itt constructs a character-set translatlon data structure and sends it to the terminal driver so that I/O translation can be selected. Itt enables but does not select terminal I/0 translatlon.
- Cstty--terminal I/O, character-set query and control. Cstty sets character-set, I/O translation options. It can report the current settings of the character-set translation options and the currently-<br>available translation tables.
- Cstrans(1)--character-set translation. Cstrans translates a file from one standard lnternal character representation to another, or translates a file from internal character representations to nonstandard or devicedependent codes.
- . Csoffset(1)--print-file character-set translation. Csoffset is a filter program for processing files destined for printers. Csoffset translates lncoming characters from internal character-set codes to printer devleeand model-dependent codes for printing. It also provides print file formatting.
- $Nw(1)$ -new window initialization. Nw initializes a new window, created by  $wm(1)$ , with the existing environment and then executes a shell program in that window.

30 Aprtl 1985 2-1

Section<sub>2</sub> User and Programmatic Interfaces

Lpadmin(1M) and lp.cnfg(1M)--print-file character-translation administrative procedures. These two commands provide configuration control of print-file translation filters. Lp.cnfg(1M) is documented in the Softrare Release Euide.

These commands are described in detail in Section  $4$ .

#### Initializing Terminals

You can initialize a TM31 Terminal with various language-specific download images. A System 6300 can provide multiple TM31 download images. You can select one of these download images when you power-on the terminal, or use the default download image, number 100. To select another download image,

- a. Hold down the space bar.
- b. Power-on the terminal.
- c. Press T.
- d. Enter the number of the download image.
- e. Press B bo boot the terminal.

#### PROGRAHHATIC INTERFACE

The programmatic interface performs character-set translation for terminal I/O and for text files, including files destined for printers. This interface tncludes both system and terminal software.

#### Programmatic-Interface Commands

The commands and procedures in the programmatic interface are as follows:

- $Ioct1(2) I/0$  control system call.  $Ioct1$ , as extended by the ISP, accommodates status requests and changes to data and option settings. See cstermio(7) for more information.
- $Cstrans(3X)$ --character-set translation library routine. Cstrans translates character strings from one representation to another, based on eharacter-set translation data structures.
- Csinit(3X)--character-set translation initialization library routine. Csinit constructs a character-set translation data structure from a character-set translatton souree file.

These commands are described in detail in Section 4.

#### Terminal I/O Character Translation Function

The terminal driver performs terminal I/O character-set translation. The central processor boot procedure initializes character-set translation. During initialization, itt(1M) commands executed in etc/ttrc provide character-set translation data from source files to the terminal driver. Character-set translation tables for the terminal driver reside in operating system kernel space. Character-set translation is activated or deactivated by the cstty(1) eormand.

The terminal driver has knowledge of internal character sets. Translatlon flows as follows:

- Terminal-dependent input sequences (inbound codes) are translated from devlce-dependent codes through character-set translation data structures to XSIS 058404 16-bit characters (CharSet8 Char8Code). Character sets o4o, 360, and 361 are avotded wherever possible. The data structures are produced by csinit(3).
- From that representation, codes are further translated, depending on the cstty(1) options selected, and delivered to the user process that is reading from the terminal.
- Outbound codes are translated from internal character codes, as constrained by the cstty(1) options selected, to XSIS 058404 16-bit characters (CharSet8 Char8Code). Character sets 040, 360, and 361 are avoided wherever possible.
- From that character representation, codes are further translated through character-set translation data structures, produced by csinit(3), to terninal-dependent output sequences.
- . For outbound characters that are not in character set 000 and that have no translation table entry, the terminal driver substitutes a question mark character (?).

When the terminal driver is optioned to echo input characters (stty echo), the terminal driver echoes those codes exactly as received from the terminal. Since input and output (translated) sequences can have different meanings, depending on the download image, a terminal must be able to display correctly its own input sequences that represent visible characters.

#### Terminal Download Images

The TM31 download image consists of functions and tables that are placed The TM31 download image consists of functions and tables that an<br>dynamically in terminal memory when you do any of the following

- Power-on the terminal.
- Start a download program by making a selection from the terminal ROM program.

Section 2 User and Programmatic Interfaces

Start a download program by executing the /usr/local/bin/tdl or /usr/local/bin/tmdl program.

TM31 Terminals with a boot ROM upgraded to at least version 2.0 require the tdl program, which downloads the terminal through an RS-232 connection. TM30 and TM31 Terminals that contain boot ROM version 1.0 require the tmdl download program. Tables in the download image determine

- the input sequences sent for each key press or combination of key presses
- what keys are "dead" keys and what combinations of "dead" key sequences are valid
- what international display font is selected

a

the mapping for international character output sequences

The TM31 Terminal download image accommodates keyboard variants for various national languages. The input sequences transmitted by all keys not on the basic "typewriter" keypad, plus the TAB, BACKSPACE, and RETURN keys, are identical for all TM31 download variants. Appendix B lists the USA TM31 Terminal keyboard input sequences, displayable characters, ASCII control codes, and function codes for use by application programs.

#### Section 3 Translating Character Sets

## TERMINAL INPUT AND OUTPUT CHARACTER-CODE TRANSLATIONS

The files /usr/lib/cs.term/\$TERM.\$LANG contain line-image entries that define terminal input and output character-code translations. Some of these files, or possibly all of them, are copied or linked into the directory /etc/cs.term. During the system boot procedure, the initialize terminal-translation command, itt(1M). reads this directory to obtain the source for character-set translation tables. The /usr/lib/cs.term directory contains all of the system's character-set translation source files for terminals, but only those that are to be accessed when the system is booted appear in /etc/cs.term.

The sections of these files that declare translations for inbound characters accommodate only those characters that can normally be entered from the keyboard. For the TM31 Terminal, such characters are those that can be transmitted by pressing a key, with or without the SHIFT or CTRL key, that yields a displayable character, or any "dead" key sequence, (A "dead" key sequence involves a key that does not produce a displayable character, but affects the keystroke that follows.) For example, typing CTRL. N x, which would give the input sequence ESC N x, is not considered to be a character that can normally be entered. The sections of these files that declare translations for outbound characters accommodate all XSIS 058404 characters that the terminal can display, including Motorola private character set 040. When there is no translation table entry for an outbound accented character, the given letter without the accent is substituted. Also, when there is no translation table entry for other outbound characters that are not in internal character set 0, the question mark character (?) is substituted.

These files declare values used in the translation of device-dependent input and output codes to and from 16-bit internal character codes. The 16-bit code is comprised of an 8-bit character set code (CharSet8) and an 8-bit character code (Char8Code) within the specified character set. The files also avoid, but don't necessarily exclude, use of internal character sets 040, 360, and 361. The terminal driver translation programs know about internal character sets and estty(1) option settings, which determine the actual character codes delivered to or received from a user process doing terminal I/O.

Source files for character-set translation also occur for device types other than terminals, such as printers (see "Printer Output Character-Code Translations"). These files also specify translation mappings from one internal character set to another, such as from Motorola private character set 040 to XSIS 058404 non-040 character sets. The source file syntax described in this section covers all cases to which such files apply: terminal, printer, and internal character-set translations.

Section 3 Translating Character Sets

Format7 applies only to outbound characters and, if it is used, should follow immediately after an outbound statement. This keyword declares that for any outbound character whose value is greater than 177, that character will be represented by the output sequence

\016 x \017

where

\016 is the ASCII shift-out control code

x is the value of the outbound character byte minus 200

017 is the ASCII shift-in control code

The use of format7 is restricted to those device types that implement ASCII shift-out/shift-in, two-state character sets. Format7 makes coding characterset translation source files less laborious, and reduces the size of the resultant character-set translation data structure. The use of this keyword precludes use of primary and cselect statements.

Primary <pattern> applies only to outbound characters and device types that have state-switchable character sets. If it is used, this line must occur before any translate statements; it must be used if any cselect statements occur. This statement declares that the output sequence to select the device's

primary character set (assumed to be character set 0) is <pattern>, a constant byte value pattern of one or more bytes

Cselect <cset\_num> <pattern> applies only to outbound characters and device types that have state-switchable character sets. It must occur prior to any translate statements if it is used. This statement declares that the

cselect (character-set selection operation to switch the device to its characterset number) <cset\_num>, the character-set number (given by a constant byte value) is to write <pattern>, a constant byte value pattern of one or more bytes to the device

Translate <br />
Chattern><x\_variable> range <lo\_value> <hi\_value> applies to inbound, outbound, and internal characters. This statement declares that the translator program will

translate <pattern>, a constant byte value pattern of zero or more bytes (followed immediately by)

(x-vartable), a varlable byte

(represented by the symbol  $x$ , whose value will be other than the values of the accent characters in character set 0 and which falls within a range )

<u>range</u>, the range of  $\langle x \rangle$  variable), from  $\langle \text{lo\_value} \rangle$  to  $\langle \text{hi\_value} \rangle$ <br> $\langle \text{lo\_value} \rangle$ , a constant byte value representing the lower bound<br> $\langle \text{hi\_value} \rangle$ , a constant byte value representing the upper bound<br>(in accord w

by  $\langle x \rangle$  variable) -  $\langle 1 \rangle$  value))

Translate (pattern)(a\_variable) accent value applies only to outbound and internal characters. This statement declares that the translator program will

translate<br>
(pattern), a constant byte value pattern of zero or more bytes<br>
(followed immediately by)<br>
(a\_variable), a variable byte

(represented by the symbol \a, whose value will be among the values of the accent characters in character set 0 and is the accent) accent, the accent character value, the constant byte value of the accent character

(in accord with the value statement(s) on the following line(s) located by the value of the next byte recelved)

[<Accent\_flag>] <value\_string> [<value\_string>] declares an optional accent indicator. It also specifies one or more values to be associated with an  $\langle x \rangle$ variable) or an <a variable) in the previous translate statement.

For a translate ... range statement in an inbound or internal section, there must be a line containing two <value\_string>'s, or two <value\_string>'s and an <accent\_flag>, for each value in the range. In either case,

- The first line declares the byte sequence to be delivered as the translation result when the translator program receives the  $\langle x \rangle$  variable), whose value is  $\langle$  lo value).
- The second line gives the byte sequence to be delivered as the translation result when the translator program receives the  $\langle x \rangle$  variable), whose value is  $\langle$  10 value + 1), and so on.
- The line that is the last noncomment line in the file, or is the last line before a keyword, gives the byte sequence to be delivered as the translation result when the translator program receives the  $\langle x \rangle$  variable), whose value is  $\langle h \rangle$  value).

When the value of the  $\langle x \rangle$  variable> does not represent an accented letter, the value declaration line(s) for an inbound or internal translate ... range statement appears as

(CharSetS Char8Code)

30 April 1985 3-5

Section 3 Translating Character Sets

When the value of the <x variable> does represent an accented letter, the value declaration line(s) for an inbound or internal translate ... range statement has the form

\a <accent\_value> <letter\_value>

where

\a indicates that this line is an accented character value declaration.

Kaccent\_value> is the Char8Code of the appropriate accent in internal character set 000.

<letter\_value> is the Char8Code of the appropriate letter in internal character set 000.

This value-statement format occurs only for translate ... range statements in inbound sections for devices that transmit a single <x variable> to represent an accented character. Similarly, in internal sections, this statement appears only for translate ... range statements for single input characters that represent an accented character.

For a translate ... range statement in an outbound section, a line containing one <value string> must occur for each value in the range.

- The first such line declares the byte sequence to be delivered as the translation result when the translator program receives the <x variable>, whose value is <lo value>.
- The second line declares the byte sequence to be delivered as the translation result when the translator program receives the  $\langle x \rangle$  variable), whose value is  $\langle x \rangle$  value + 1), and so on.
- The line that is the last noncomment line in the file, or is the last line before a keyword, gives the byte sequence to be delivered as the translation result when the translator program receives the <x variable>, whose value is <hi\_value>.

Thus, the value declaration line(s) for a translate ... range statement appears in the one-value format

<device output sequence>

For a translate ... accent statement in an outbound section, a line containing two <value string>'s must occur for each character to which the accent applies.

- The first <value\_string> represents the character set 000 Char8Code value of a character that is valid in combination with the accent character.
- The second <value\_string> declares the byte sequence to be delivered as the translation result when the translator program receives the accent character followed by the first <value string> character.

Thus, the value-declarations line(s) for a translate ... accent statement appears in the two-value format

<accented char> <device output\_sequence>

When one or more cselect statements occur in an outbound section and the output sequence is not in the device's primary character set, there is an additional <value string>. This additional <value\_string> declares the device characterset number for that output sequence and precedes the <value\_string> that declares the device-output byte sequences following translate statements. Thus, for non-primary device character-set output sequences, the value declaration line(s) following a translate ... range statement appears in the two-value format

<cset\_num> <device\_output\_sequence>

And, following a translate ... accent statement, the value declaration line(s) for these output sequences appears in the three-value format

<accented char> <cset num> <device output sequence>

If the <cset\_num> character set is not already selected, the <cset num> value identifies the selection sequence of the device character set to be sent to the device. This sequence is declared in the related cselect statement.

Figure 3-1 is an example of translation coding for inbound, outbound, and internal characters.

inbound translate \EN\x range A C # pound sign  $\frac{1000}{243}$ \000 \373  $#$ ess-zed # U dieresis \a \310 U # When the input sequence ESC N is received from the terminal, if the next character is A, then output \000 \243.  $\boldsymbol{r}$ if the next character is B, then output \000 \373. # if the next character is C, then output \000 \310 \000 U. outbound primary  $\setminus$ E(B cselect \001 \E(K) translate \000\x range \247 \247 # section  $\sqrt{001}$  e translate \000\a accent \310  $a \ 1001$  { # a dieresis o \001 \174 # o dieresis

> Figure 3-1, Translation Coding for Inbound, Outbound, and Internal Characters (Page 1 of 2)

Section 3 Translating Character Sets

```
# When the output sequence \000 \247 is destined for the device,
    if the device is already in its character-set 1 state, then
ł
4
      output \theta#
    else
#
      output \033 \050 \113 0.
 When the output sequence \000 \310 is destined for the device.
\#read the next character, called <letter>.
∦
    If the device is already in its character-set 1 state, then
∦
      if \langleletter\rangle == a, then
\boldsymbol{t}8
        output {
f
      else if \langleletter> == o, then
₫
        output \sqrt{174}else
∦
\boldsymbol{t}output <letter>
\pmb{\#}else
      if \langle letter > == a, then
#
        output \033 ( K {
\pmb{\hbar}#
      else if \langleletter> == o, then
\frac{1}{k}output \033 ( K \174
\boldsymbol{l}else
         output \033 ( K <letter>
ł
4
# The code sequence <letter> is output if the translation table declares no
# matching value for the accent character followed by the <letter>
# character.
internal
translate \040\ x range \044\ 0441000 1244
                  # dollar sign
translate \040x range \174 \ 174# broken vertical bar
\357 \153
translate \040\ x range \241\ 322# A dieresis
\a \310 A
                 # A ring
\a \312 A
\a \ 304 A
                 # A tilde
                  # AE ligature
\000 \341
                 # C cedilla
\a \313 C
                  # E acute
\a \302 E
\a \310 0
                 # 0 dieresis
# fragment of the declarations for translating from Motorola private
# internal character-set 040 to XSIS 058404 non-040 character sets.
```
Figure 3-1. Translation Coding for Inbound, Outbound, and Internal Characters (Page 2 of 2)

Figure 3-2 is an example of a character-set translation source file for TM31 Terminal ASCII and German character sets.

 $tm31.$  deut File Name:  $\theta(\#)$  tm31.deut 1.0 Character-set translation source file for TM31 # Description: Terminal ASCII and German character sets. @(#) Copyright (C) 1985 by Information Systems Group of Motorola Inc. 1 Character-set translation source statements. ë Content: TERM=tm31 LANG=deut German Ą # Revision History: ŋ 30 Jan 85 FE07 Release **CBS** Cork l # Initial version. # 4 # device-independent codes translated into internal inbound # character codes # ALT key translated to translate \EO\x range  $e e$ # ASCII ESC  $\setminus$  000 **NE** # Characters entered through CHAR CODE translate \EN\x range  $\theta$  L  $#$  key # A dieresis \310 A  $\lambda$ a 0 dieresis \310 0  $\lambda$ a U dieresis **\a** \310 U  $\sqrt{310}$ a a dieresis  $\lambda$ a # o dieresis \310 o  $\lambda$ a # u dieresis \310 u  $\lambda$ a # esset  $\sqrt{000}$  $\sqrt{373}$  $\lambda$ a  $\frac{301}{a}$ a grave \301 e e grave \a \301 u  $# u$  grave  $\lambda$ a \302 e # e acute  $\lambda$ a # a circumflex  $\frac{303}{3}$  a  $\lambda$ a # e circumflex \303 e  $\lambda$ a translate \EN\x range N N # o circumflex \303 o  $\lambda$ a translate \EN\x range T W  $\sqrt{000}$  $\frac{322}{ }$ # registered \243 # pound sign  $\sqrt{000}$  $\frac{254}{5}$ # west arrow  $\lambda$ 000  $\sqrt{000}$  $\sqrt{323}$ # copyright

> Figure 3-2. Terminal Input and Output Character-Code Translations (Page 1 of 6)

30 April 1985

 $3 - 9$ 

Sectlon 3 Translatlng Character Sets

translate \EN\x range Z Z \000 \257 translate  $\sum_{n=1}^{\infty}$  range  $\wedge$ \000 \255<br>\000 \174  $\sqrt{174}$ translate \EN\x range c c \000 \270 translate \EN\x range j k<br>\000 \266  $\frac{1266}{247}$  $\sqrt{000}$ translate  $\EN\ x$  range z {<br> $\000$   $\275$ \000 \275<br>\000 \274  $\lambda$ 000 outbound **f** south arrow I north arrow # solid vertical bar I divide **f** paragraph  $\frac{1}{2}$  section  $41/2$  $4 1/4$ # internal character codes translated into devicedependent codes # # The output sequences here represent TM31 Terminal G2 and # G1 actual characters, even though the input sequences # for some of these characters (those entered through the # CHAR CODE key) are different. This convention # requires the TM31 Terminal memory program (download # image) not to use TM31 G2 codes that represent XSIS # 058404 characters. The G2 codes available for national t characters are \100 through \12<mark>7, \132, \135, \136,#</mark><br># \154 through \160. \163. \165 through \171. and \17 # \154 through \160, \163, \165 through \171, and \173. # ASCII shift-in code selects GO character set eselect \001 \016 # ASCII shift-out code selects G1 character set # XSIS 058404 character set 000 prlmary \017 translate \000\x range \174 \174<br>\EN  $\#$  solid vertical # solid vertical bar translate \000\x range \241 \377 ? 2 \ENU  $\sqrt{044}$ ? 2 \ENK ? ?  $\ddot{\phantom{0}}$ ? # pound slgn # dollar sign #247 section

> Figure 3-2. Termlnal Input and Output Character- Code Translatlons (Page 2 of 6)

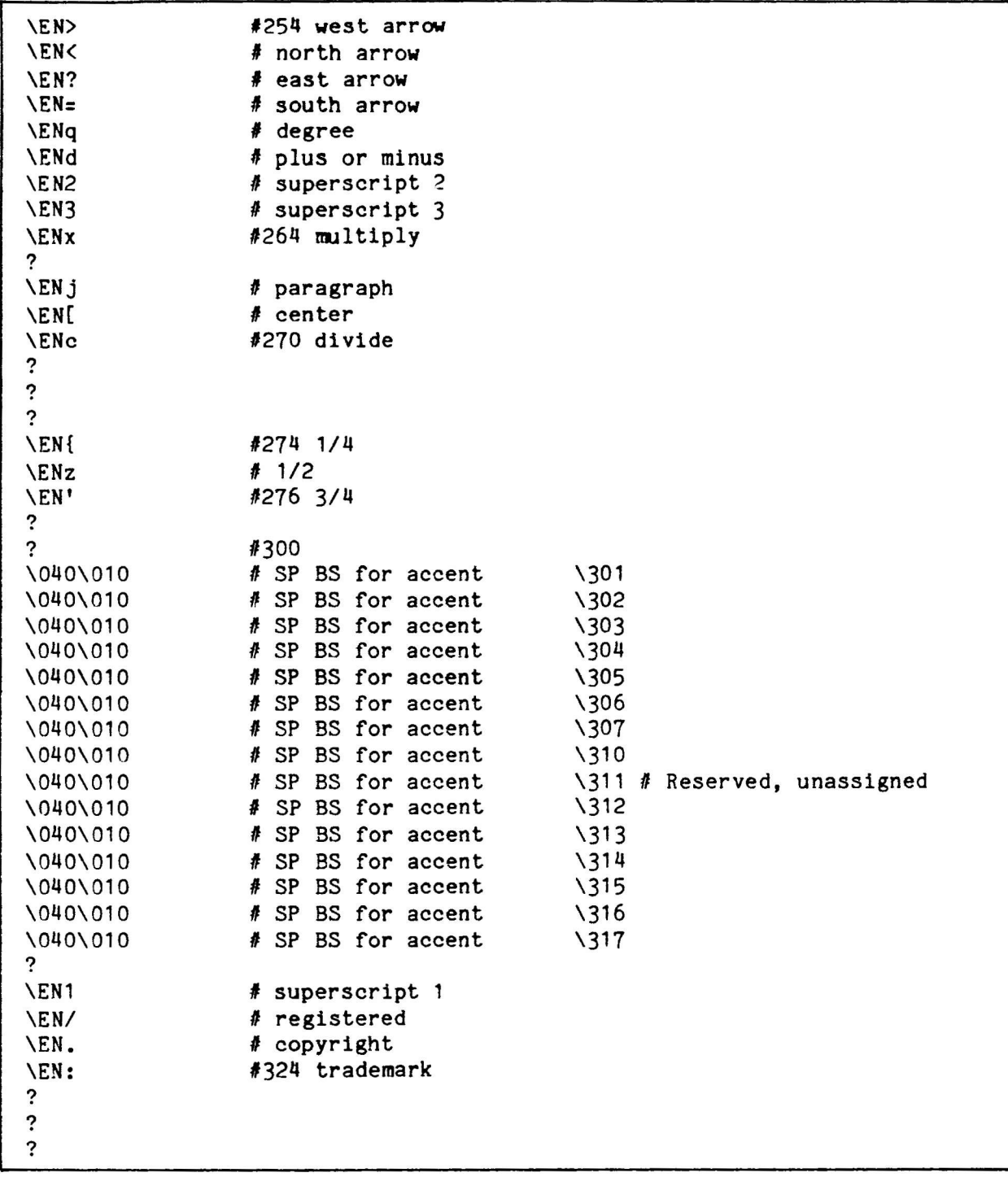

Flgure 3-2. Termlnal Input and Output Character-Code Translatlons (Page 3 of 6)

### Section 3 Translating Character Sets

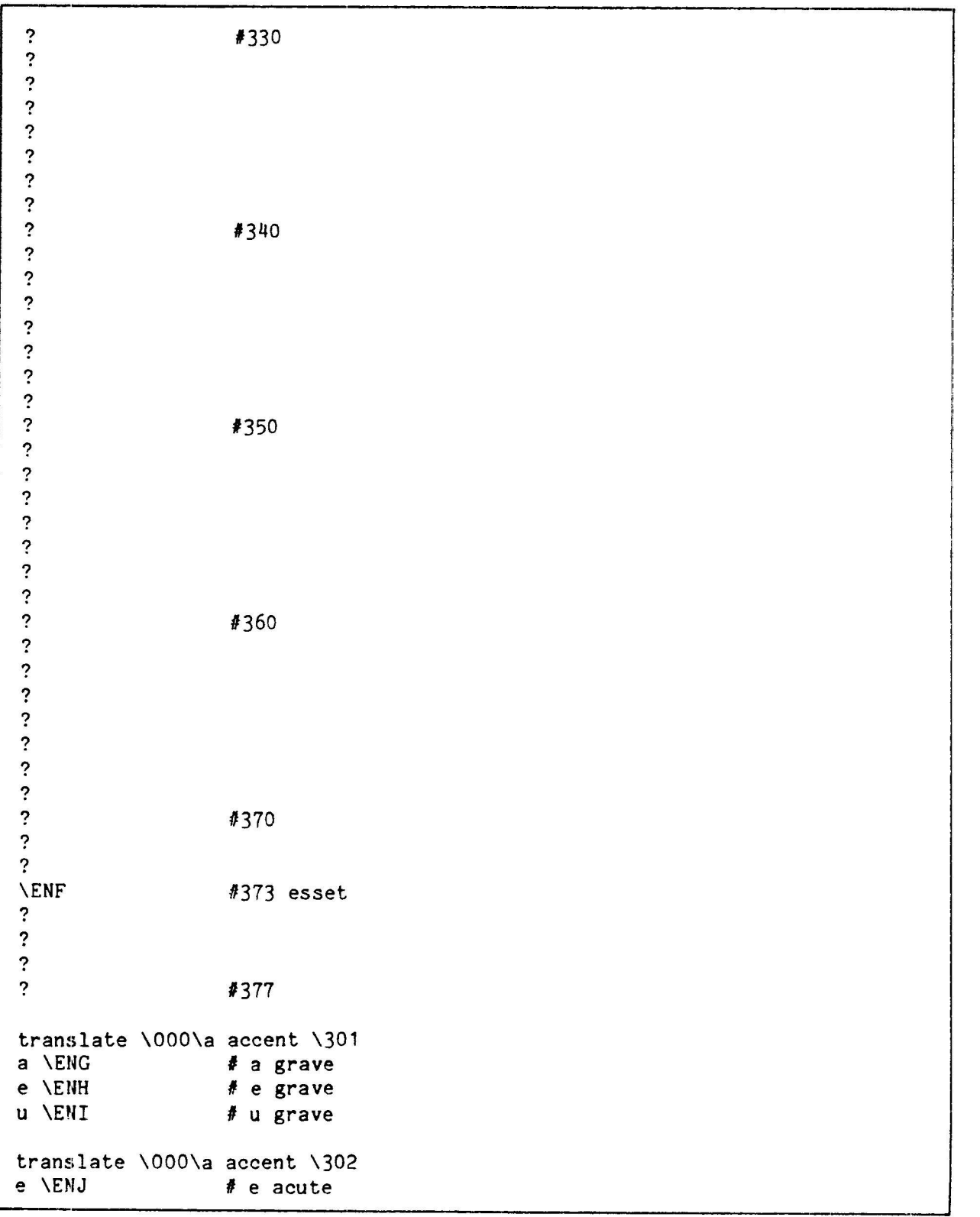

Figure 3-2. Terminal Input and Output Character-<br>Code Translations (Page 4 of 6)

Lranslate \000\a accent \303 a \ENK e \ENL  $O$  **\ENN** translate \000\a accent \310  $A \setminus E N \theta$ O \ENA U \ENB a \ENC o \END u \ENE *I* a circumflex<br>*I* e circumflex<br>*I* o circumflex  $\sharp$  A dieresis f O dieresis f U dieresis  $\sharp$  o dieresis<br> $\sharp$  u dieresis translate  $\040\x$  range  $\323$   $\336$  # character set 040 unique characters  $\016$   $\017$  # box: upper left corner \016 \017 **f** box: upper left corner<br>\016 \017 **f** box: diagonal upper let \016<sup>-</sup>\017 **f** box: diagonal upper left corner (same as above)<br>\016<sup>T</sup>\017 **f** box: upper right corner  $\sqrt{016\cdot 017}$   $\qquad$  **f** box: upper right corner<br> $\sqrt{016\cdot 017}$  **f** box: diagonal upper right \016'\017 **f** box: diagonal upper right corner (same as above)<br>\016]\017 **f** box: lower left corner \016]\017 **f** box: lower left corner<br>\016]\017 **f** box: diagonal lower le \016]\017 **f** box: diagonal lower left corner (same as above)<br>\016^\017 **f** box: lower right corner  $\begin{array}{ccc}\n\sqrt{016^\circ}\sqrt{017} & & & \text{if box: lower right corner} \\
\sqrt{016^\circ}\sqrt{017} & & & \text{if box: diagonal lower right}\n\end{array}$  $\sqrt{016^\circ}\sqrt{017}$  **i** box: diagonal lower right corner (same as above)<br> $\sqrt{016R\sqrt{017}}$  **i** box: right-pointing tee \016R\017 **f** box: right-pointing tee<br>\016S\017 **f** box: left-pointing tee  $\begin{array}{ccc}\n\sqrt{0165}\sqrt{017} & & & \text{if box: left-pointing tee} \\
\sqrt{016N}\sqrt{017} & & & \text{if box: up-pointing tee}\n\end{array}$ \016N\017 **f** box: up-pointing tee<br>\016M\017 **f** box: down-pointing to  $\frac{1}{2}$  box: down-pointing tee translate  $\040x$  range  $\344 \345$ \016n\017 \016o\017 translate \041\x range \104 \104 # XSIS 058404 character set 041 \ENT translate \041\x range \142 \142  $\sum_{k=1}^{n}$ translate \041\x range \145 \146 \ENf  $\Epsilon$ translate \042\x range \041 \043 # XSIS 05840q character set 042 \EN& \ENY \ENX  $\#$  more character set 040 unique f charaeters # Right sloping hatches (horizontal shading on TM31 f Terminals) f Left sloping hatches (vertical shading on TM31 Terminals) I leaders  $f$  !=  $l >$ <br> $l >$ I dianond **f** open square # solid square

> Figure 3-2. Terminal Input and Output Character-Code Translations (Page 5 of 6)

30 April 1985 3-13

Sectlon 3 Translating Character Sets

```
translate \{042\}x range \{045\}<br>\{5045\} friangle
                       # triangle
translate \frac{357}{x} range \frac{060}{061} # XSIS 058404 character set 357
\EN+ # dagger<br>\EN<sup>#</sup> # double
                       # double dagger
translate \357\x range \146 \146
\text{NEN}: # bullet
translate \357\x range \152 \153
\ENiL # loglcal not
                       \174 # broken vertteal bar
translate \357\x range \167 \167
\ENg # approximately
translate \357\x range \270 \270<br>\EN\\ # QED
\Epsilon N \setminus \translate \357\x range \344 \346<br>\016 2 \017 # box: vertical
\016 2 \017 # box: vertlcal I1ne
\begin{array}{lll} \text{1016 K} & \text{017} & \text{\# box: horizontal line} \\ \text{1016 L} & \text{017} & \text{\# box: crossing line} \end{array}# box: crossing line
translate \357\ x range \375 \ 376\ENa # 1/3<br>\ENb # 2/3
                       \# 2/3# end of ftle
```
Figure 3-2. Terminal Input and Output Character-Code Translations (Page 6 of 6)

#### PRINTER OUTPUT CHARACTER-CODE TRANSLATIONS

The /usr/lib/cs.printer/<model>.<lang> files contain line-image entries that define character-code translations for printer output. After receiving the pathname of one of these files as an argument, the csoffset(1) command reads that file to obtain the source for a character-set translation table. The /usr/lib/cs.printer directory contains all of the system's source files for character-set translatlon for prlnters. These files declare translations for outbound characters and accommodate all XSIS 058404 characters that the printer can print, including Motorola private character set 040. For outbound characters that are not in internal character-set 0 and that have no entry in the translation table, the question mark character (?) is substituted.

These files declare values used in the translation of device-dependent output codes Lo and from 16-blt lnternal character codes. The 16-btt eode ls comprised of an 8-bit, character-set code (CharSet8) and an 8-bit character code (Char8Code) within the specified character set. The files also avoid, but don't necessarily exclude, use of internal character sets 040, 360, and 361.

The csoffset(1) translation command knows about internal character sets and accepts character-set selection arguments, which constrain the actual character codes encountered in a file to be printed.

The set-up of these files is as follows:

/usr/lib/cs.printer/<model>.<lang> name

where

<model> designates a printer model defined through the lp.cnfg(1M) command. (See the Software Release Guide for information on  $lp_{\bullet}cnfg(1M)_{\bullet})$ 

<lang> is a user-language identifier associated with the printer model. For printer types that are not language-dependent, the . < lang> part of the file name is omitted. The values of <lang> are as follows:

Value Language

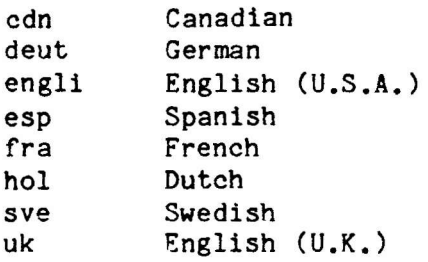

format This file is an ASCII line-image file. Its format is the same as for the character-set translation source-file format described in "File Structure," except that printer translation files have no inbound declaration.

Figure 3-3 is an example of a character-set translation source file for a PT34 Character Printer.

# File name:  $pt34$  $m\theta$ (#) pt34 1.0 Character set translation source file for PT34 Character Description: Printer e(#) Copyright (C) 1985 by Four-Phase Systems (ISG) of Motorola, Inc. Content: Character-set translation source statements.

Figure 3-3. Printer Output Character-Code Translations (Page 1 of 4)

Section 3 Translatlng Character Sets

```
# Revlslon History: *
# GOC. ISDC, Cork, Ireland.
           Initial version.
#
#
                                                                     Feb. 13 1985.
prlmary
cselect \001
cselect \002
cselect \003
cselect \004
cseleet \005
cselect \006
cseleet \007
outbound
                          \E(E)\E(A)\E(K)\E(2)\E(R)\E(4)\E(1)\E(3)U.S.A.-ASCII
                                         u .K.
                                          German
                                         Suedlsh
                                         Freneh
                                         Spanish
                                          # Italian
                                          # Norwegian
                          # internal character codes translated into device-
                          # dependent codes
translate \000\x range \241 \376<br>\005 [ \qquad \qquad \241 Inverted exclamation point
\005 [ \# \241 Inverted exclamation point<br>
? \# \242 Cent sign<br>
\001 # \# \243 Pound (sterling) sign<br>
\044 \# \244 Dollar sign<br>
? \# \245 Yen sign<br>
? \# \246 Reserved
\sqrt{002} e # \sqrt{247} Section mark
? #\250 Reserved<br>? #\251 Left sin;
? # \251 Left single quotation mark?<br>2 . # \252 Left double quotation mark?
? (a) \# \setminus 252 Left double quotation mark<br>(a) \# \setminus 253 Left double guillemet
? # \253 Left double guillemet ? # \254 Hest arrow
\begin{array}{ccc} ? & \hspace{1.5cm} & \# \setminus 255 & \text{North arrow} \\ ? & \hspace{1.5cm} & \# \setminus 256 & \text{East arrow} \end{array}? # \256 East arrow
? \begin{array}{ccc} 2 & 4 \ \lambda 257 & \text{South arrow} \\ 1004 & 1 \end{array}\004 [ #\260 Degree sign<br>
? # \261 Plus/minus sign<br>
? # \262 Superscript 2<br>
? # \263 Superscript 3
9 7 # \263 Superscript 3<br>2 # \264 Multiplication sign<br>2 # \265 Micro sign<br>2 # \266 Paragraph mark
? # \266 Paragraph mark<br>? # \267 Centered dot
? # \267 Centered dot<br>
? # \270 Division sign<br>
? # \271 Right single quotation mark<br>
? # \272 Right double quotation mark
? The South of the Right double quotation mark?<br>2 The South Mark Right double guillemet?
? ll \273 Right double guillemet ? ,I \274 Fractlon 1/4
? il \275 Fraction 1/2 ? l, \276 Fractlon 3/4
\005 ] \qquad # \277 Inverted question mark<br>?               # \300 Reserved
? # \300 _Reserved
```
Figure 3-3. Printer Output Character-Code Translations (Page 2 of 4)

## Section 3 Translatlng Character Sets

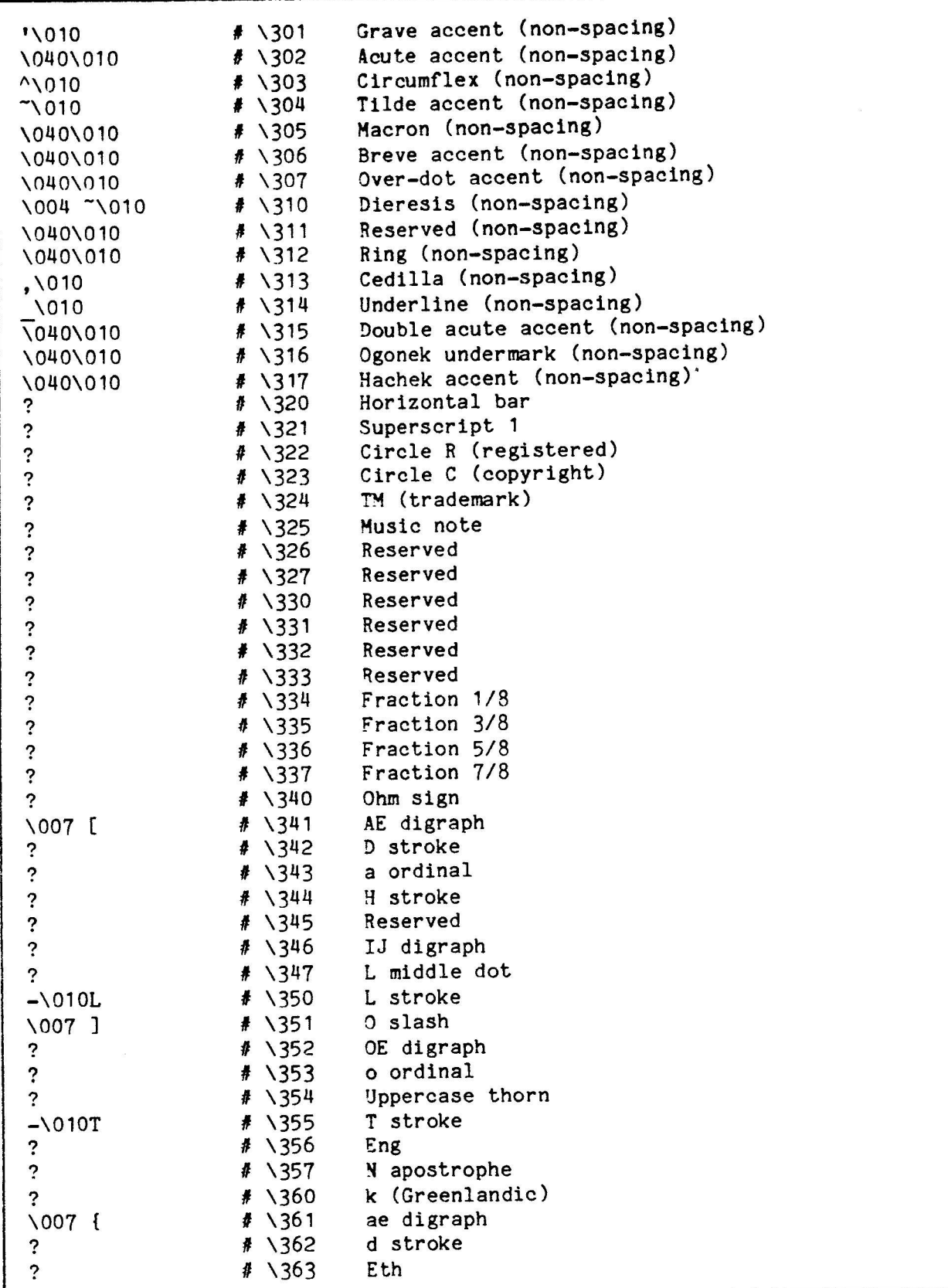

Figure 3-3. Printer Output Character-Code Translations (Page 3 of 4)

30 April 1985

 $3 - 17$ 

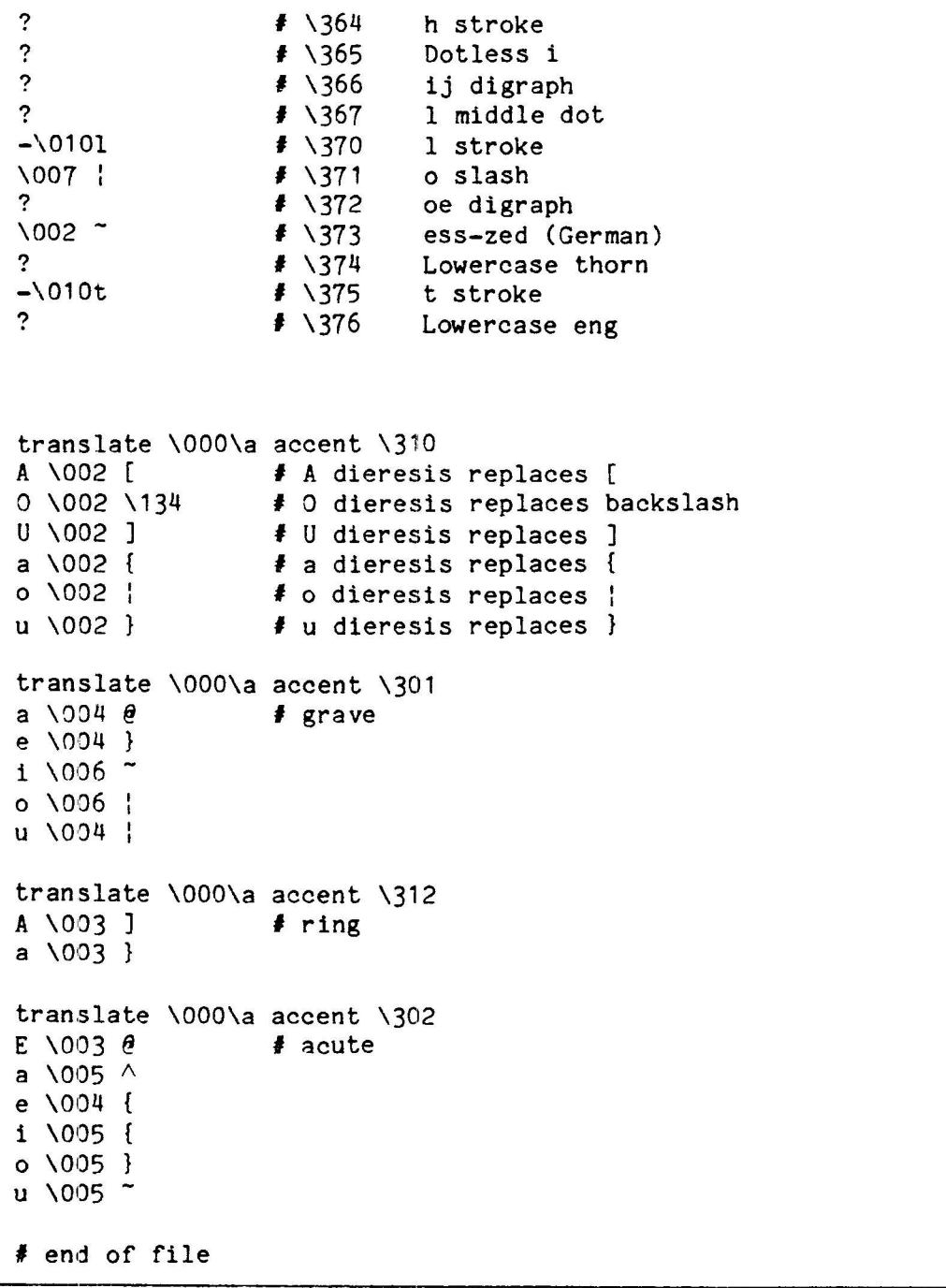

Figure 3-3. Printer Output Character-Code Translations (Page 4 of 4)

#### Section 4 Commands and Files

#### COMMANDS

The commands described here are ISP user commands and are given in the same form as in the Series 6000 Operating System Reference Manual. The "Synopsis" subsections give summaries of the commands, the "Files" subsections list the files associated with the commands, and the "See Also" subsections give related informatlon.

#### brc( 1M)

brc, bcheckrc, rc, ttrc - system lnitlalization shell scripts

#### SYNOPSIS

/eLc/brc /etclbcheckrc  $/etc/rc$ / etc/ ttrc

#### DESCRIPTION

Init(1M) executes these shell procedures through entries in inittab(4) files when the system changes out of SINGLE USER mode.

Brc clears the mounted file-system table, /etc/mnttab (see mnttab(4)), and loads any programmable microprocessors with appropriate scripts.

Bcheckrc performs all the necessary consistency ehecks before the system changes into multiuser mode. It actually contains two procedures: an interactive procedure that runs fsck(1M) and sets the time, and a noninteractive procedure that checks only the file system. The system administrator chooses the interactive or noninteractive procedure by modifying the line in bcheckrc that sets the variable CONSOLE. Use the value PRESENT to specify the interactive procedure and ABSENT to specify the noninteractive. If the ABSENT procedure fails because of file-system problems or because it was interrupted from the controlling terminal, bcheckrc switches the system to state 6, which is normally operatingsystem administrator mode.

Rc starts all system daemons before the terminal lines are enabled for multiuser mode. In addition, file systems are mounted, and accounting, error logging, and system activity logging are aetivated.

Ttrc uses the itt(1M) command to initialize character-set translation tables for the terminal device driver.

30 Aprll 1985 4-1

Section 4 Commands and Files

> These shell procedures, in particular rc, can be used for several run-Ievel states. Use the who(1) command to get the run-level information.

## SEE ALSO

 $init(1M)$ , shutdown( $1M$ ), who( $1$ ),  $inittab(4)$ .

#### $cosffset(1)$

csoffset - print-file character-set translator and formatter

**SYNOPSIS** 

csoffset [options]

#### DESCRIPTION

Csoffset(1) is a filter program for processing files destined for printers. Csoffset functions as follows:

1. Reads its standard input.

2. Translates incoming characters from internal character-set codes to printer device- and model-dependent codes for printing. It also provides print file formatting in accord with selected options.

3. Writes the resultant characters on its standard output.

Csoffset(1) is activated as a command in the /usr/spool/lp/model/ptnnx commands text file (see lpadmin(1M)). Knowledge of printer models, model availability, and access to the appropriate printer model commands text file resides in the 1p(1) facility (1p, 1p.cnfg, 1padmin, 1pstat, lpsched, enable, disable, accept, reject. Note that lp.cnfg appears in the Software Release Guide.) The printer interface file built by lp.cnfg(1M) selects the appropriate character-set translation table. This file includes ptnnx, which receives arguments through the lp(1) command's -o option.

The options are as follows:

- $-tabs$ Selects expansion of tab characters on output. Each tab (ASCII HT character) in the input stream is replaced by eight spaces (ASCII SP characters) on output. If you omit this option, tab expansion does not occur.
- onler Selects mapping of new-line (NL) characters to CR-NL (a carriage return followed by a new-line) on output. If you omit this option, CR characters are not inserted before the NL characters.
- $\langle$ nn $\rangle$ Indicates the number of spaces (ASCII SP characters), in decimal, to add to the beginning of each line of the output stream. These spaces determine the width of the print image's left margin. If you omit this option, the value 0 is used.
- $-if7$ Declares that the input format is ASCII characters with SO (shift-out, 016) and SI (shift-in, 017) bracketing characters for which the leftmost bit is considered set.

30 April 1985

 $4 - 3$ 

#### Section 4 Commands and Files

For this format, SUB  $\theta$  (032 100) represents the byte value 000 and SUB / (032 057) represents the byte value 377. The value 377 is used as a character-set selection (CSelect) byte to introduce standard internal character stringlets. The value 000 is used as a character-set number in standard internal character stringlets. Inbound SO and SI codes are treated as character-set selection codes and are not delivered as outbound codes.

t=<filename> Specifies the <filename> of a source file for character-set translation. This source file translates the input stream into device-dependent output sequences as required by the destination printer.

> For outbound characters that are not in character set 000 and that have no translation table entry, csoffset substitutes the question mark character (?).

If you omit this option, the output stream is written in XSIS 058404 standard, 8-bit, stringlet representation without an initial CSelect byte.

#### **DIAGNOSTICS**

Csoffset writes error messages of the following form on its standard error file.

- csoffset: unable to allocate space to build translation table System error. Call your Customer Support Representative for assistance.
- csoffset: array overflow while building translation table System error. Call your Customer Support Representative for assistance.
- csoffset: invalid option <option> usage: csoffset [-tabs] [onclr] [<offset>] [-if7] [t=<filename>] Change the command to include valid options only.
- csoffset: can't access character set translation file <filename> Change the command to include a valid translation source-file name or move the desired translation source file to <filename>.
- csoffset: <filename> is not a valid character set translation file Alter the command to include a valid translation source-file name, or move the desired translation source file to <filename>. Other diagnostics describing the problem(s) with the translation source file also appear.

**FILES** 

 $/usr/lib.cs.printer/*$ 

printer character-set translation source files

SEE ALSO

 $lp(1)$ , lpadmin(1M), lpsched(1M), lpstat(1)

Section 4 Commands and Files

#### $ctrans(1)$

estrans - text-file character-set translator

#### **SYNOPSIS**

cstrans [options] [t=<filename>]

#### DESCRIPTION

Cstrans reads its standard input, translates incoming characters either in accord with output format options or through a translation table, and writes the resultant characters on its standard output. Arguments passed to estrans(1) specify the input file format and either the output format desired or the path name of a file that contains the character translation source file to be used.

Cstrans(1) can translate a file from one standard internal character representation to another, or translate a file from internal character representations to nonstandard or device-dependent codes. When output format options are specified, translation is from one internal character representation to another. When a source file t=<filename> for a character-set translation is specified, translation is from an internal character representation to code sequences declared in the translation source file. In the latter case, for outbound characters that are not in character set 000 and that have no translation table entry, estrans substitutes a question mark (?).

The output format arguments  $-of7$ ,  $-od040$ ,  $-08$ , and  $-016$ , are mutually exclusive from the t=<filename> argument, and the output format arguments -od040, -o8, and -o16, are mutually exclusive from one another.

The options are as follows:

-id040 Declares that the input is XSIS 058404 standard stringlets, with Motorola private character-set 040 as the default. Thus, if the input stream does not contain an initial CSelect (377) byte, then each following byte represents a character in character-set 040 until a CSelect byte does occur to change the character set.

> Without this option, the input is handled as XSIS 058404 standard stringlets with character set 000 as the default.

 $-if7$ Declares that the input format is ASCII characters with SO (shiftout, 016) and SI (shift-in, 017) bracketing characters for which the leftmost bit is considered set. For this format, SUB  $\theta$  (032 100) represents the byte value 000 and SUB / (032 057) represents the byte value 377. The value 377 is a character-set selection (CSelect) byte to introduce standard internal character
stringlets. The value 000 is a character-set number in standard internal-character stringlets. Inbound SO and SI codes are treated as character-set selection codes and are not delivered as outbound codes.

You can use this option along with the -id040 option.

 $-$ of  $7$ Declares that the output format is ASCII characters with SO (shift-out, 016) and SI (shift-in, 017) bracketing characters for which the leftmost bit is considered set. For this format, SUB  $\theta$ (032 100) represents the byte value 000 and SUB / (032 057) represents the byte value 377. The value 377 is a character-set selection (CSelect) byte to introduce standard internal character stringlets. The value 000 is a character-set number in standard internal character stringlets.

> Use this option with or without any of the  $-\text{od}^{040}$ ,  $-\text{od}^{04}$ , and  $-\text{od}$ options.

- $-$ od 040 Declares that the output is XSIS 058404 standard stringlets with no CSelect bytes. Each byte represents a character in Motorola private character-set 040. Each input character that can't be represented in the output stream is replaced by a question mark  $(?)$ .
- $-0.16$ Declares that the output format is 16-bit (two bytes per character), XSIS 058404 standard, stringlet representation.
- $-08$ Declares that the output format is 8-bit, XSIS 058404 standard, stringlet representation with an initial CSelect byte.

When none of the arguments  $-$ od040,  $-$ o16, or  $-$ o8 is selected, the output format is XSIS 058404 standard, 8-bit, stringlet representation without an initial CSelect byte.

## **DIAGNOSTICS**

Cstrans writes error messages of the following form on its standard error file.

estrans: invalid option usage: cstrans [-id040 -if7] [[-of7 [-od040 | -o8 | -o16]] | t=<filename>]

Change the command to include one or more valid options.

cstrans: can't access character set translation file <filename> Change the command to include a valid translation source-file name or move the desired translation source-file to <filename>.

30 April 1985

> estrans: <filename> is not a valid character set translation file Alter the command to include a valid translation source-file name, or move the desired translation source file to <filename>. Other diagnostics describing the problem(s) with the translation source file also appear.

SEE ALSO

 $cstty(1)$ .

### $cstty(1)$

cstty - character-set control for a terminal

**SYNOPSIS** 

estty [ options ]

### DESCRIPTION

The cstty(1) command provides character-translation status and selection control for terminal I/O. To select translation, the itt(1M) command must have been run for the terminal type that is the subject of the estty(1) command, but does not necessarily have to be run for getting status through cstty(1).

Cstty sets character-set, I/O translation options for the device that is the current standard input. Used without arguments, it reports the current settings of the character-set translation options. With the -a argument, it also reports the currently-available translation tables, as established by the itt(1M) command.

Cstty(1) acts on the character special file /dev/ttynnn that is its standard input. The user upon whose behalf cstty(1) executes must have read-access permission for that file to get status information and read/write permission to set options. Cstty(1) uses ioctl(2) system calls, with ioctl command forms CSGETO, CSSETO, and so on, to communicate with the terminal driver.

Always select character translation for TM31 Terminals so the input sequence produced by the ALT key goes to user processes as an ESC. (See Appendix B for more information.) In the prototype .profile file (/etc/user.profile), cstty(1) is executed if \$TERM = tm31. Do not select character translation for TM30 Terminals.

Character-set translation-control options are listed below. Note that the combination of cst16 and cs040 options is not valid.

Select (deselect) character-set translation. When you select cstrans this option, the terminal driver translates inbound and (-estrans) outbound device-dependent characters to and from standard internal character representations. If none of the three options for representing internal character sets (cst16, csfmt7, and cs040) is selected, inbound characters go from the terminal driver in XSIS 058404 standard, 1-byte stringlets of the form

CS8Declaration Char8Code Char8Code ...

Also, outbound characters that the terminal driver receives are treated as being in XSIS 058404 standard, string-encoded

30 April 1985

> format, where the defaults are 1-byte stringlets and character set 000.

est16 Select (deselect) 2-byte stringlet, internal-character  $(-cst16)$  representation of the form

CSl6Declaration Charl6Code CharlC6ode ...

as the translation result for inbound characters. Outbound characters that the terminal driver receives are treated as being in XSIS 058404 standard, string-encoded format, where the defaults are 1-byte stringlets and character set 000.

csfmt7 Select (deselect) representation of internal character codes<br>(-csfmt7) as 7-bit values. All bytes with a value greater than 177 and as 7-bit values. All bytes with a value greater than 177 and less than 377 are represented by sequences of the form

SO (value minus 200> SI

### where

SO represents the ASCII shift-out character.

SI represents the ASCII shift-in character.

Bytes with the values 000 and 377 are represented as follows:

### Byte Representation

000 SUB **e**<br>377 SUB /  $SUB /$ 

where

SUB is the ASCII substitute code for 032.

€is the ASCII code 100.

/ is the ASCII code 057.

Inbound characters are translated into this 7-bit encoded representation. The occurrence of the SO, SI, SUB  $\theta$ , and SUB / characters is significant for outbound characters.

cs040 Select (deselect) use of Motorola private character set 040.<br>(-cs040) Inbound characters are delivered from the terminal driver in Inbound characters are delivered from the terminal driver in XSIS 058404 standard, 1-byte stringlebs of the form

stringlet8 ...

in which the CS8Declaration does not occur. All bytes represent single characters in character set 040. Outbound characters that the terminal driver receives are treated as

being in XSIS 058404 standard, string-encoded format, with the defaults of 1-byte stringlets and character set 040.

t=<arg> Define the terminal type and the user language. You must define this option on the first cstty call for a terminal session. If you omit it thereafter, the terminal and language identifiers remain unchanged.

The archetype form of  $\langle arg \rangle$  is

(term). (1ang)

where

(term) is the termlnal type, indicated by an ASCII strlng of two to eight characters.

(lang) identifies the user language, as given by the value of a two- to five-character ASCII string.

Include the .< lang> part of <arg> only for device types whose character sets are language.specific, such as the TM31 Terminal. Va1ld (arg) values appear in the directory / etc/ cs. term.

If you specify only <term>, this option redefines the terminal type but does not redefine the language identifier. If you specify only .< lang>, the language identifier is redefined, but the terminal type is not. Note that this second form requires the leading period  $(.)$ .

The value of  $\langle arg \rangle$  is often derived from the user's execution environment, as in the example

t="\$TERM. \$LANG"

This assignment of the <arg> value assumes that the shell sh(1) progran interprets what this value is.

#### DIAGNOSTICS

Cstty writes error messages of the following forn on its standard error file.

cstty: unknown option <option> Change the command to include valid options.

cstty: no terminal type defined Change the command to include a t=<terminal type> argument with a valid terminal type value.

30 April 1985 4-1 1

- estty: invalid option combination est16 and est040 Both cst16 and cst040 options cannot be specified. Alter the command to remove one of them.
- estty: don't have write permission for <standard input file> Change the command to access the correct device, or become superuser and proceed as before.
- cstty: <standard input file> is not a terminal Alter the command to access the correct device.
- estty: <term.lang> translation table is not installed Change the command to contain a correct t=<arg> option or install the desired translation table through the itt(1M) command.

For the first two error messages listed above, the following message also appears:

usage:

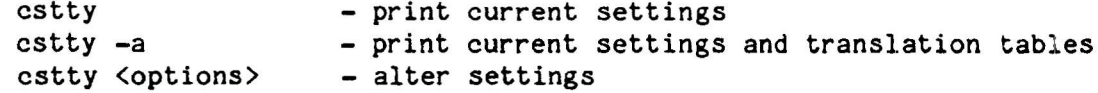

### SEE ALSO

stty(1), itt(1M), cstrans(1), ioctl(2), termio(7).

#### $it(t(1M))$

itt - initialize terminal I/O translation

# **SYNOPSTS**

itt  $[-r]$   $[-s]$   $t = \langle$ filename>

### DESCRIPTION

Itt constructs a character-set translation data structure (through the csinit(3X) routine), given a character-set translation source file called <filename>. Through an ioctl(2) system call (with ioctl command = CSSETTT), itt sends the data structure to the terminal driver so that I/O translation can be selected for the terminal type (and possibly user language) to which that structure relates. Note that itt does not select terminal I/O translation; it only enables translation when it is selected through the cstty(1) command.

The terminal-type identifier, and the user-language identifier, if required for the terminal type, are extracted from the t=<filename> argument. This argument must be of the form

#### **\$TERM. \$LANG**

with or without the preceding path-name components. \$TERM is the terminal-type identifier and \$LANG is the user-language identifier. \$LANG can be null for terminal types that do not have language-dependent characteristics, in which case, omit the .\$LANG portion.

Itt commands are placed in the /etc/ttrc(1M) command script for execution as part of the central processor boot procedure. Itt is accessible as a global system administration command to the operating system superuser. The superuser can use itt to dynamically control the terminal driver's translation-table configuration (while the operating system is executing) and to gain information for use during system generation.

The options, which are mutually exclusive, are as follows. Note that the -s option is required for system administration purposes during system generation, specifically configuration of the operating system kernel.

The -r argument indicates to the terminal driver that the translationtable space associated with the character-set translation source file named <filename> can be reused; that is, that the translation table is uninitialized.

The -s argument causes itt to write the size of the initialized characterset translation data structure on standard output and not to send that structure to the terminal driver. This option gains kernel size information during the operating system generation procedure. If you include a number with this argument, the size value reported is in terms of units of that number of bytes. For example, -s64 yields the number of

30 April 1985

> 64-bybe units required to contain the character-set translation data structure named <filename>. Itt writes one line of the form

(nnn)

where <nnn> is the size (in units) required for the data structure.

#### FILES

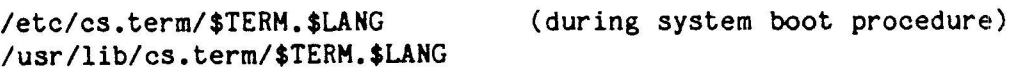

### DIACNOSTICS

Itt writes error and informational messages of the following form on its standard error file. Note that when itt is executed from within /etc/ttrc during the system boot procedure, any diagnostic output is written to the file /etc/log/confile and does not appear on the terminal screen.

- itt: missing filename argument Change the command to include the name of a character-set translation source file. The itt exit code is set to 1.
- itt: can't access character set translation file <filename> Change the command to include a valid translation source-file name, or move the desired translation source file to <filename>. The itt exit code is set to 2.
- itt: (filename) is not a valid character set translation file Alter the command to include a valid translation source-file name or move the desired translation source file to <filename>. The itt exit code is set to 3.
- itt: Can't de-install <translate table name> because it's in use Use cstty(1) to locate the device that is using the translation table, and proceed as needed. The itt exit code is set to  $4$ .

itt: Invalid command option(s) Usage: itt  $-r$  t= $\langle$ filename> - remove translation table itt -s t=<filename> - report size of translation table<br>itt t=<filename> - install translation table - install translation table Alter the command to include valid options. The itt exit code is set to 5.

- itt: You must be superuser to execute this command This command requires superuser status to be executed. Become superuser and proceed as before, or get help from the system administrator. The itt exit code is set to 6.
- itt: <translate table name> is already installed This message is informational only. The itt exit code is set to 7.
- itt: Insufficient space to load <translation table name> There is not enough kernel space to load the specified translation table. One solution is to deinstall a translation table to get space, then proceed as before. The itt exit code is set to  $8$ .
- itt: <translation table name> is not installed This message is informational only. The itt exit code is set to 9.

SEE ALSO

 $cstty(1)$ ,  $cstrans(1)$ ,  $ioctl(2)$ ,  $ternio(7)$ .

30 April 1985

# keyprompt(1)

keyprompt - application shell

# **SYNOPSIS**

/usr/local/bin/keyprompt [script]

# DESCRIPTION

Keyprompt is a simplified shell for end users. It has a simple command structure and a built-in help facility.

Keyprompt requires a TM31 Terminal.

Script, an ASCII text file, defines the applications available to the keyprompt user. Someone familiar with keyprompt conventions and operating system commands must build the script file for the user; see the script file conventions below. If the script file parameter is missing, use /usr/local/bin/keypromptmenu.

### Using Keyprompt

When keyprompt starts, there are four regions on the screen, going from top to bottom:

- A message line. This holds messages from keyprompt or the application being run.
- A tag line. This labels the particular application or keyprompt display that is active.
- The window. The main display area used by the application. Text input and output to keyprompt or an application program go here. The window is a window into a virtual display. An application uses the virtual display just as it would the screen on a dumb terminal. The virtual display is the same size as the terminal's physical screen, but the window never shows all of the virtual display because parts of the screen are used by other regions. The application can move the cursor randomly within the virtual display; if the application moves the cursor out of the window, wm scrolls the window until it has the cursor again.
- The function key line. This tells the user what the function keys do.

Use the following keys to command keyprompt:

Function Execute one of the commands on the function key line. This<br>Keys anay run an application or it may provide a new keyprompt may run an application or it may provide a new keyprompt display.

> If a function key runs an application program, follow the conventions of the application, which may differ from keyprompt's. When the application finishes, the user is returned to the last keyprompt display.

If a function key provides a new keyprompt display, you get a new function key line. Function keys may lead to applications or more keyprompt displays.

The terminal's number keys also execute the function key line eommands.

- CTRL EXIT This key combination terminates keyprompt. If keyprompt is the main shell, use CTRL EXIT to log off.
- HELP Enter help mode. When keyprompt enters help mode, a help nessage for the particular display appears. If the user presses a function key while in help mode, keyprompt displays a help message for that function key. If the user presses EXIT while in help mode, keyprompt returns to normal (function) mode.
- EXIT In normal mode, returns to original keyprompt display.

If the user types the name of the command (as it's displayed on the function key line), keyprompt executes that command, even if it's not on the current function key line.

Script Fl1e Conventlons

The script file consists of a series of directives. Each directive has one of two forms:

 $keyword = name$ <br>keyword = "string"

The keyword specifies the particular directive.

There can be any number of spaces before or after keyword or the equal sign  $(z)$ . Each new directive must begin on a new line. Each directive must be all on one line, except that string can include new-lines. Name is one to six characters long and string is zero to 1024 characters long.

Any number of blank lines are allowed between directives. They are ignored.

30 April 1985 4-17

> Two directives define names: group and key. No name can be defined twice.

The script file begins with global definitions; the remainder of the file is a series of group definitions. The global definitions define things that apply to all keyprompt displays; each group definition defines a particular keyprompt display. The first group defines the original display.

# Global Definitions

These directives provide global definitons. Either can be omitted.

#### $prompt = "string"$

Display string when the user types a command name.

 $error = "string"$ 

Display string when the user types an undefined command name.

#### Group Definitions

Each group definition begins with the following directives. The group directive is mandatory and must be first; all other directives are optional and can appear in any order.

#### $group = name$

Begin a group definition and define its name.

 $tag = "string"$ 

Print string on the tag line to identify the particular keyprompt display.

 $help = "string"$ 

Print string upon entering help mode.

### $message = "string"$

Print string on the message upon entering this display.

# text =  $"string"$

Print string in the window upon entering this display.

The remainder of the group definition consists of up to 10 key definitions.

 $\mathcal{C}$  . The summer for  $\mathcal{C}$  , and

### Key Deftnitlons

A key definition consists of the following directives. The key directive is mandatory and must be first. The other directives may be in any order; they are all optional, except that the definition must have a branch or command directive, but not both.

 $key = name$ 

Begin and identify a key definition. Name appears as the function key label on the function key line. User can execute this command by typing name.

 $id = name$ 

Specify which function key this definition defines. Name must be one of f1, f2, f3,  $f4$ , f5, f6, f7, f8, f9, or f10.

# NOTE

A1lhough name must be f10, you must press the RESET key to specify the f 10 function.

A definition that lacks an id directive can be accessed only by name.

branch = name

This key switches to the keyprompt display defined by group name.

command  $=$  "string"

This key executes an application. Hhen the user presses this key, keyprompt uses the Bourne shell to execute string.

 $tag = "string"$ 

Print string on the tag line when the user invokes fhis command.

 $help = "string"$ 

Print string when the user presses this key while in help mode.

 $message = "string"$ 

Print string on the message line when the user invokes this command.

text =  $"string"$ 

Print string in the window upon executing Lhis key.

SEE ALSO

sh( 1)

30 April 1985 4-19

# lpadmin(1M)

lpadmin - configure the LP spooling system

# **SYNOPSIS**

/usr/lib/lpadmin -pprinter [options] /usr/lib/lpadmin -xdest /usr/lib/lpadmin -d[dest]

## DESCRIPTION

Lpadmin configures LP spooling systems to describe printers, classes, and devices. Use lpadmin to

- Add and remove destinations.
- Change membership in classes.
- Change devices for printers.
- Change printer interface programs.
- Change the system default destination.

You may not use lpadmin when the LP scheduler, lpsched(1M), is running, except where noted below.

You must use exactly one of the  $-p$ ,  $-d$ , or  $-x$  options for every legal invocation of lpadmin.

- $-didest$ ] Makes dest, an existing destination, the new system default destination. If dest is not supplied, then there is no system default destination. This option can be used when lpsched(1M) is running. No other options are allowed with  $-d.$
- -xdest Removes destination dest from the LP system. If dest is a printer and is the only member of a class, then the class is deleted, too. No other options are allowed with -x.
- --pprinter Names a printer to which all of the options below refer. If printer does not exist, then it will be created. The printer options are as follows and can appear in any order. The printer is refered to as P.
	- $-cclass$ Inserts printer P into the specified class. The class is created if it doesn't already  $exist.$
	- -eprinter Copies an existing printer's interface program to be the new interface program for P.
- Indicates that the device associated with P is  $-h$ hardwired. This option is assumed when creating a new printer unless the -1 option is supplied.
- -iinterface Establishes a new interface program for P. Interface is the path name of the new program.
- Indicates that the device associated with P is  $-1$ a login terminal. The LP scheduler, lpsched, disables all login terminals automatically each time it is started. Before reenabling P, you should establish its current device using lpadmin.
- Selects a model interface program for P. Model  $-$ mmodel is one of the model interface names supplied with the LP software (see "Models," below).
- Removes printer P from the specified class. If -relass P is the last member of the class, then the class is removed.
- Associates a new device with printer P. Device -vdevice is the path name of a file that is writable by the LP administrator, 1p. Note that there is nothing to stop an administrator from associating the same device with one or more printers. If you supply only the -p and -v options, then you can use lpadmin while the scheduler is running.

### Restrictions

When creating a new printer, you must use the  $-v$  option and exactly one of the  $-e$ ,  $-i$ , or  $-m$  options. The  $-h$  and  $-1$  keyletters are mutually exclusive. Printer and class names can be no longer than 14 characters and must consist entirely of alphanumeric characters and underscore ().

# Models

The LP software supplies the model printer interface programs, which are shell procedures that interface between lpsched and devices. All models reside in the directory /usr/spool/lp/model and can be used as-is with lpadmin -m. Alternatively, LP administrators can modify copies of models and then use lpadmin -i to associate them with printers. The models and the options they can be given on the 1p command line using the  $-0$ keyletter are as follows:

30 April 1985

- Interface for a line printer without special functions and  $dumb$ protocol. Form feeds are assumed. This model is a good one to copy and modify for printers that don't have models.
- Interface for a Diablo 1640 terminal running at 1200 baud, using 1640 XON/XOFF protocol. Options:
	- -12 12-pitch. The default is 10-pitch. This option should never be used in conjunction with nroff.
	- $-f$ Don't use the 450(1) filter. The output has been preprocessed by either 450(1) or the nroff 450 driving table.
- Interface for a Hewlett Packard 2631A line printer at 2400 baud. hp Options:
	- Compressed print  $-c$
	- Expanded print  $-e$
- Interface for a Printronix P300 printer using XON/XOFF protocol at  $prx$ 1200 baud.
- ptnnx Motorola System 6300 printers. Options:

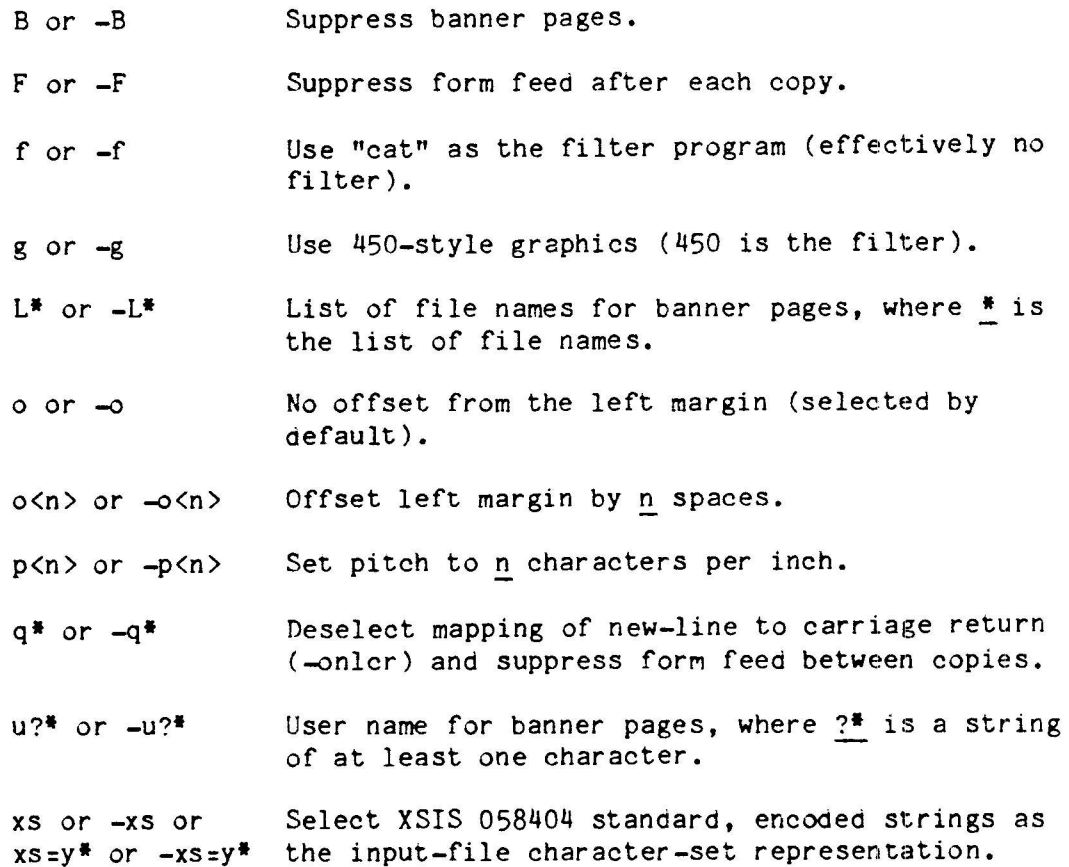

xs=n<sup>#</sup> or -xs=n<sup>#</sup> Select Motorola private character-set 040 as the input-file character-set representation. Selected by default.

# Examples

Assuming there is an existing Hewlett Packard 2631A line printer  $1.$ named hp2, it will use the hp model interface after the command

/usr/lib/lpadmin -php2 -mhp

2. To obtain compressed print on hp2, use the command

 $1p$  -dhp2 -o-c files

3. A Diablo 1640 printer called st1 can be added to the LP configuration with the command

/usr/lib/lpadmin -pst1 -v/dev/tty020 -m1640

4. An nroff document can be printed on 1p in any of the following ways:

nroff -T450 files | lp -dst1 -of  $nref$  -T450 -12 files | lp -dst1 -of nroff -T37 files | col | 1p -dst1

5. The following command prints the password file on st1 in 12-pitch:

1p -dst1 -o12 /etc/passwd

#### **FILES**

 $/usr/spool/lp/*$ 

# SEE ALSO

accept(1M), enable(1), lp(1), lpsched(1M), lpstat(1), lp.cnfg(1M). Lp.cnfg(1M) is documented in the Software Release Guide.

30 April 1985

# $nw(1)$

nw - initialize new window

# **SYNOPSIS**

nw

### DESCRIPTION

Nw provides a mechanism for executing "set-up" commands in a new window created by the window manager wm(1), analogous to the execution of a .profile file by sh(1) at the outset of a terminal session. Setting the environmental variable SHELL=nw causes the window manager to execute the command nw (/usr/local/bin/nw) as the shell program in each window created, including the first window. The nw command uses the environment that was in effect at the time the window manager was initiated as the environment for the new window. If, however, the variable NWSHELL is defined in the original environment (as in NWSHELL=myshell), then in the new window, the value of SHELL is set to the value of NWSHELL (as in SHELL=myshell). Nw executes that SHELL ("myshell") as the shell program in the new window. If NWSHELL is undefined, nw executes the system default shell in the new window.

If the variable NWARGS is defined in the environment, nw submits the value of NWARGS as one or more commands for execution by the system default shell program. When embedded quotation marks occur in the value of NWARGS, nw submits the first substring for execution by sh(1), waits for execution to complete, then submits the next substring for execution by another instance of sh(1), and so on.

#### **EXAMPLES**

## The line

NWARGS="estty \$CS"

causes the cstty command to establish the original cstty settings in the new window, assuming that these settings were saved in the environment variable CS.

The line

NWARGS="cstty \$CS; echo Hello!; date"

causes execution of these commands in the new window: cstty; echo, which displays "Hello!"; and date, which displays the current date.

The line

NWARGS='"echo Command 1" "echo Command 2"'

causes nw to submit "echo Command 1" for execution by sh(1), wait for that shell to terminate, then submit "echo Command 2" for execution by

SEE ALSO

 $wm(1)$ , sh(1)

30 April 1985

# $td1(1)$

tdl - download terminal through RS-232 connection

# **SYNOPSIS**

tdI (filename)

### DESCRI PTION

Tdl copies a terminal download file called <filename> to the terminal from which this command was entered. The download file is transmitted through the terminal's RS-232 connection. Tdl displays a message giving the (filename) of the download file it is trying to copy to the terminal. The <filename> argument is the path name of an RS-232 terminal download image, which is an executable file loaded into the processor in the terminal.

Tdl is used to download TM30 and TM31 Terminals that contain boot ROM version 2.0 and can be used at different baud rates. A sequence of hyphens (-) appears on the screen as the download operation proceeds. When the download operation is complete and the screen is cleared, you may need to press RETURN to continue operation of the terminal.

## FILES

/usr/lib/iv/<term>.<br />protocol>.<lang>

where

(berm) is bhe terminal-type identifier.

 $\epsilon$  (protocol) indicates the kind of connection:  $\frac{1}{4}$  indicates RS-422, 2 means RS-232.

(lang) is a user-language identifier. If the terminal type has no language-dependent characteristics, omit the .<lang>.

Sample file names for tdl are

tm30.2 tm31.2.deut tm31.2. engli

Note that download files present in the system's terminal download area (partition 0 of the system disk) also reside in the directory /usr/lib/iv/d1.term.

### DIAGNOSTICS

Tdl writes error messages of the following form on its standard error file.

tdl: cannot open <filename> Alter the command to include a valid terminal download file name.

tdl: conversion error Change the command to include a valid terminal download file name.

SEE ALSO

tmdl(1)

### BUGS

Tdl fails with a bus error, produces a core file, and leaves the terminal<br>in an unusable state if it is executed with no <filename> argument. To in an unusable state if it is executed with no <filename> argument. To regain use of the terminal, disconnect and reconnect its RS-232 cable<br>from the processor (not the terminal) to get a new login prompt. from the processor (not the terminal) to get a new login prompt.

# $tmd1(1)$

tmdl - download terminal through RS-232 connection

## **SYNOPSIS**

tmdl <filename>

### DESCRIPTION

Tmdl copies a terminal download file called <filename> to the terminal from which this command was entered. The download file is transmitted through the terminal's RS-232 connection. The <filename> argument is the path name of an RS-232 terminal download image, which is an executable file loaded into the processor in the terminal.

Tmdl is used to download TM30 and TM31 Terminals that contain boot RCM version 1.0 and can be used at 9600 baud only. A sequence of hyphens (-) appears on the screen as the download operation proceeds. When the download operation is complete and the screen is cleared, you may need to press RETURN to continue operation of the terminal.

#### **FILES**

/usr/lib/iv/<term>.<protocol>.<lang>

where

<term> is the terminal-type identifier.

<protocol> indicates the kind of connection: 4 indicates RS-422, 2 means  $RS - 232.$ 

<lang> is a user-language identifier. If the terminal type has no language-dependent characteristics, omit the .<lang>.

Sample file names for tmdl are

 $tm30.2$  $tm31.2.$ deut tm31.2.engli

Note that download files present in the system's terminal download area (partition 0 of the system disk) also reside in the directory /usr/lib/iv/dl.term.

## DIAGNOSTICS

Tmdl writes error messages of the following form on its standard error file. When the terminal is running in emulator mode (as when the terminal is not downloaded), such diagnostic messages appear somewhat garbled.

tdl: cannot open <filename> Alter the command to include a valid terminal download file name.

tdl: <filename> is not a valid runfile Change the command to include a valid terminal download file name.

SEE ALSO

 $td1(1)$ 

# $wm(1)$

 $wm - window management$ 

# **SYNOPSIS**

exec /usr/local/bin/wm

### DESCRIPTION

Wm is the window manager. It provides services to application programs running under its control and to users using terminals under its control. The window manager can divide the terminal screen into windows that the user can use like separate terminals. Other services include placement, size, scrolling, and synchronization of windows. Wm requires a TM31 Terminal on a cluster line. The window manager must be running for the window management library functions to work.

The window manager is normally executed in place of the user's login shell by the exec command in /etc/profile or by the user's own .profile. The window manager then executes the user's shell each time the user splits a window. The SHELL environment variable (normally set by login(1M) to /bin/sh) provides the full path name of the initial program run in the windows.

Setting SHELL=nw in the environment causes wm to execute the nw(1) command as the "shell" in each new window. Nw provides window initialization services and executes the shell named by the environment variable NWSHELL.

When wm starts, the user sees four regions on the screen, going from top to bottom:

- A message line. A single line, always at the top of the screen. It holds messages and prompts from application programs.
- A tag line. A single line, always above each window. It labels the particular application program or display that is active in the window.
- The window. The main display area used by programs. Text input and output to the shell or an application program goes here. The window is a window into a virtual display. An application program can use the virtual display as a 28-line screen, regardless of the size of the window. The virtual display is usually larger than the window. Normally, the window manager automatically positions the window over the part of the virtual display that contains the cursor. If the user program moves the cursor to a part of the virtual display not in the window, the window manager scrolls the window until the cursor is visible again. The user can also scroll the display (see below).

**o** The function key line. A single line, always at the bottom of the screen, that labels the functions keys for the currently active window.

Wm accepts user commands activated by the ACTION key; these commands are not seen by user program. Use the ACTION key 11ke the CTRL or SHIFT keys: hold down the ACTION key and press the other key used with it. Holding down the ACTION key changes the function key line to show how ACTION changes the meanings of the function keys.

The valid wm user commands are described in Table 4-1.

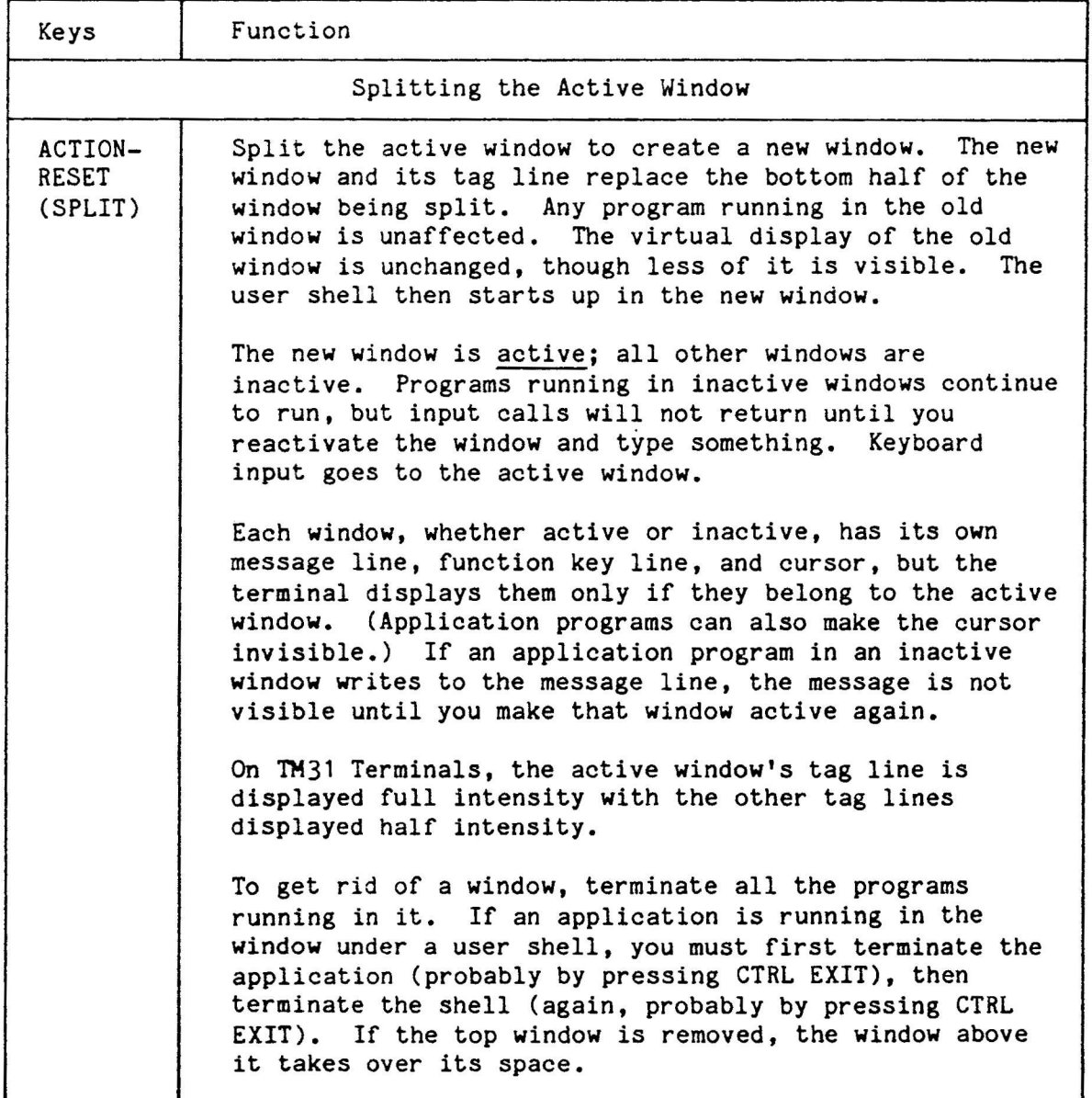

Table 4-1. Hm Commands

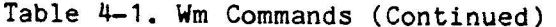

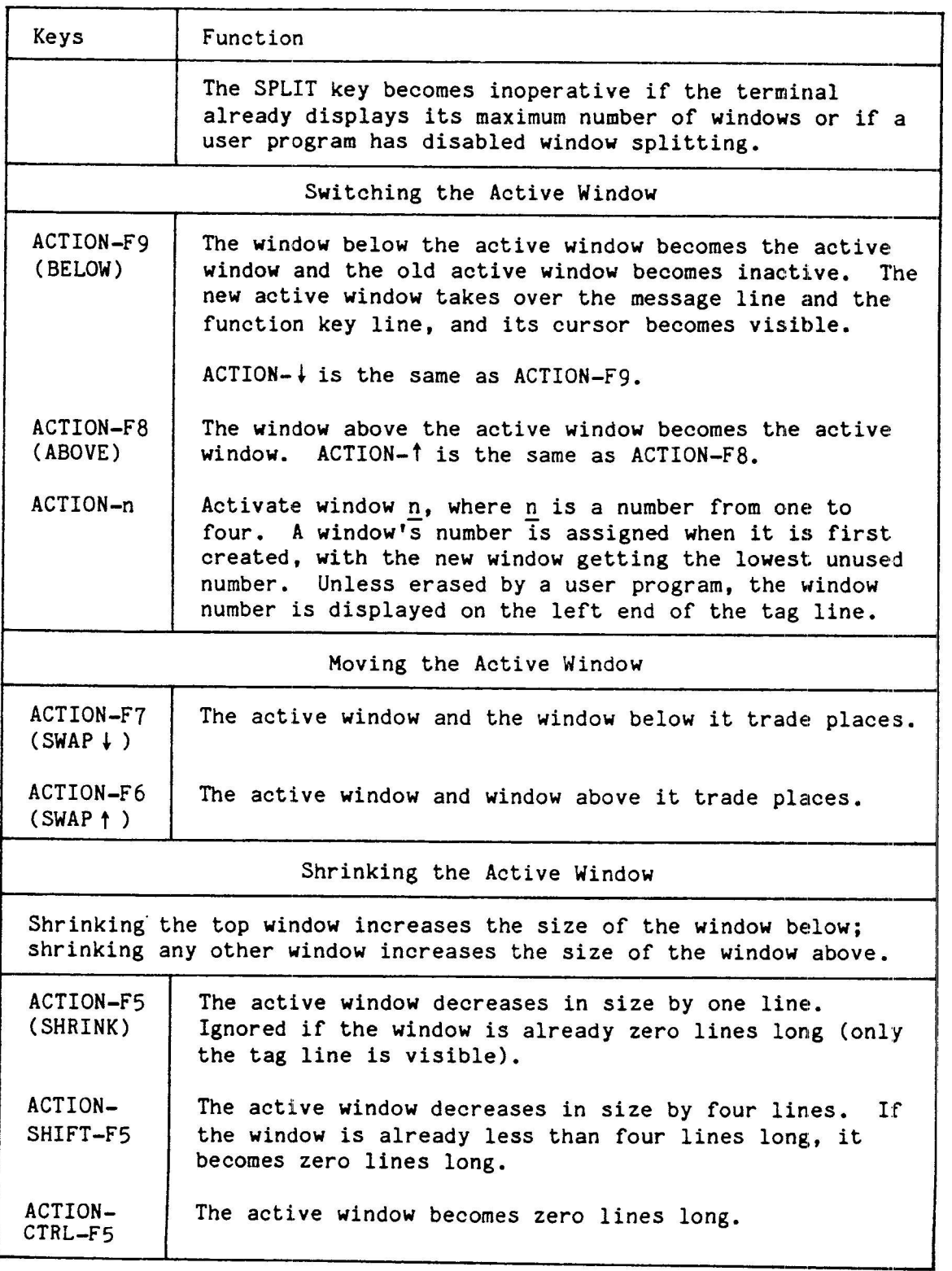

 $\frac{1}{2}$ 

 $\approx$ 

وتستند

Table 4-1. Wm Commands (Continued)

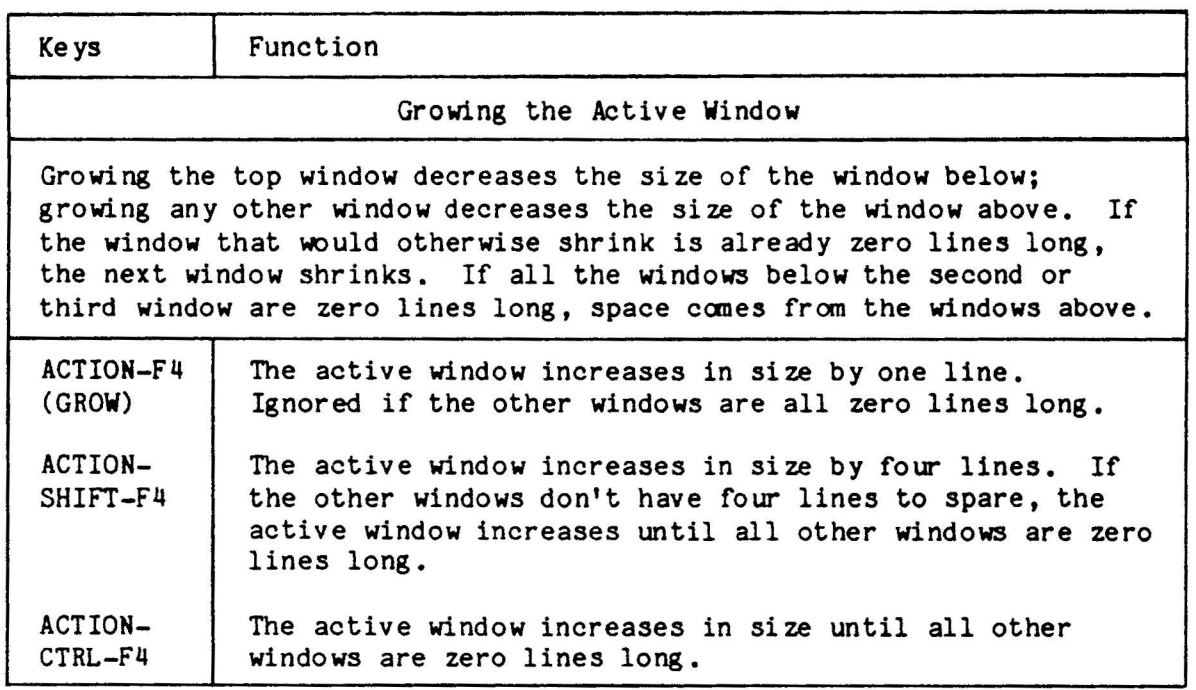

# **EXAMPLE**

The following text in the user's .profile provides a System 6300 user with window management, and keyprompt as a shell. The user's shell field in the password file must be blank or set to /bin/sh.

> export SHELL SHELL=/usr/local/bin/keyprompt tty='tty¦sed sX/dev/ttyXXX' if [\$tty -ge 020 -a \$tty -le 027] then exec wm else exec \$SHELL fi

SEE ALSO

 $sh(1)$ ,  $nw(1)$ 

## **DIAGNOSTICS**

Wm(1) may display diagnostic messages on the terminal screen. If a message says to press the GO key to acknowledge an error condition, press CTRL D to exit the window.

30 April 1985

 $4 - 33$ 

# WARNING

If a program quickly outputs two display lines at the virtual display's top and bottom, the user can easily miss one of them.

# cslnlt ( 3X)

csinit - initialize a character-set translation table

SYNOPSIS

Idefine CSHAXSIZ 1 #lnclude (cs.h) #include <ctype.h> #include <stdio.h>

struct esttbl  $*$ csinit (filename, silent, status) register char \*filename; reglster int silent; register int \*status;

## DESCRIPTION

Csinit(3X) constructs a character-set translation data structure from a character-set translation source fi1e. Csinit reads the source file named by its (filename) argument, converts it to a csttbl character-set translation table, and returns a pointer to that structure. Validation of the character-set translation source file is performed. The RETURN value of csinit is NULL if the conversion operation was unsuccessful. The csttbl structure is shown in Figure 4-1.

```
/t
* Character set translation table argument.
* The user program should define CSMAXSIZ as the maximum translation
* table size it is prepared to handle and set cs tmax to that value.
\bullet#ifdef CSMAXSIZ
struct csttbl {<br>int
                       cs tmax; /* should be set to CSMAXSIZ */
       union {
               struct cstthdr cs hdr;
               char cs tb1[CSMAXSIZ];
       \cos u;
);
#endif
```
Figure 4-1. Cstibl Structure

Cslnit arguments are:

(fllename) Name of the character-set translation source file.

ld April 1985 **4-35** 

- Flag to select or deselect printing of error messages. If <silent> the <silent> argument is FALSE, then diagnostics are written on the standard error file.
- Status word to reflect completion status. Values for <status> completion status are defined in the cs.h header file.

This routine resides in the file /usr/lib/libcs.a. The program must be loaded with the object-file, access-routine, library libcs.a.

## **DIAGNOSTICS**

When the <silent> argument is FALSE, csinit writes error messages of the following form on its standard error file. The id represents the line number of the translation table at which the error occurred; In represents the character-set number.

line %d - redeclaration of character set %n line %d - undefined character set number %n line %d - format7 statement unexpected line %d - inbound statement unexpected line %d - outbound statement unexpected line %d - number of entries does not match defined range line %d - translate statement missing accent value line %d - translate statement missing character set number line %d - translate statement missing high range value line %d - translate statement missing input sequence line %d - translate statement missing low range value line %d - no primary character set defined line %d - translate statement missing range keyword line  $3d$  - syntax error

#### SEE ALSO

cstrans(3X), cstermio(7)

### $estrans(3X)$

cstrans - perform character-set translation

### **SYNOPSIS**

#include <sys/csintern.h> #include <cs.h>

cstrans (csdp)  $csdp$ : register CSDATP

## DESCRIPTION

Cstrans translates characters from one buffer to another through a translation table. It translates characters until either the output buffer becomes full or the input buffer is empty.

Its argument, <csdp>, is the address of a data structure that points to an input buffer, a translation table, and an output buffer, and contains information describing the current state of the translation.

This subroutine package handles translation of data that may be represented as XSIS 058404 strings, external device codes, or internal 16bit characters. Input data is in a buffer of unsigned char or short. The output data is placed into a similar buffer. For outbound characters that are not in internal character-set 0 and that have no declared entry in the translation table, cstrans(3X) substitutes a question mark character $(?)$ .

There are five translation modes, all of which use an internal 16-bit character input or output buffer, with the other buffer being either 8bit characters or internal 16-bit characters. Table 4-2 describes these modes.

| Mode           | Function                                                                                                    |
|----------------|----------------------------------------------------------------------------------------------------|
| $\Omega$       | Translate from internal 16-bit to internal 16-bit using an<br>internal translation table. This mode either enforces the<br>Motorola private character-set or avoids the character sets<br>for Motorola private, ligature, and accented characters. |
| $\mathbf{1}$   | Translate from external-device character code to internal 16-<br>bit characters through an external-device translation table.                                                                                                    |
| $\overline{c}$ | Translate from internal 16-bit characters to XSIS 058404<br>strings with options for 16-bit stringlets or for 7-bit<br>representations.                                                                                                    |

Table 4-2. Character Translation Modes

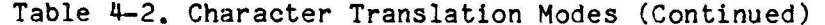

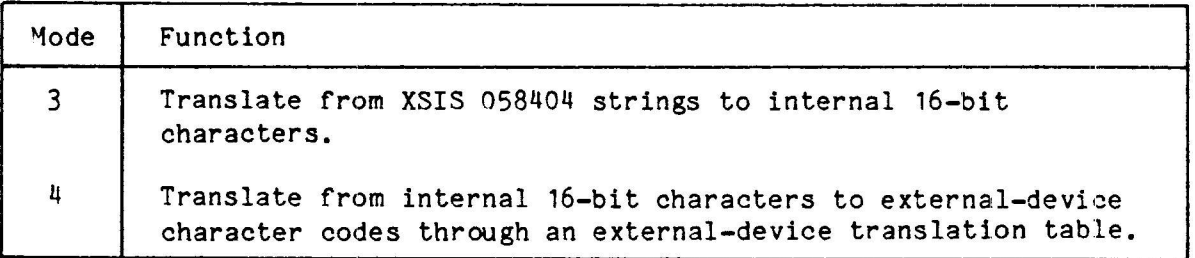

As an output filter, three translations would be applied in sequence:

Mode 3  $\rightarrow$  Mode 0 using cs tostd  $\rightarrow$  Mode 4 using a device-specific translation table

To reformat XSIS 058404 strings, four translations could be applied. For example, to reformat them to Motorola private character-set 040 strings, use the following sequence:

Mode 3  $\rightarrow$  Mode 0 using cs tostd  $\rightarrow$  Mode 0 using cs topri  $\rightarrow$  Mode 2

Other combinations of translation modes can be used. The only requirement is that each output buffer must be in the form expected for the next translation's input buffer.

The external, device-translation input sections must provide characters in the standard internal character sets, avoiding sets 040, 360, and 361. They may assume that their input comes from that same standard form. The cs tostd translation table is applied to input strings to ensure the standard input form.

This convention means that output translation tables do not have to handle all the different forms that are legal. For example, the A dieresis symbol (A) can be represented in three different internal forms:

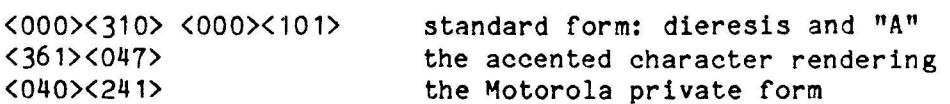

Also, for devices that accept the ISO forms, no translation is required. For some hardcopy devices that don't accept the ISO form, the accents can still be mapped to <accent> and <br/>backspace>.

This routine resides in the file /usr/lib/libcs.a. The program must be loaded with the object-file, access-routine library libcs.a.

SEE ALSO

 $csinit(3X)$ 

#### csternlo (7)

cstermlo - termlnal l/O character set lnterface

## DESCRIPTION

Termlnal lnput-charaeter sequences can be translated from devleedependent character eodes to lnternal character-set representattons (XSIS 058404 character-code standard, lncludlng Hotorola prlvate character-set 040) prior to receipt by a user process. Similarly, outbound characters destined for a terminal can be translated from internal character-set representatlons to devlce-dependent output sequenees. Such charaeter-set translations are handled by the terminal driver.

There are two aspects to terminal I/O character-set handling:

- Managing terminal I/O translation tables at the system-wide level.
- Controlling terminal I/O character-set translation options for each active terminal.

Managing terminal I/O translation tables is a superuser responsibility<br>and can be done through the itt(1M) command. An interface to translation table management is also provided through the  $i$ octl $(2)$  system call. The ISP extends the lnterface to loctl(2) to accommodate status requests and changes to data and option settings.

#### Csttbl Structure

The ioctl(2) system calls that apply to managing terminal I/O characterset translation tables use the structure shown in Figure 4-2 and the structures pointed to thereln. (cstty.h). The fleIds 1n thls All of these struetures are deflned ln  $\text{cstty.h}$ . The fields in this structure are explained in Table 4-3.

```
/t
 * Character set translation table argument for CSGETTT and CSSETTT.
 # The user program should define CSMAXSIZ as the maximum translation
 * table size it is prepared to handle and set cs_tmax to that value.<br>*/#ifdef CSMAXSIZ
struct csttbl {<br>int
        int cs_tmax; \frac{1}{4} should be set to CSMAXSIZ \frac{1}{4}/
                 struct cstthdr cs_hdr;<br>char cs_tb1[CSMAXSIZ];
\}cs_u; \}:
lendtf
```
Figure 4-2. Csttbl Structure (Page 1 of 2)

```
/# description of a character set translation table header #/
struct estthdr {
   ushort
             es tnum;
                            /# table number #/
   ushort
             cs_tlen;
                            /* length of the complete translation table
                                in bytes \frac{1}{2}/
                            /* name of the translation table */esttname es tname;
   ushort cs nref;
                            /* number of open file references */ushort
             \overline{\text{c}}\text{s} pesc;
                            /* position of the escape prefix index \frac{11}{2}cs nesc;
   ushort
                            /# number of escape sequence prefixes #/
   ushort
             cs pchset;
                            /* position of the character set index \frac{1}{2}/
                            /* number of character sets */
   ushort
             cs nchset;
   ushort
             cs ptrchar;
                            /# position of the table of 16-bit
                               translated characters #/
   ushort
             cs nextes;
                            /* number of external character sets */
   ushort
             cs pextes;
                            /# position of the table of escape
                               sequences used to select the external
                                character sets #/
             cs ttflag;
   ushort
                            /* translation table flag bits */
\}:
typedef struct {
   char
             dev[9]:
                            / terminal or printer device name */char
                            /# name of the language #/
             lang[7];} csttname;
#if !KERNEL || defined io
/ *
 # Character set option flag bits for cs_ttflag
\ddot{\bullet}#define CSEXTSO
                       \mathbf{1}/* if the external device codes use SO
                                     and SI to indicate that bit 7 is on
                                   \bullet#define CSINTERN
                       \overline{c}/* set for internal XSIS 058404 to
                                     XSIS 058404 translation tables #/
#endif defined io
```
Figure 4-2. Csttbl Structure (Page 2 of 2)

Table 4-3. Csttbl Structure Fields

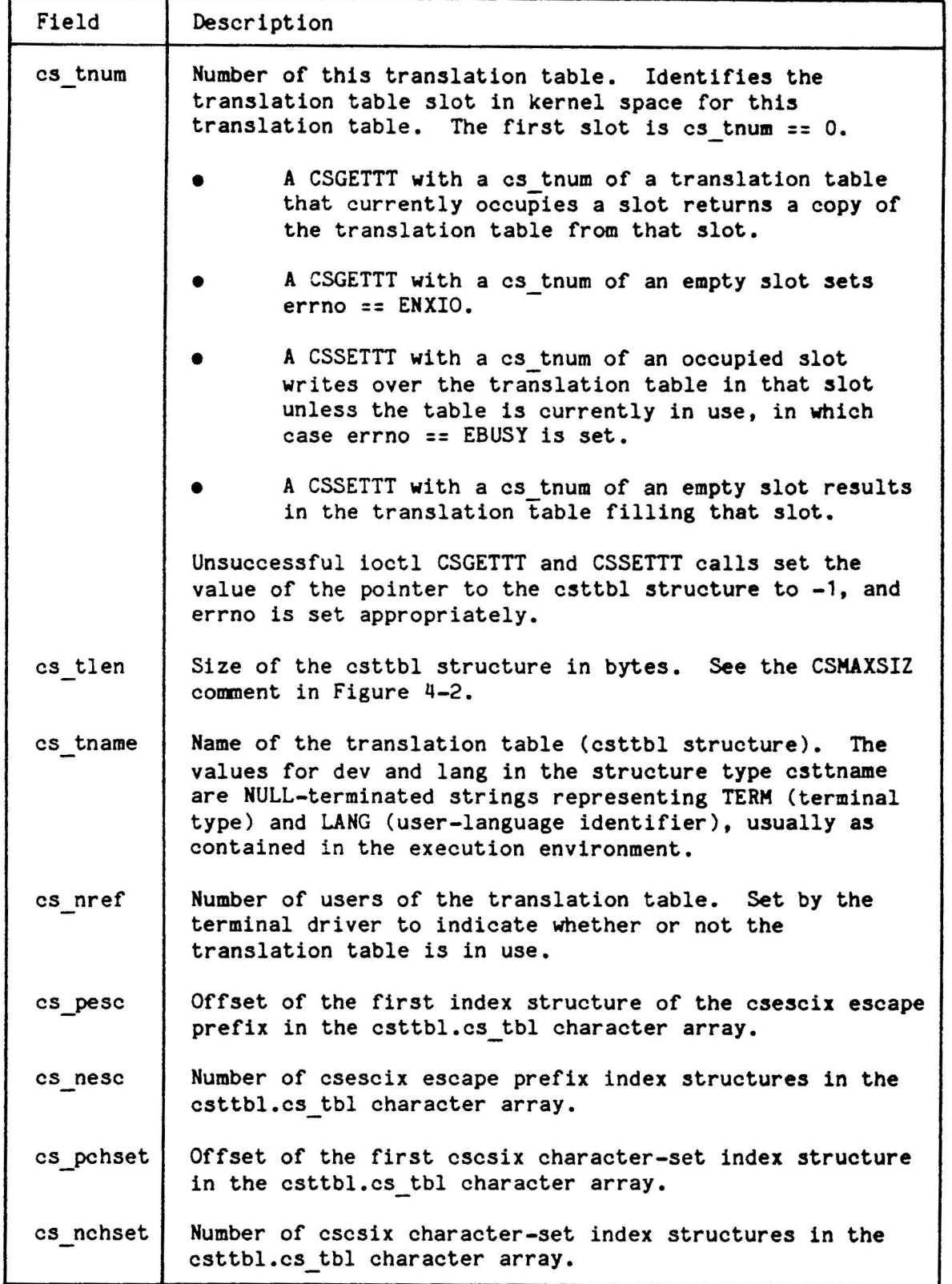

i.

 $\lambda$ 

 $\ddot{\phantom{0}}$ 

 $\overline{\phantom{a}}$ 

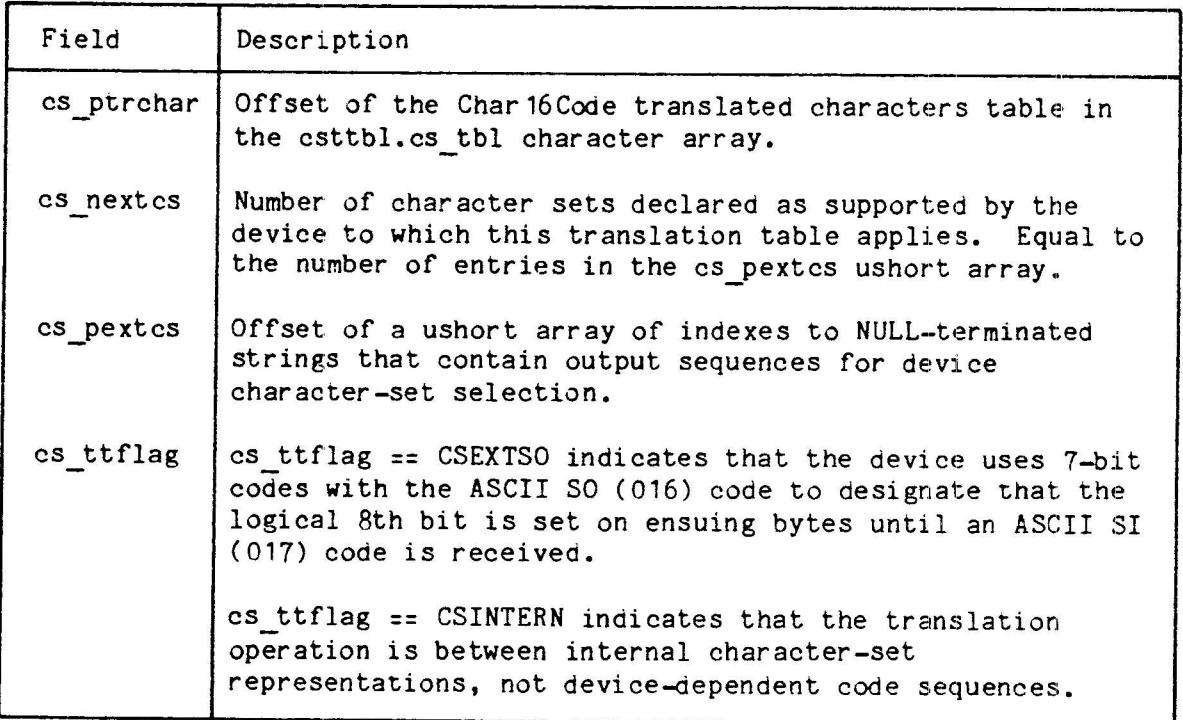

Table 4-3. Csttbl Structure Fields (Continued)

# Csescix Structure

The csescix structure is used in mapping device-dependent inbound codes to Char16Code internal codes. This structure is shown in Figure 4-3. Descriptions of the fields in the csescix structure are given in Table 4-4.

```
/* description of an escape prefix index */
struct csescix {
   unsigned char cs esc[4];
                                    /* escape sequence prefix */
   unsigned char cs esclo;
                                    /# lowest valid character after
                                       prefix #/
   unsigned char cs_eschi;
                                    /# highest valid character #/
   ushort
                   \overline{\text{c}}\text{s} esctt:
                                    /* position of the translation table
                                       table */\cdot
```
Figure 4-3. Csescix Structure
Table 4-4. Csescix Structure Fields

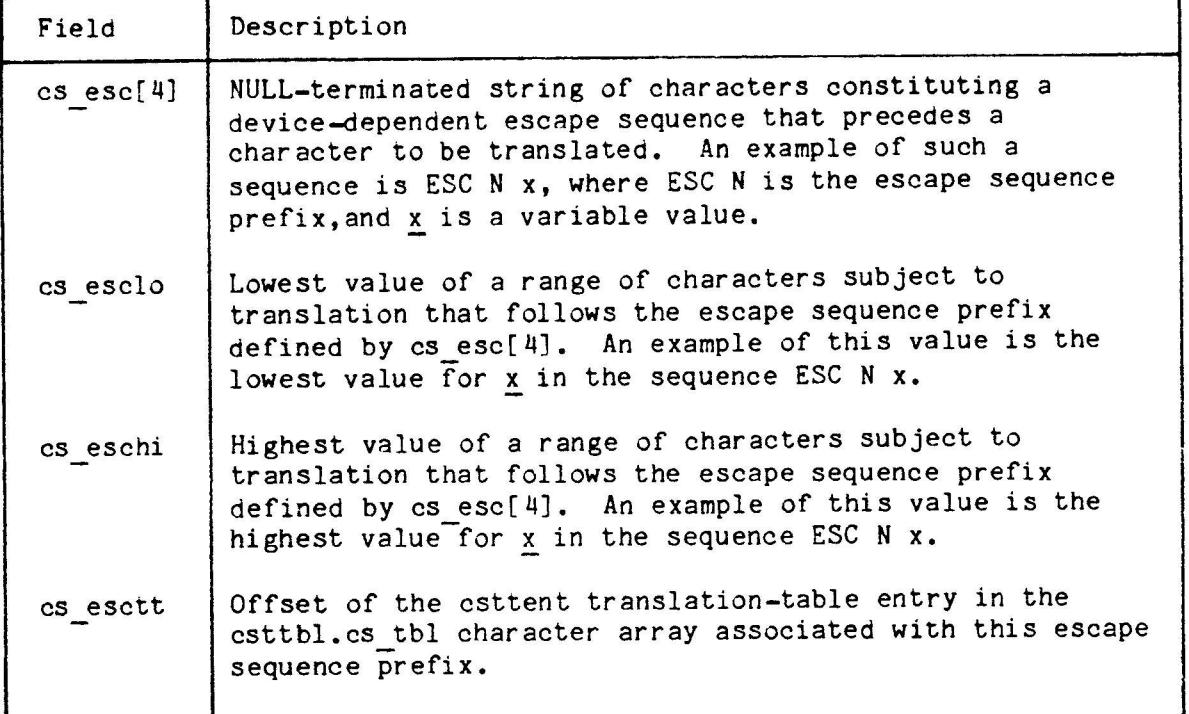

#### Cscsix Structure

The cscsix structure, shown in Figure 4-4, is used in mapping Char 16Code internal codes to device-dependent outbound codes. The fields in the esesix structure are described in Table 4-5.

```
/* description of a character set index */
struct escsix {
                                    /* character set number */
     unsigned char cs csnum;
                                    /* possible prefix character(s)
     unsigned char cs cspfx[2];
                                       (character set 000) for
                                       accented characters and
                                       ligatures */
                                    /* number of list entries */unsigned char cs nlist;
                                    /* position of list entries */
                     cs_plist;
     ushort
                                    /* position of the translation
                     cs cstt;
     ushort
                                       table */\};
```
Figure 4-4. Cscsix Stucture (Page 1 of 2)

Section 4 Commands and Files

```
#if !KERNEL || defined io
\frac{4}{7} used if cs nlist == 0, so all values between cs_cslo and cs_cshi
   have translation tables. Otherwise, cs_plist points to a list of
   the valid codes.
 \bullet((e)->cs_plist)>>8)
                                             /# lowest valid char. #/
#define cs cslo(e)
#define cs_cshi(e) (((e)->cs_plist)&0xff) /* highest valid char. */
#endif defined io
```
Figure 4-4. Cscsix Stucture (Page 2 of 2)

Table 4-5. Cscsix Structure Fields

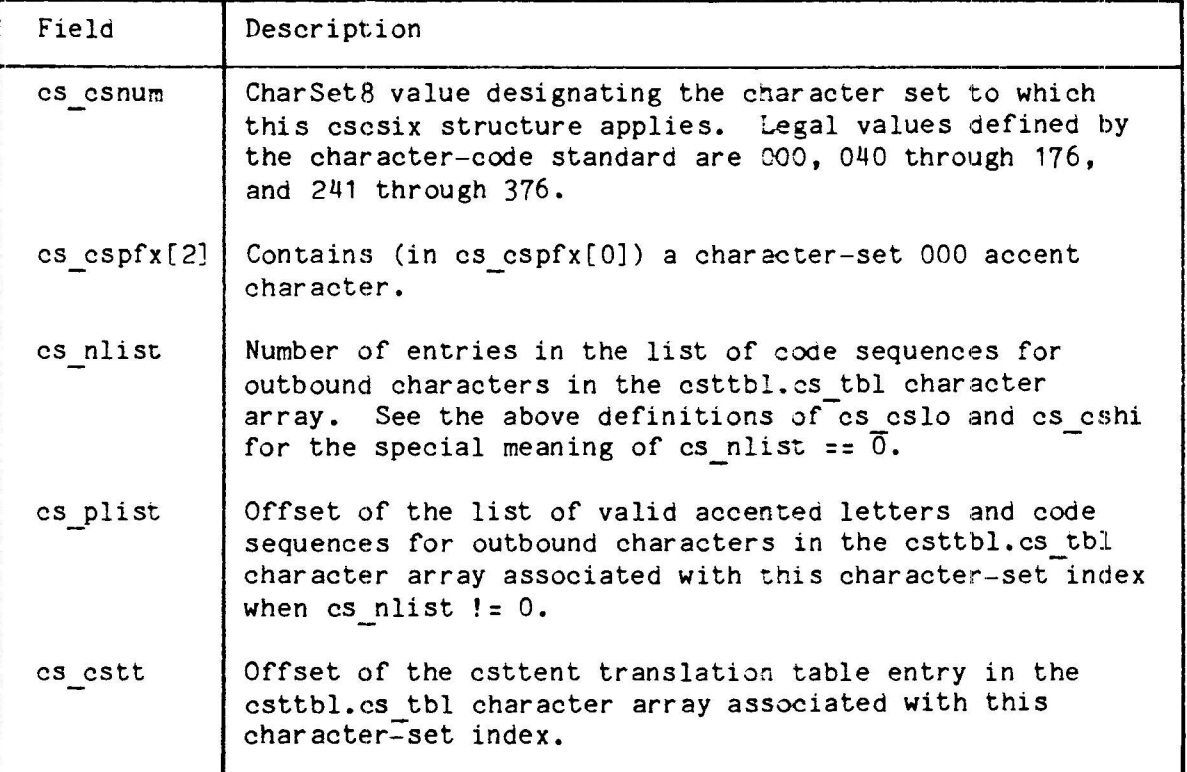

Csttent Structure

The esttent structure and field descriptions are shown in Figure 4-5.

```
/* description of translation table entry */
struct esttent {
                                           /* entry type code */
        ushort
                      cs tttyp:4:
                                           /# low bits of accent
                      cs ttval:12;
        ushort
                                              character #/
};
#if !KERNEL || defined io
/* the cs_tttyp values are: */
#define CS NOCHG
                      \Omega/* value unchanged by translation */
/41 - 7number of 16-bit characters in entry #/
                           /* cs_ttchar in character set 000+cs_ttnib
#define CS-CSO
                      8
                            \ddot{\bullet}#define CS CS40
                           /* cs ttchar in character set 040+cs ttnib
                      9
                            \bullet#define CS ACC
                      14
                           /* CO+cs ttnib plus cs ttchar in character
                              set 000 */
                           /# invalid character #/
#define CS ERR
                      15
/* the cs ttval field may be redefined as: */
#define cs ttnib(e)
                           ((e) \rightarrow cs ttval >> 8)
                           ((e) \rightarrow \csc ttval & 0x0ff)
#define cs ttchar(e)
#endif defined io
/* For cs tttyp values of 1 through 7, the cs ttval field contains a
   subscript into the array of ushort translated character
   sequences. These 16-bit entries contain an 8-bit external
   character set number and an 8-bit character value (when cs nextcs
   is greater than zero), an 8-bit character set number and an 8-bit
   character value (when CSINTERN is set in cs ttflag), or an 8-bit
   escape sequence prefix number and an 8-bit char suffix.
   For cs tttyp values of CS_CSO, CS_CS40 and CS_ACC, cs_ttchar
   contains a character value in the indicated character set. For CS
   ACC, es ttnib contains the low four bits of the accent character.
   For example, the esttent value 0xe841 represents a dieresis
   (0x00c8) followed by an uppercase A (0x0041).
 *<sub>1</sub>
```
#### Figure 4-5. Csttent Structure

A complete character-set translation table is shown in Figure 4-6.

Section 4 Connands and Files

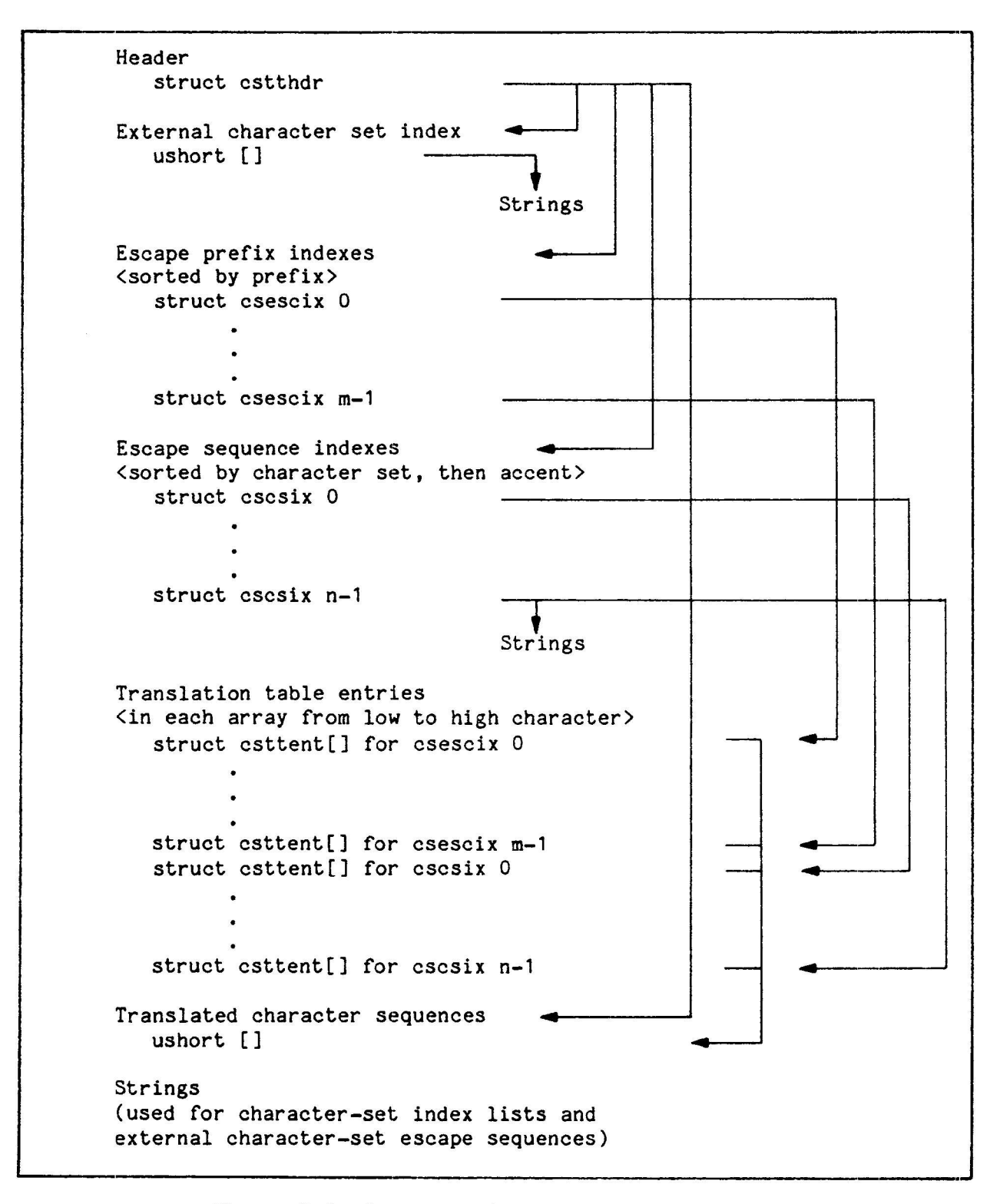

Figure 4-6. Character-Set Translabion Table Structure

.<br>De la constitución de la constitución de la constitución de la constitución de la constitución de la constituc

#### Control of Terminal Character-Set Options

There are two ways to control terminal I/O character-set translation options. You can use the cstty(1) command or the interface provided through the ioctl(2) system calls. Figure 4-7 shows the structure, defined in <cstty.h>, that these calls use.

```
/* Character set option argument for CSGETO and CSSETO/OW/OF
 *struct
           \csopt {
           ushort
                     cs options;
                                     /<sup>#</sup> option bits /csttname cs name;
                                     /# name of the character set
                                        translation table #/
\cdottypedef struct {
                     dev[9]:/ terminal or printer device name */char
                     lang[7]; /* name of the language */
      char
} csttname:
```
#### Figure 4-7. Csopt Structure

The cs options values have the following meanings, which are defined in <cstty.h>. See the description of cstty(1) options for more information on these options.

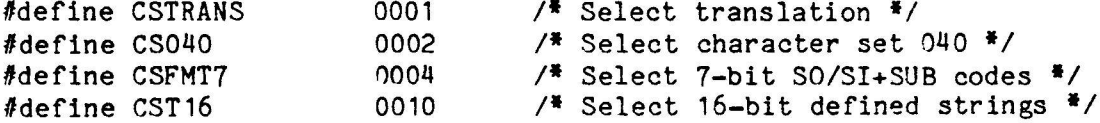

The values for dev and lang in the structure type csttname are NULLterminated strings representing TERM (terminal type) and LANG (user language identifier), usually as contained in the execution environment.

Ioctl(2) calls to manage terminal I/O character-set translation tables have the form:

ioctl (fildes, command, arg)  $csttb1$  \*arg:

The commands using this form are:

CSGETTT Get the character-set translation table parameters associated with the csttbl structure referenced by <arg>.

CSSETTT Set the character-set translation table parameters associated with the structure referenced by  $\langle \text{arg} \rangle$ .

Section 4 Commands and Files

> Ioctl(2) calls to control terminal I/O character-set translation options for each active terminal have the form: ioctl (fildes, command, arg) IS  $xct1$  #arg; The commands using this form are: Get the parameters associated with character-set translation for **CSGETO** the terminal and store them in the IS\_xctl structure referenced by <arg>. Set the character-set translation parameters for the terminal **CSSETO** from the structure referenced by <arg>. The change is immediate. CSSETOW Wait for the output to drain before setting the new parameters. Use this form when you change parameters that will affect output. CSSETOF Wait for the output to drain, then flush the input queue, and set the new parameters.

#### **FILES**

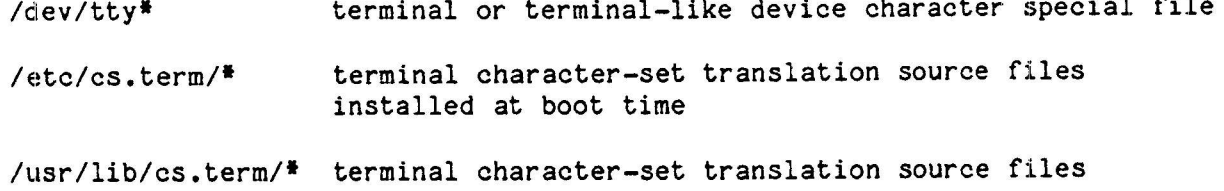

#### SEE ALSO

 $style(1)$ , itt(1M), cstty(1), ioctl(2), termio(7)

#### **FILES**

The ISP files listed below are C programming language header files and the file containing the international support library routines.

#### /usr/include/cs.h

This ISP file is a C programming language header file containing definitions of external symbols and data declarations. The ISP central processor software components and the user programs that interface with those components use this file.

**NAME** /usr/include/cs.h

**FORMAT** This is a C programming language header file.

#### /usr/include/sys/cstty.h

This ISP file is a C programming language header file containing definitions of external symbols and data declarations. The ISP central processor software components that deal with terminal I/O and the user programs that interface with those components use this file. As such, it is a logical extension of /usr/include/sys/termio.h.

**NAME** /usr/include/sys/cstty.h

FORMAT This is a C programming language header file.

#### /usr/include/sys/csintern.h

This ISP file is a C programming language header file that consolidates translation tables used for mapping one internal character-set representation to another.

/usr/include/sys/csintern.h **NAME** 

**FORMAT** This is a C programming language header file.

**EXAMPLE** 

 $/$ <sup>#</sup>  $\theta$ ( $\neq$ ) csintern.h  $1.7$   $\frac{1}{2}$  $/$ \*  $\pi\theta$ (#) Copyright (C) 1985 by Four-Phase (ISG) of Motorola, Inc." \*/

#ifndef csintern h #define csintern h

/# Define the standard internal character-set translation tables that convert to the Motorola private character set 040, or convert towards a standard representation avoiding character sets 040, 360, and 361.

Section 4 Commands and Files

> These are compiled by csinit(3) from the internal character-set translation tables "topri" and "tostd".  $\bullet$

#include <sys/cstty.h>

#include "cs topri.h"

#include "cs tostd.h"

#endif csintern h

#### /usr/include/sys/cs\_topri.h

This ISP file is a C programming language header file containing asm instructions to build a translation table for mapping XSIS 058404 standard character sets into Motorola private character set 040. This file is included by csintern.h.

**NAME** /usr/include/sys/cs topri.h

FORMAT This is a C programming language header file.

#### /usr/include/sys/cs\_tostd.h

This ISP file is a C programming language header file containing asm instructions to build a translation table for mapping Motorola private character set 040 into XSIS 058404 standard character sets. This file is included by csintern.h.

**NAME** /usr/include/sys/cs tostd.h

FORMAT This is a C programming language header file.

#### /usr/lib/libcs.a

This ISP file contains the international-support library routines, which can be linked with other object files through the cc(1) command.

**NAME** /usr/lib/libcs.a

**FORMAT** This is an ar(1) format library file.

#### Appendix A Character Set 040

The Motorola private character set 040 is provided for the System 6300 operating system and application programs, and is defined by the Character Code Standard, XSIS 058404 (IDENTITY XC1-1-1-0). Character set 0 of that standard is compatible with the ASCII/ISO/CCITT character-code standards. Character set 040 can be selected through a UNIX-derived operating system command or a system call to be the default character set.

Table A-1 defines character set 040: the numeric code for each character in octal, decimal, and hexadecimal, the character or ASCII code mnemonic, the XSIS 058404 non-040 character code (if it exists), and a description of the character. For accented characters, the XSIS 058404 code is shown as the CharSet8 code and Char8Code for the accent, followed by the character-set 000 letter to which the accent applies.

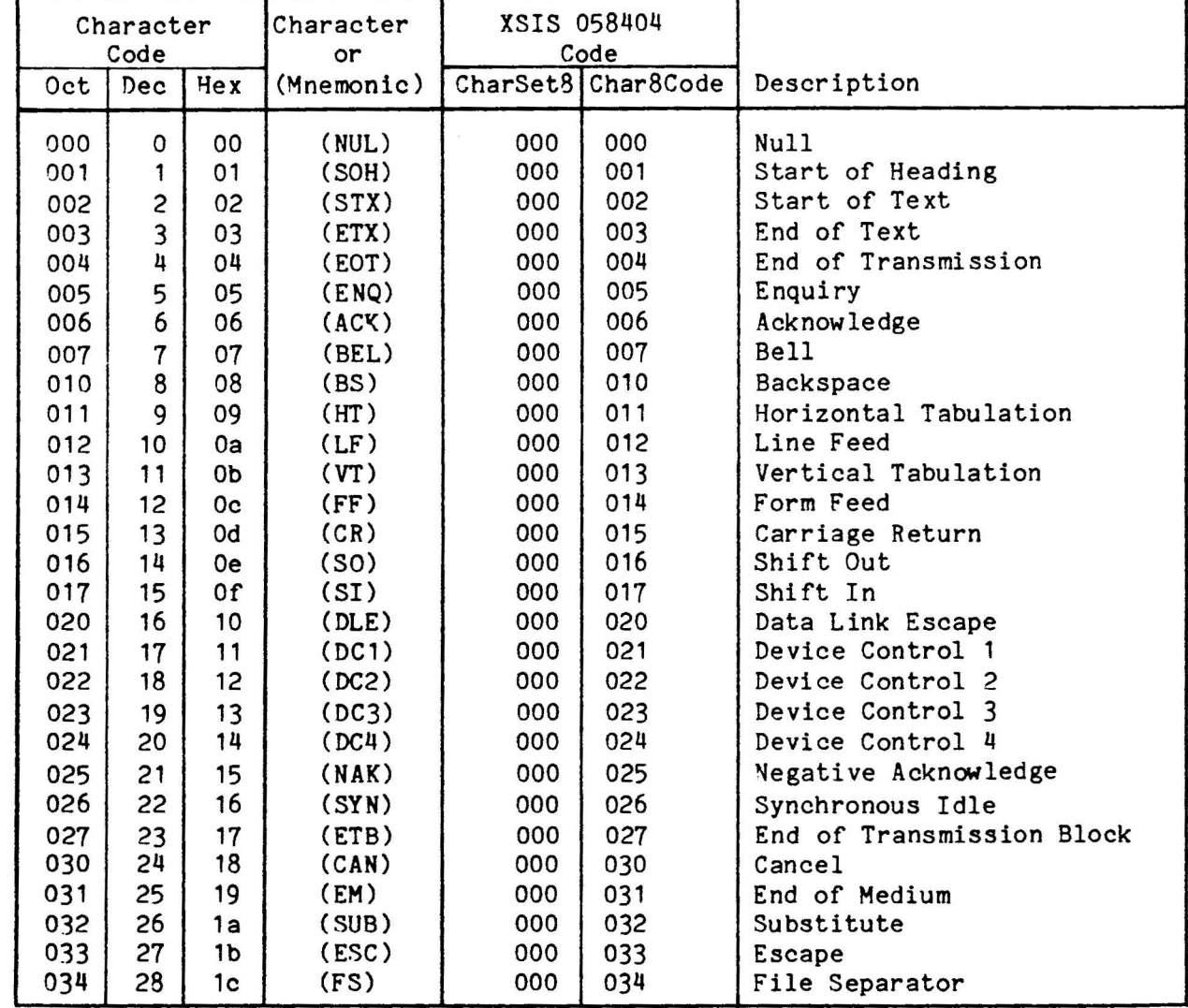

Table A-1. Motorola Private Character Set 040

30 April 1985

en al les luis

Appendix A<br>Character Set 040

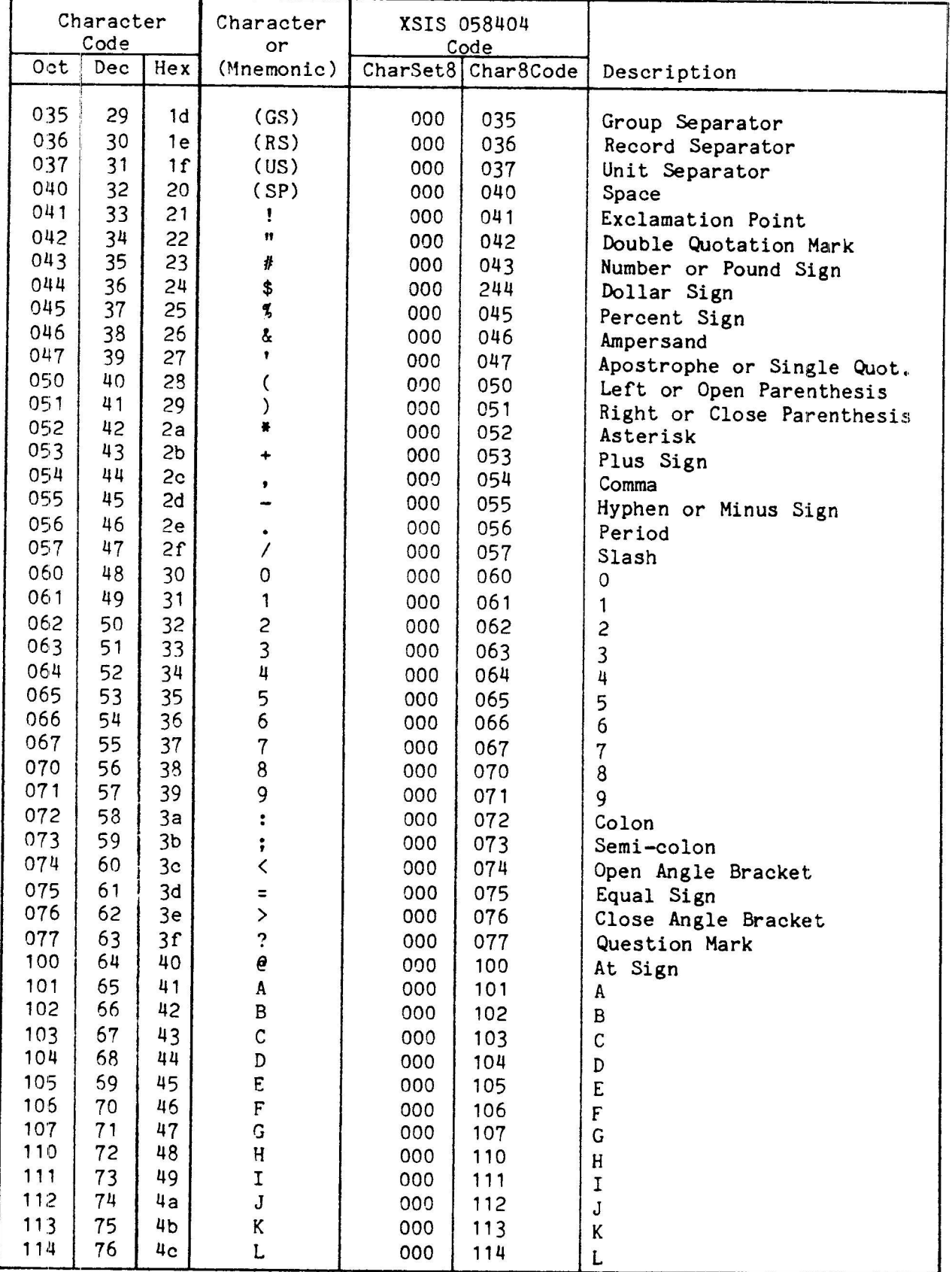

Table A-1. Motorola Private Character Set 040 (Continued)

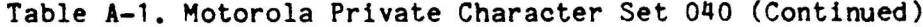

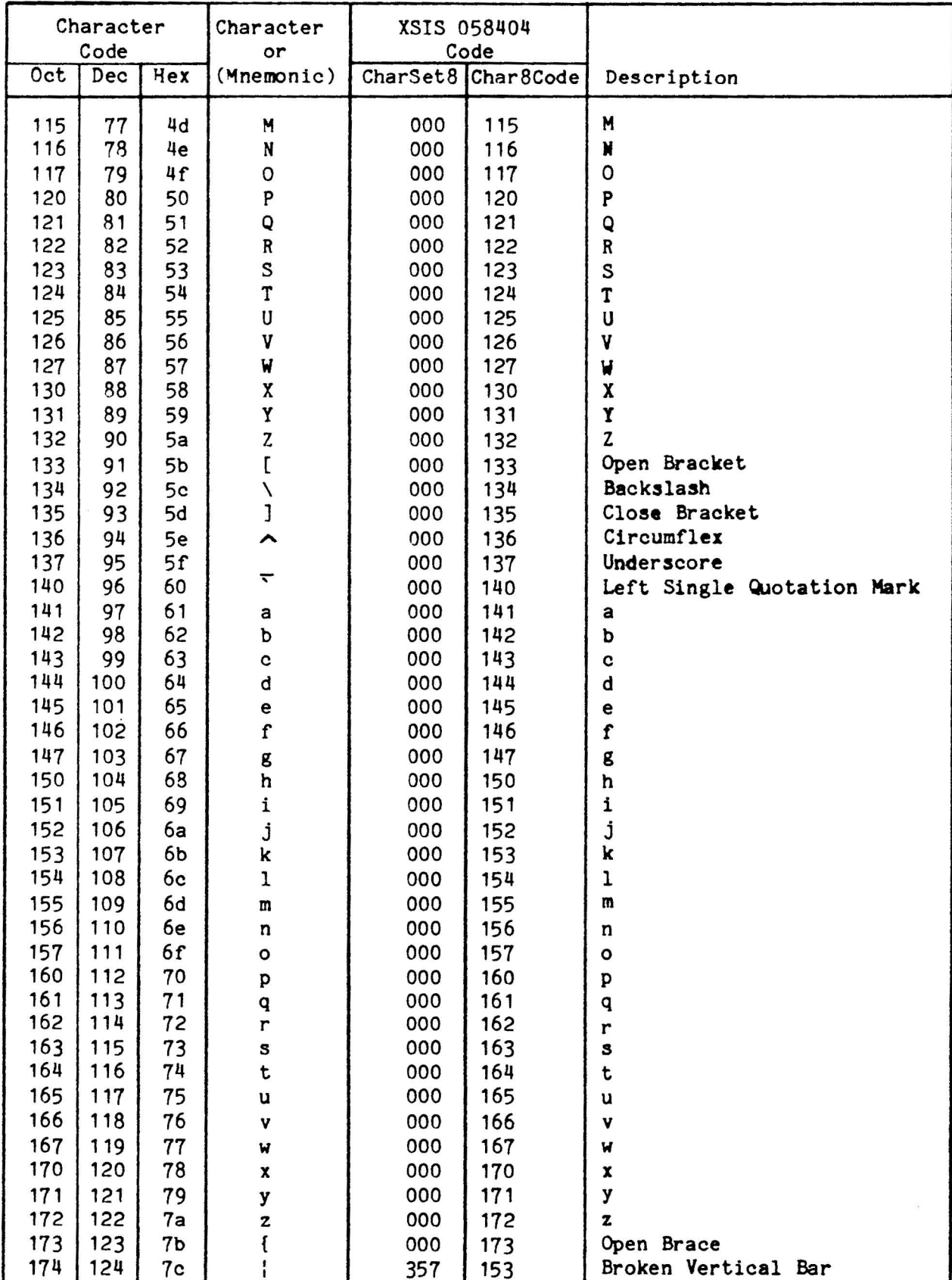

30 April 1985

# Appendix A<br>Character Set 040

| Character<br>Code |            |                | Character                                     |            | XSIS 058404                |                                                        |
|-------------------|------------|----------------|-----------------------------------------------|------------|----------------------------|--------------------------------------------------------|
| Oct               | Dec        | Hex            | or<br>(Mnemonic)                              |            | Code<br>CharSet8 Char8Code | Description                                            |
|                   |            |                |                                               |            |                            |                                                        |
| 175               | 125        | 7d             | }<br>$\ddot{ }$                               | 000        | 175                        | Close Brace                                            |
| 176<br>177        | 126<br>127 | 7e             |                                               | 000        | 176                        | Tilde                                                  |
|                   |            | 7f             | (DEL)                                         | 000        | 177                        | Delete                                                 |
| 200               | 128        | 80             |                                               | 000        | 200                        | Reserved for Control Code                              |
| 201               | 129        | 81             |                                               | 000        | 201                        | Reserved for Control Code                              |
| 202               | 130        | 82             |                                               | 000        | 202                        | Reserved for Control Code                              |
| 203               | 131        | 83             |                                               | 000        | 203                        | Reserved for Control Code                              |
| 204               | 132        | 84             |                                               | 000        | 204                        | Reserved for Control Code                              |
| 205               | 133        | 85             |                                               | 000        | 205                        | Reserved for Control Code                              |
| 206               | 134        | 86             |                                               | 000        | 206                        | Reserved for Control Code                              |
| 207               | 135        | 87             |                                               | 000        | 207                        | Reserved for Control Code                              |
| 210               | 136        | 88             |                                               | 000        | 210                        | Reserved for Control Code                              |
| 211<br>212        | 137        | 89             |                                               | 000        | 201                        | Reserved for Control Code                              |
| 213               | 138<br>139 | 8a<br>8b       |                                               | 000<br>000 | 202                        | Reserved for Control Code                              |
| 214               | 140        | 8c             |                                               | 000        | 203<br>204                 | Reserved for Control Code                              |
| 215               | 141        | 8d             |                                               | 000        | 205                        | Reserved for Control Code<br>Reserved for Control Code |
| 216               | 142        | 8e             |                                               | 000        | 206                        | Reserved for Control Code                              |
| 217               | 143        | 8f             |                                               | 000        | 207                        | Reserved for Control Code                              |
| 220               | 144        | 90             |                                               | 000        | 220                        | Reserved for Control Code                              |
| 221               | 145        | 91             |                                               | 000        | 201                        | Reserved for Control Code                              |
| 222               | 146        | 92             |                                               | 000        | 202                        | Reserved for Control Code                              |
| 223               | 147        | 93             |                                               | 000        | 203                        | Reserved for Control Code                              |
| 224               | 148        | 94             |                                               | 000        | 204                        | Reserved for Control Code                              |
| 225               | 149        | 95             |                                               | 000        | 205                        | Reserved for Control Code                              |
| 226               | 150        | 96             |                                               | 000        | 206                        | Reserved for Control Code                              |
| 227               | 151        | 97             |                                               | 000        | 207                        | Reserved for Control Code                              |
| 230               | 152        | 98             |                                               | 000        | 230                        | Reserved for Control Code                              |
| 231               | 153        | 99             |                                               | 000        | 201                        | Reserved for Control Code                              |
| 232               | 154        | 9a             |                                               | 000        | 202                        | Reserved for Control Code                              |
| 233               | 155        | 9b             |                                               | 000        | 203                        | Reserved for Control Code                              |
| 234<br>235        | 156<br>157 | 9c             |                                               | 000<br>000 | 204                        | Reserved for Control Code                              |
| 236               | 158        | 9d<br>9e       |                                               | 000        | 205<br>206                 | Reserved for Control Code                              |
| 237               | 159        | 9f             |                                               | 000        | 207                        | Reserved for Control Code<br>Reserved for Control Code |
| 240               | 160        | a <sub>0</sub> |                                               | 000        | 240                        | Reserved for Control Code                              |
| 241               | 161        | a <sub>1</sub> |                                               | 000        | 310 A                      | A dieresis                                             |
| 242               | 162        | a <sub>2</sub> |                                               | 000        | 312 A                      | A ring                                                 |
| 243               | 163        | a <sub>3</sub> | $\ddot{A}$ <sub><math>0</math></sub> $\Delta$ | 000        | 304 A                      | A tilde                                                |
| 244               | 164        | a <sub>4</sub> | Æ                                             | 000        | 341                        | AE ligature                                            |
| 245               | 165        | a <sub>5</sub> |                                               | 000        | 313 C                      | C cedilla                                              |
| 246               | 166        | a <sub>6</sub> | $\frac{c}{N}$ $\hat{\epsilon}$                | 000        | 302 E                      | E acute                                                |
| 247               | 167        | a7             |                                               | 000        | 304 N                      | N tilde                                                |
| 250               | 168        | a8             | $\tilde{\tilde{o}}^{\tilde{o}}$               | 000        | 310 0                      | O dieresis                                             |
| 251               | 169        | a9             |                                               | 000        | 304 0                      | 0 tilde                                                |
| 252               | 170        | aa             | Œ                                             | 000        | 352                        | OE ligature                                            |
| 253               | 171        | ab             | ø                                             | 000        | 351                        | 0 slash                                                |

Table A-1. Motorola Private Character Set 040 (Continued)

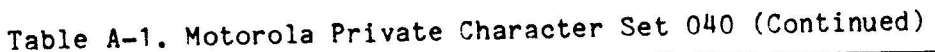

car externity

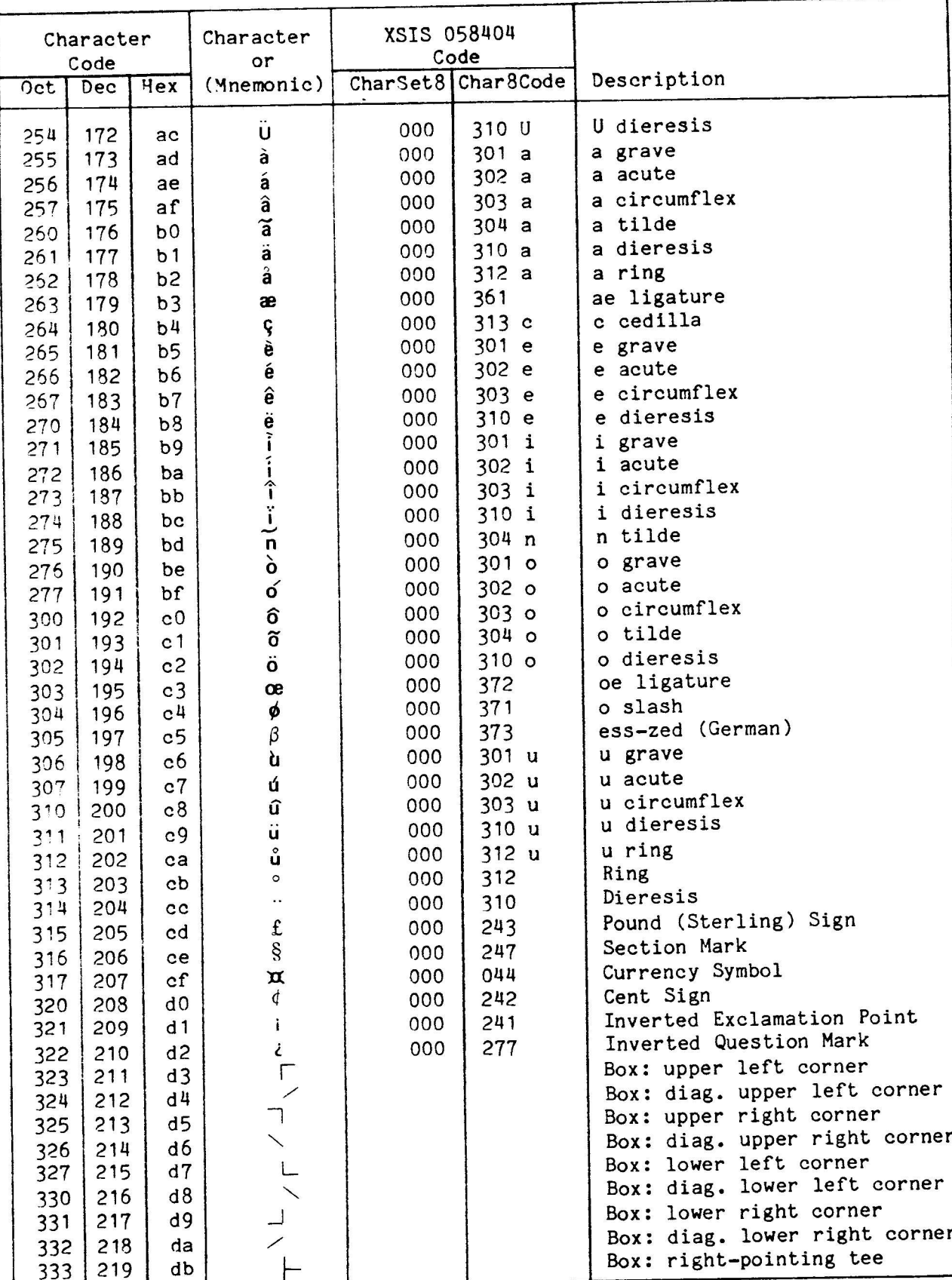

30 April 1985

#### Appendix A Character Set 040

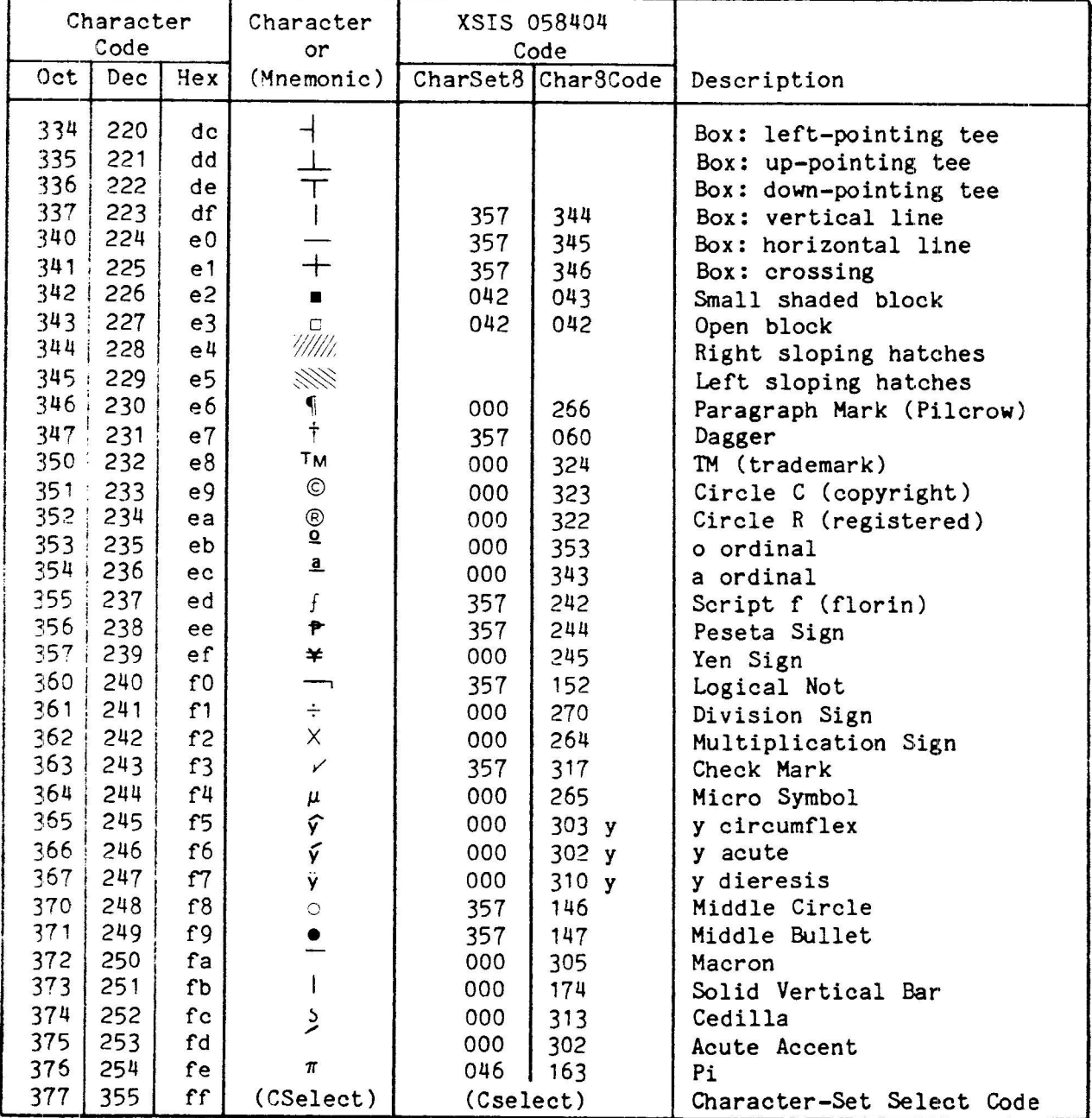

# Table A-1. Motorola Private Character Set 040 (Continued)

30 April 1985

 $\lambda$ 

a<br>Albanya

لمنافذ والمستنقط

#### Appendix B TM31 Terminal Key Codes and Keyboards

#### TM31 TERMINAL CHARACTER SET

The tnput-sequence codes a TH31 Terminal sends to the termlnal drlver are shown in Table B-1. This table is the specification of the download-image keyboard character set for the TM31 Terminal.

For each key or key sequence that transmits a character code for a printable character as a single byte, the value transmitted is shown as the graphic character plus its octal and hexadecimal values. For each nonprintable key or key sequence that yields a control code defined by the ANSI X3.64/3.4 standard, the ANSI code name is shown plus either the octal and hexadecimal values or the escape-code sequence. For each non-ANSI key or key sequence, the escape-code sequence is shown. Where no value appears in a column, no value is transmitted for the key sequence.

The codes produced by the following key sequences are identical:

- . CTRL F1 bhrough CTRL F5 and CTRL F7 through CTRL F9 are identlcal to those produced by CTRL Island 1 through CTRL Island 5 and CTRL Is1and 7 through CTRL Island 9, respectively.
- Codes produced by SHIFT F8 and SHIFT F9 are the same as those produced by SHIFT Island 8 and SHIFT Island 9, respectively.
- Codes produced by SHIFT SLCT, SHIFT CMD, and CTRL INS are the same as those produced by SHIFT F1, SHIFT F2, and SHIFT F3, respecttvely.
- Codes produced by the "typewriter" keypad numbers 1 through 9 (plain) are the same as those produced by (plain) Island 1 through Island 9, respectively.

Note that although the input sequence produced by the ALT key is ESC 0  $\theta$ , the code that the termlnal driver dellvers to a user process is just one byte wtüh the value  $\setminus 033$  (ESC).

| Key |   | Plain<br>Hex<br>Oct |    |   | <b>SHIFT</b><br>Hex<br>0ct |    |            | CTRL<br>Hex<br>Oct |    |            | SHIFT+CTRL<br>Hex<br>0ct |    |  |
|-----|---|---------------------|----|---|----------------------------|----|------------|--------------------|----|------------|--------------------------|----|--|
|     |   |                     |    |   |                            |    |            |                    |    |            |                          |    |  |
| A   | а | 141                 | 61 | A | 101                        | 41 | SOH        | 001                | 01 | <b>SOH</b> | 001                      | 01 |  |
| B   | ь | 142                 | 62 | B | 102                        | 42 | <b>STX</b> | 002                | 02 | <b>STX</b> | 002                      | 02 |  |
| C   | c | 143                 | 63 | С | 103                        | 43 | ETX        | 003                | 03 | <b>ETX</b> | 003                      | 03 |  |
| D   | d | 144                 | 64 | D | 104                        | 44 | <b>EOT</b> | 004                | 04 | <b>EOT</b> | 004                      | 04 |  |
| E   | e | 145                 | 65 | E | 105                        | 45 | <b>ENQ</b> | 005                | 05 | <b>ENQ</b> | 005                      | 05 |  |
| F   | s | 146                 | 66 | F | 106                        | 46 | <b>ACK</b> | 006                | 06 | <b>ACK</b> | 006                      | 06 |  |
| G   | g | 147                 | 67 | G | 107                        | 47 | <b>BEL</b> | 007                | 07 | <b>BEL</b> | 007                      | 07 |  |
| Н   | h | 150                 | 68 | H | 110                        | 48 | BS         | 010                | 08 | <b>BS</b>  | 010                      | 08 |  |
|     |   | 151                 | 69 | I | 111                        | 49 | HT         | 011                | 09 | HT         | 011                      | 09 |  |

Table B-1. TM31 Terminal Key Codes

# Appendix B<br>TM31 Terminal Key Codes and Keyboards

 $\overline{\phantom{a}}$ 

| Key                                                                                                    | Plain<br>Oct<br>Hex                                                                                                    |                                                                                                    |                                                                                                    |                                                                                                    | <b>SHIFT</b><br>Oct<br>Hex                                                                                                    |                                                                                                    | CTRL<br>Oct<br>Hex                                                                                                    |                                                                                                    |                                                                                                    | SHIFT+CTRL<br>Oct<br>Hex                                                                                                    |                                                                                                    |                                                                                                    |
|----------------------------------------------------------------------------------------------------|----------------------------------------------------------------------------------------------------|----------------------------------------------------------------------------------------------------|----------------------------------------------------------------------------------------------------|----------------------------------------------------------------------------------------------------|----------------------------------------------------------------------------------------------------|----------------------------------------------------------------------------------------------------|----------------------------------------------------------------------------------------------------|----------------------------------------------------------------------------------------------------|----------------------------------------------------------------------------------------------------|----------------------------------------------------------------------------------------------------|----------------------------------------------------------------------------------------------------|----------------------------------------------------------------------------------------------------|
| J<br>K<br>L<br>M<br>N<br>$\circ$<br>${\bf P}$<br>Q<br>${\sf R}$<br>S<br>T<br>$\boldsymbol{\mathsf{U}}$<br>V<br>W<br>Χ<br>Y<br>$\mathbf Z$<br>۸<br>$\tilde{}$<br>1<br>ï<br>2<br>e<br>3<br>$\pmb{\#}$<br>4<br>\$<br>5<br>Г,<br>6<br>7<br>$\pmb{\hat{\alpha}}$<br>$\boldsymbol{8}$<br>¥<br>9<br>(<br>$\mathbf 0$<br>)<br>$= +$ | j<br>k<br>1<br>w<br>n<br>٥<br>p<br>q<br>r<br>S<br>t<br>u<br>V<br>W<br>X<br>y<br>Z<br>٨<br>1<br>$\overline{c}$<br>3<br>4<br>5<br>6<br>$\overline{7}$<br>8<br>9<br>0<br>-<br>$\equiv$ | 152<br>153<br>154<br>155<br>156<br>157<br>160<br>161<br>162<br>163<br>164<br>165<br>166<br>167<br>170<br>171<br>172<br>136<br>061<br>062<br>063<br>064<br>065<br>066<br>067<br>070<br>071<br>060<br>055<br>075 | 6а<br>6 <sub>b</sub><br>6c<br>6d<br>6e<br>6f<br>70<br>71<br>72<br>73<br>74<br>75<br>76<br>77<br>78<br>79<br>7a<br>5e<br>31<br>32<br>33<br>34<br>35<br>36<br>37<br>38<br>39<br>30<br>2d<br>3d | J<br>K<br>L<br>M<br>N<br>O<br>P<br>Q<br>${\bf R}$<br>S<br>T<br>U<br>V<br>W<br>$\pmb{\mathsf{X}}$<br>Y<br>$\mathbf Z$<br>$\ddot{\phantom{0}}$<br>ı<br>Ą<br>f<br>\$<br>q,<br>å<br>븧<br>(<br>)<br>$\overline{+}$ | 112<br>113<br>114<br>115<br>116<br>117<br>120<br>121<br>122<br>123<br>124<br>125<br>126<br>127<br>130<br>131<br>132<br>176<br>041<br>100<br>043<br>044<br>045<br>174<br>046<br>052<br>050<br>051<br>137<br>053 | 4a<br>4b<br>4c<br>4d<br>4e<br>4f<br>50<br>51<br>52<br>53<br>54<br>55<br>56<br>57<br>58<br>59<br>5a<br>7e<br>21<br>40<br>23<br>24<br>25<br>7c<br>26<br>2a<br>28<br>29<br>5f<br>2 <sub>b</sub> | LF<br>VT<br>FF<br>CR<br>SO<br>SI<br><b>DLE</b><br>DC1<br>DC <sub>2</sub><br>DC3<br>DC4<br><b>NAK</b><br><b>SYN</b><br>ETB<br>CAN<br>EM<br><b>SUB</b><br>RS<br><b>DEL</b> | 012<br>013<br>014<br>015<br>016<br>017<br>020<br>021<br>022<br>023<br>024<br>025<br>026<br>027<br>030<br>031<br>032<br>036<br>177 | 0a<br>0b<br>0 <sub>c</sub><br>0d<br>0e<br>0f<br>10<br>11<br>12<br>13<br>14<br>15<br>16<br>17<br>18<br>19<br>1a<br>1e<br>7f | LF<br>VT<br>FF<br>CR<br>S <sub>O</sub><br>SI<br><b>DLE</b><br>DC1<br>DC <sub>2</sub><br>DC3<br>DC4<br><b>NAK</b><br>SYN<br><b>ETB</b><br>CAN<br><b>EM</b><br><b>SUB</b><br><b>US</b> | 012<br>013<br>014<br>015<br>016<br>017<br>020<br>021<br>022<br>023<br>024<br>025<br>026<br>027<br>030<br>031<br>032<br>037 | 0a<br>0 <sub>b</sub><br>0 <sub>c</sub><br>Od<br>0e<br>0f<br>10<br>11<br>12<br>13<br>14<br>15<br>16<br>17<br>18<br>19<br>1a<br>1f |
| <b>BACKSPACE</b><br>TAB<br>CHAR CODE<br>[ < {                                                                                                    | <b>BS</b><br>HT<br>ſ                                                                                                    | 010<br>011<br>"dead key"                                                                                                    | 08<br>09<br>5b                                                                                                    | <b>BS</b>                                                                                                    | 010<br>ESC O G<br>"dead key"                                                                                                    | 08                                                                                                    | <b>BS</b><br>ESC O E                                                                                                    | 010<br>"dead key"                                                                                                    | 80                                                                                                    | ESC O E                                                                                                    | "dead key"                                                                                                    |                                                                                                    |
| 1 > 1<br>$n -$<br>RETURN<br>$, -$<br>$\bullet$<br>$/$ ? $\backslash$<br><b>SPACEBAR</b>                                                                                                    | J<br>CR<br>$\prime$<br><b>SP</b>                                                                                                    | 133<br>135<br>073<br>047<br>015<br>054<br>056<br>057<br>040                                                                                                    | 5d<br>3 <sub>b</sub><br>27<br>0d<br>2 <sub>c</sub><br>2e<br>2f<br>20                                                                                                    | $\langle$<br>⋗<br>÷<br>Ħ<br>CR<br>$\bullet$<br>$\bullet$<br>$\ddot{\phantom{0}}$<br>SP                                                                                                    | 074<br>076<br>072<br>042<br>015<br>054<br>056<br>077<br>040                                                                                                    | 3 <sub>c</sub><br>3e<br>3a<br>22<br>0d<br>2 <sub>c</sub><br>2e<br>3f<br>20                                                                                                    | $\{$<br>$\mathcal{F}$<br>ESC O J<br>FS<br>ESC<br>$\Delta$<br>SP                                                                                                    | 173<br>175<br>140<br>034<br>033<br>134<br>040                                                                                     | 7 <sub>b</sub><br>7d<br>60<br>1 <sup>c</sup><br>1b<br>5c<br>20                                                             | GS<br>ESC O J                                                                                                    | 035                                                                                                    | 1 <sub>d</sub>                                                                                                    |
| 0<br>$\mathbf{1}$<br>$\mathbf{c}$<br>$\overline{\mathbf{3}}$<br>4<br>5                                                                                                    | o<br>1<br>$\overline{c}$<br>3<br>4<br>5                                                                                                    | 060<br>061<br>062<br>063<br>064<br>065                                                                                                    | 30<br>31<br>32<br>33<br>34<br>35                                                                                                    | ESC O F<br>ESC 0  <br>ESC O M<br>ESC O i<br>ESC O j                                                                                                    | ESC O K                                                                                                    |                                                                                                    | ESC O H<br>ESC O<br>ESC O a<br>ESC O b<br>ESC O c<br>ESC 0 d                                                                                                    |                                                                                                    |                                                                                                    |                                                                                                    |                                                                                                    |                                                                                                    |

Table B-1. TM31 Terminal Key Codes (Continued)

 $B - 2$ 

## Appendix B TM31 Terminal Key Codes and Keyboards

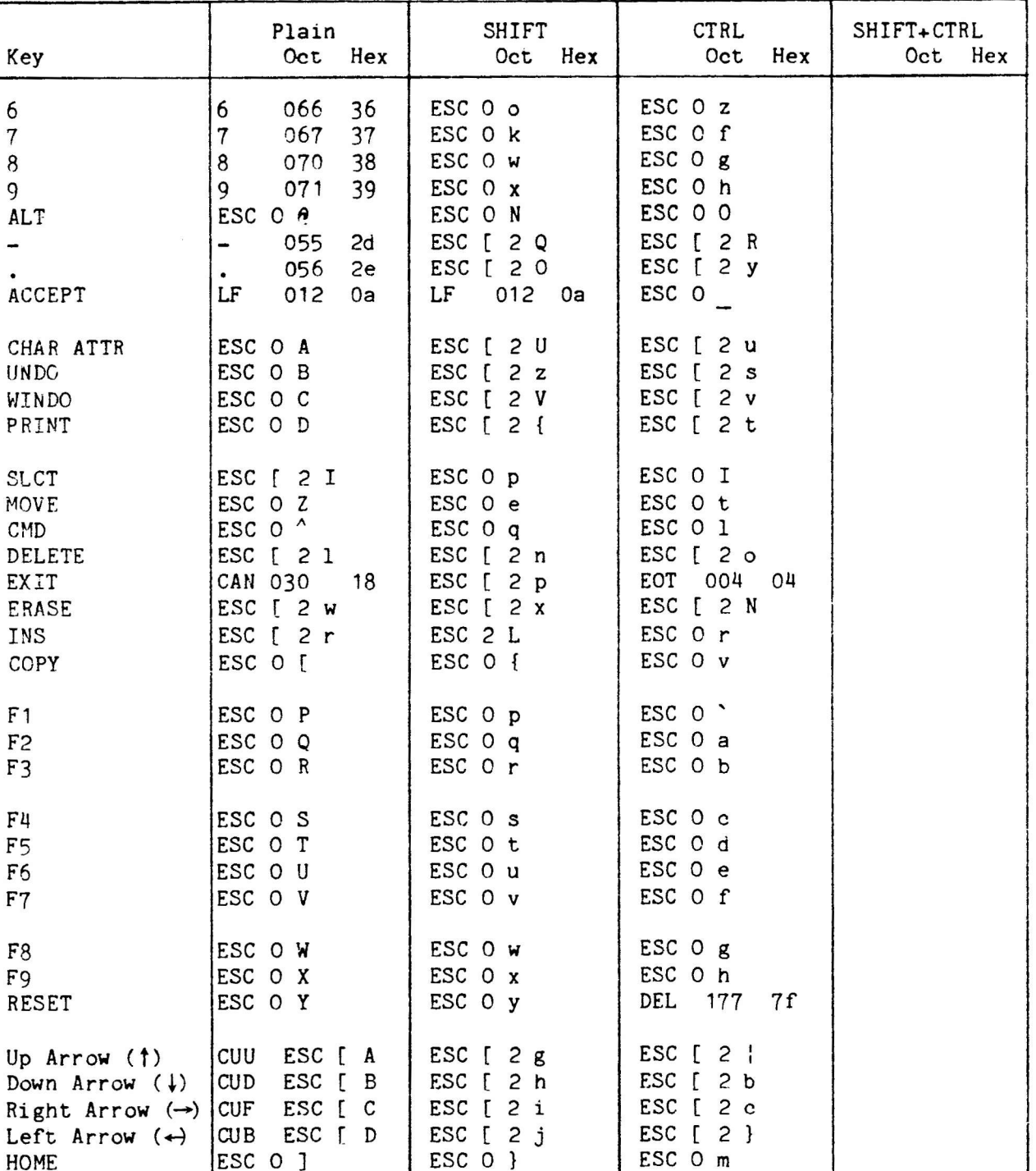

ESC  $\circ$   $\sim$ 

ESC O n

no transmission to host

Table B-1. TM31 Terminal Key Codes (Continued)

30 April 1985

**HELP** 

ACTION

CTRL

**SHIFT** LOCK

 $\overline{\text{esc}}$  0  $\overline{\text{V}}$ 

Enter manual mode

SHIFT lock toggle

CTRL mode selector

SHIFT mode selector

 $\ddot{\phantom{a}}$  $\ddot{\phantom{a}}$ 

 $B-3$ 

Appendix B TM31 Terminal Key Codes and Keyboards

#### TM31 TERMINAL KEYBOARDS

Figures B-1 through B-8 show the different national keyboards for the TM31 Terminal. The "dead" keys are shown shaded. The general "dead" key occurs in different aspects (plain or CTRL) on different keys on the various keyboards. For example, to access the general "dead" key on the U.K. keyboard, press CTRL 0; on the Swedish keyboard, press the plain circumflex/dieresis "dead" key. Note that not all three aspects of a key are necessarily "dead." For example, on the Canadian keyboard, only the CTRL function of the quotation mark (') key is "dead."

δg April 5861  $\left($ 

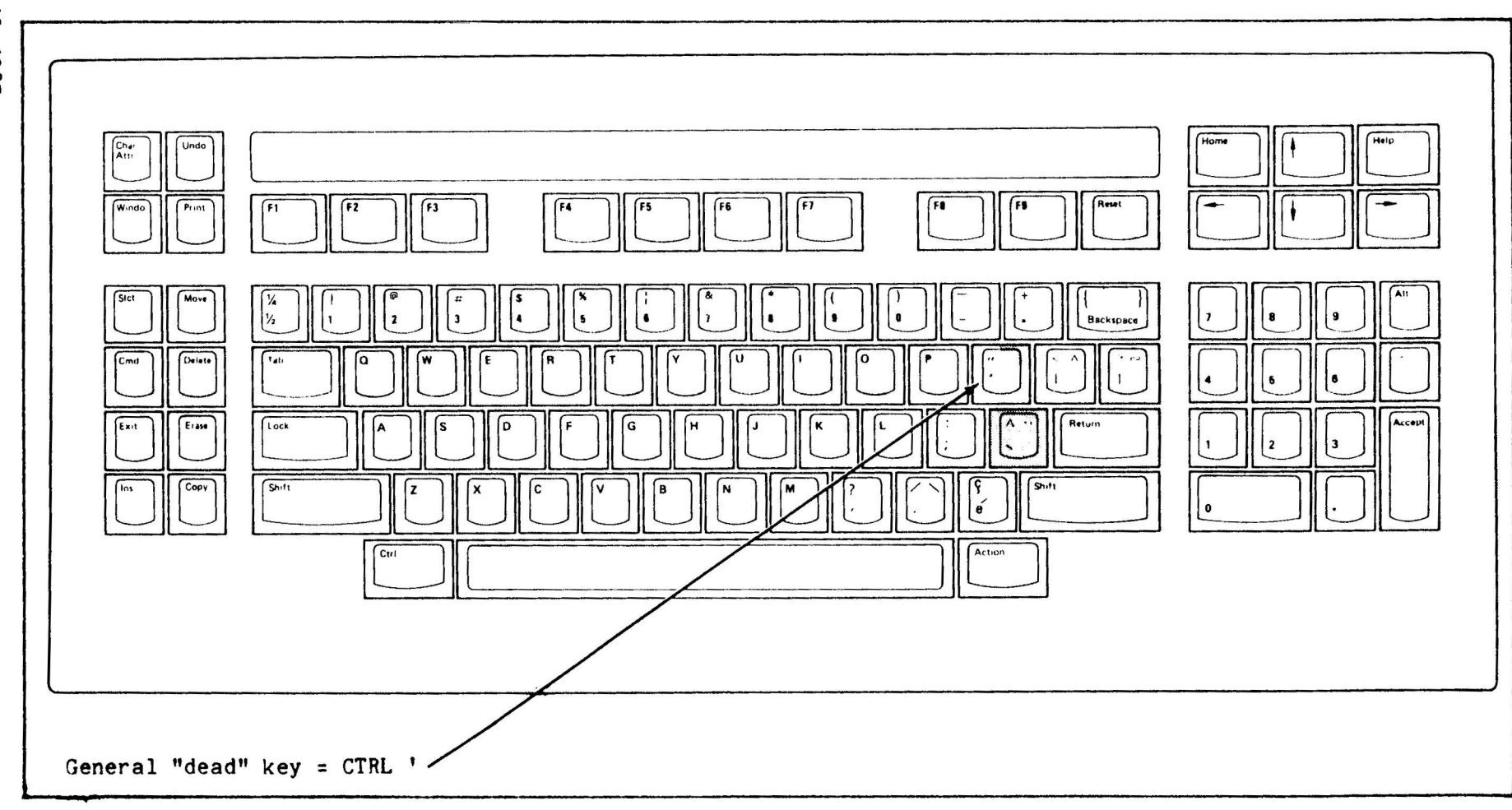

 $\top$ 

 $\mathcal{L}$ 

TM31 Terminal Key Appendix B<br>Codes and Keyboards

 $\left\langle \right\rangle$ 

 $\frac{a}{2}$ 

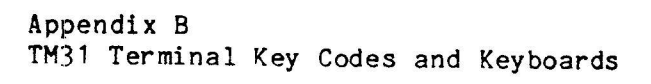

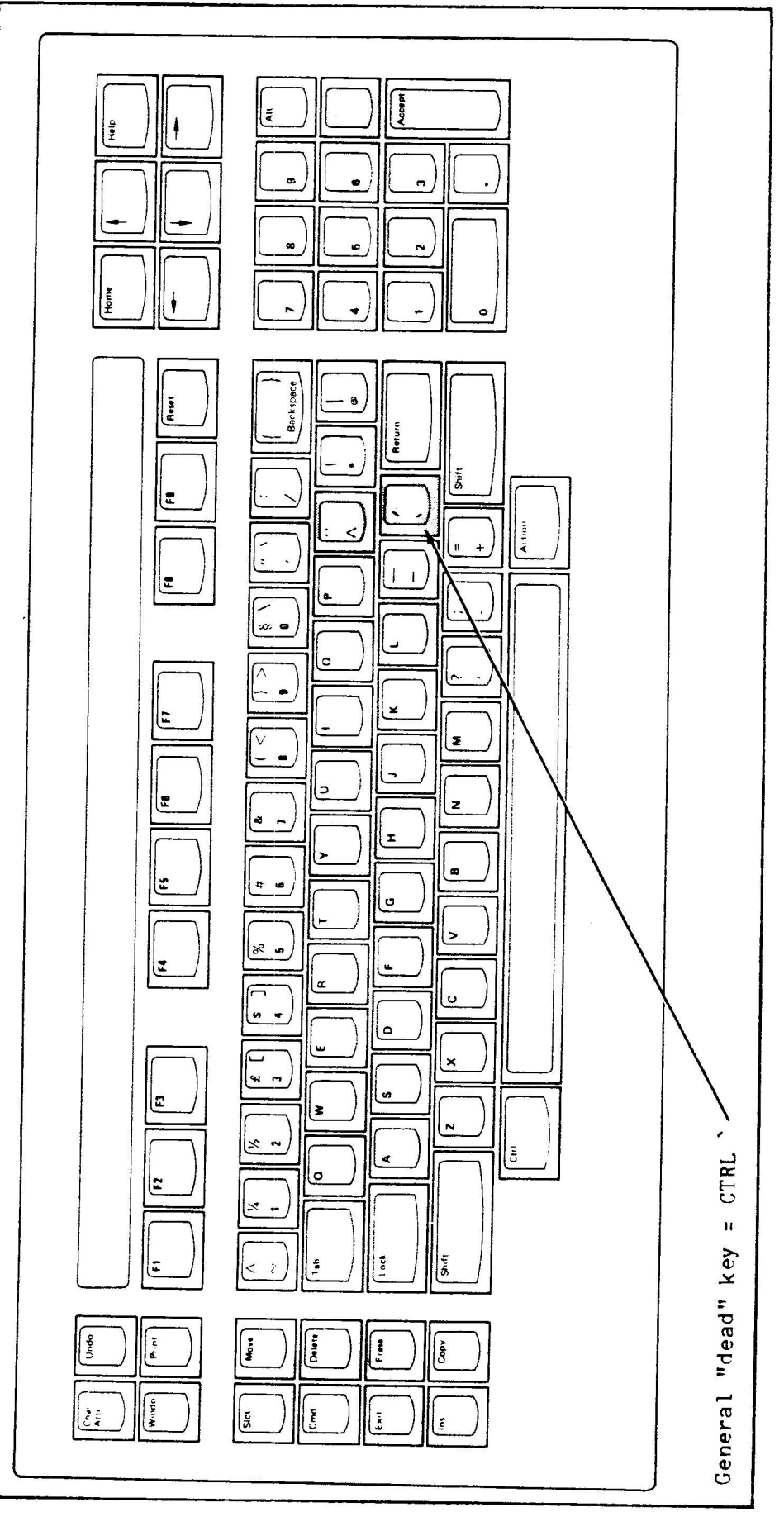

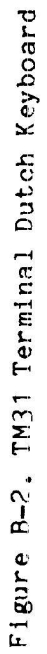

30 April 1985

 $B-6$ 

ပ္တ April 5861

 $\alpha$ 

 $\mathbf{r}$ 

 $\sim$ 

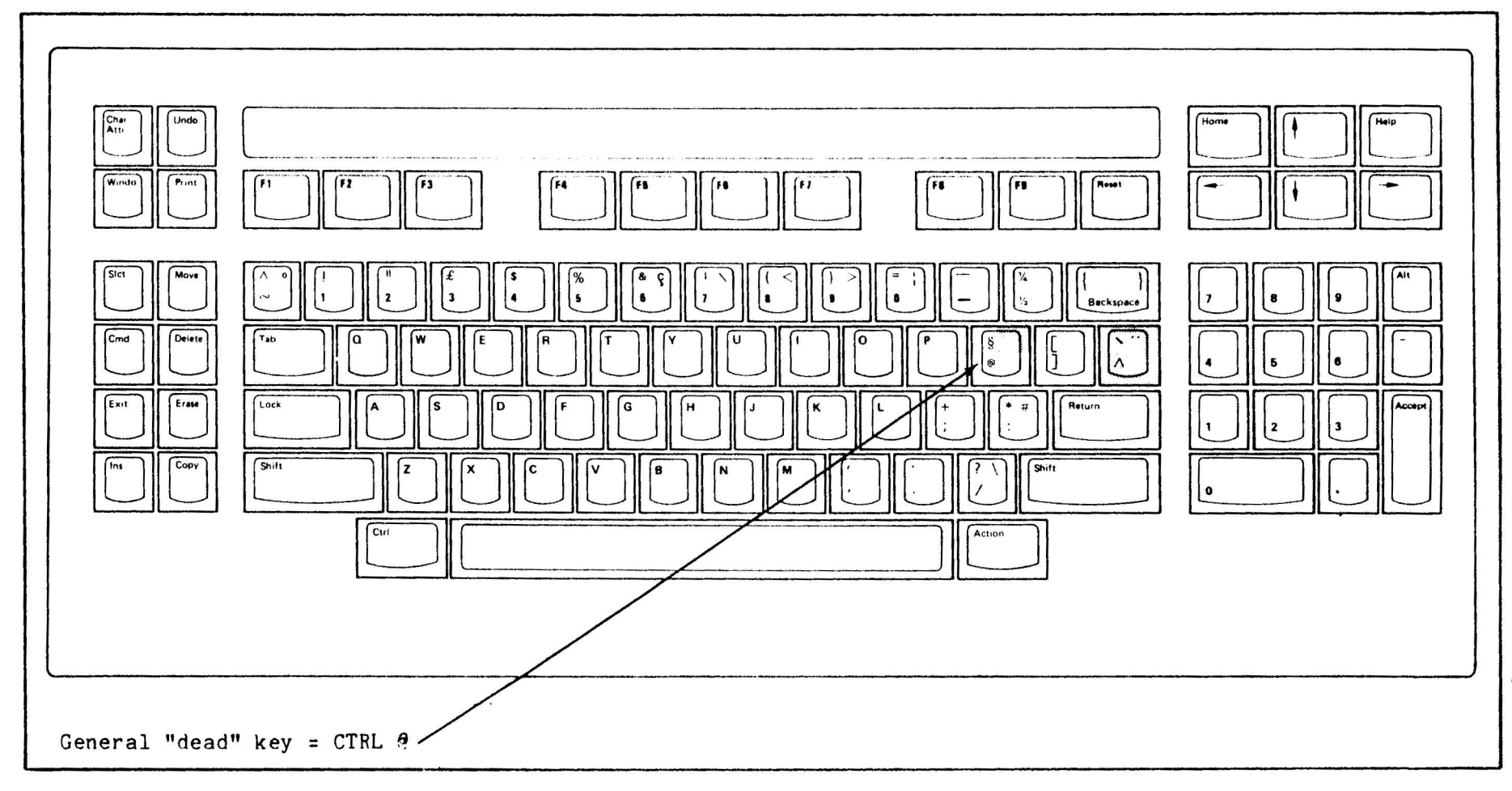

 $\pm$ 

 $\frac{L}{\omega}$ 

 $\frac{\partial}{\partial x}$ 

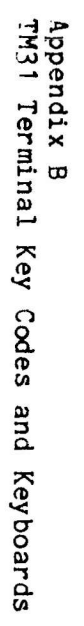

 $\mathbf{I}$ 

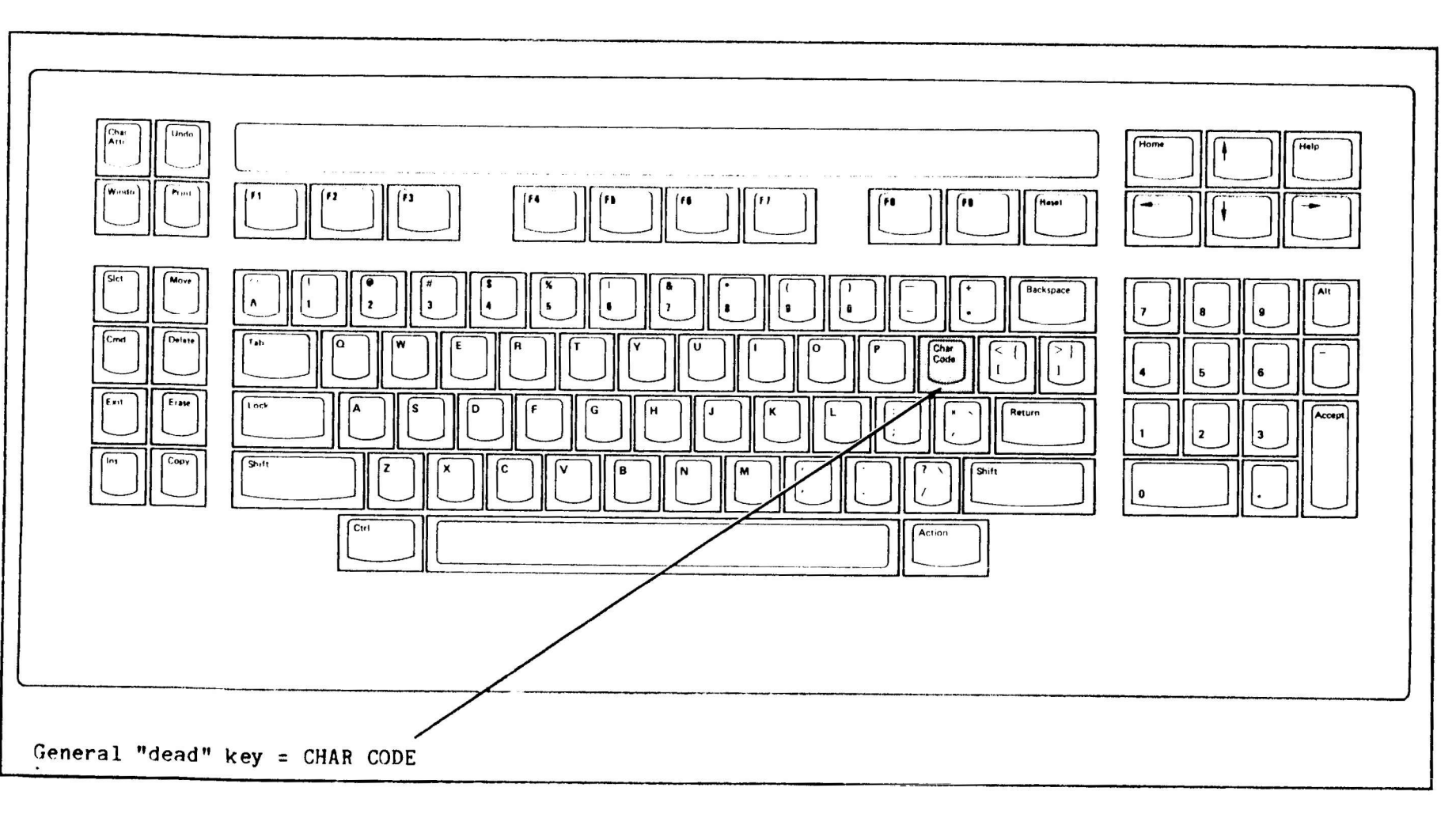

 $\mathbf{I}$ 

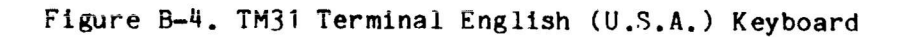

 $\mathcal{L}$ 

 $\mathbf{E}$ 

 $\sim 10^{-11}$ 

 $\frac{a}{8}$ 

δç April 1985

 $\sim$ 

 $6 - 8$ 

 $\sqrt{ }$ 

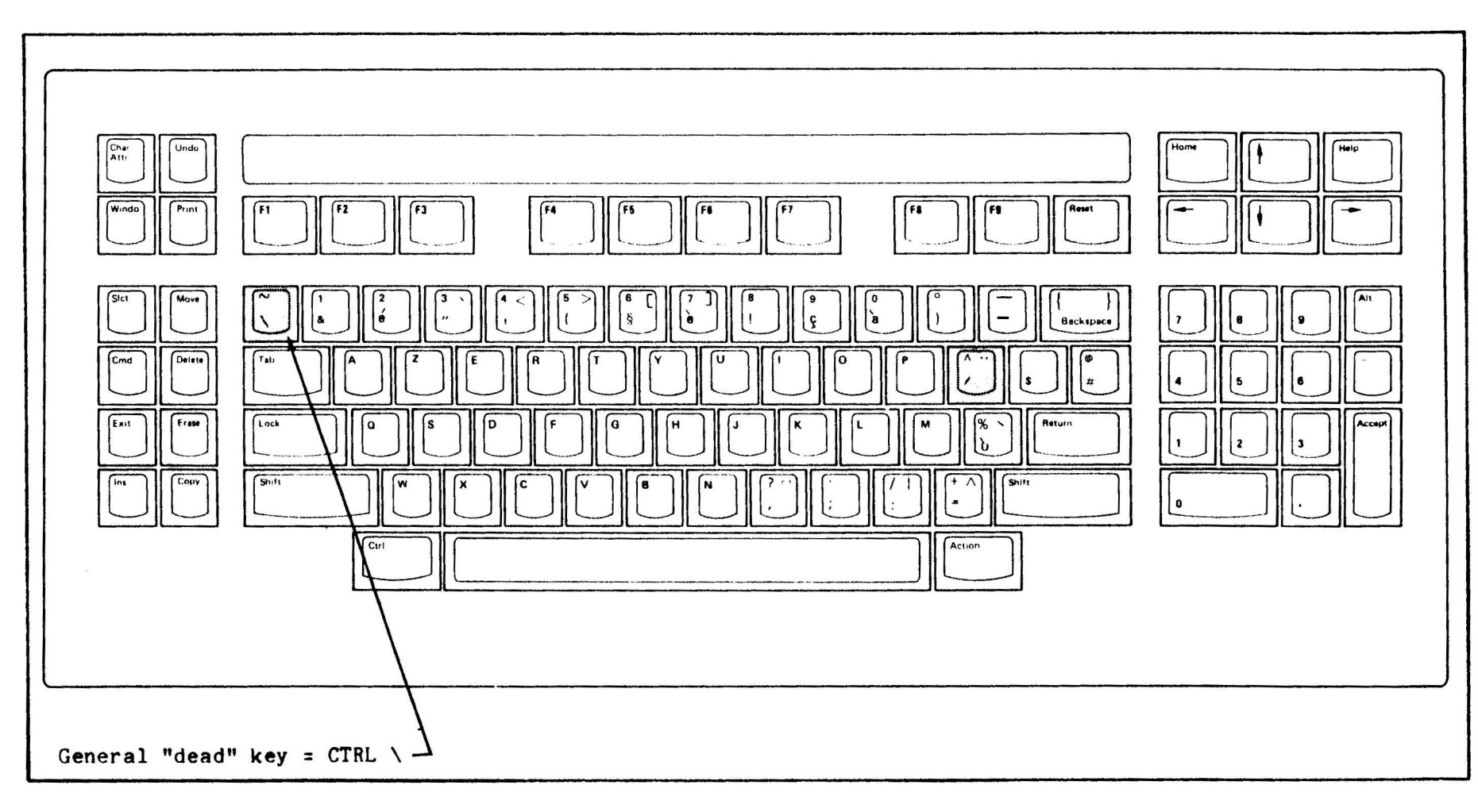

 $\bar{t}$ 

 $\ell$  and  $\ell$  and  $\ell$  and  $\ell$  and  $\ell$ 

TM31 Terminal Key Appendix B<br>Codes and Keyboards

- f

 $rac{4}{5}$ 

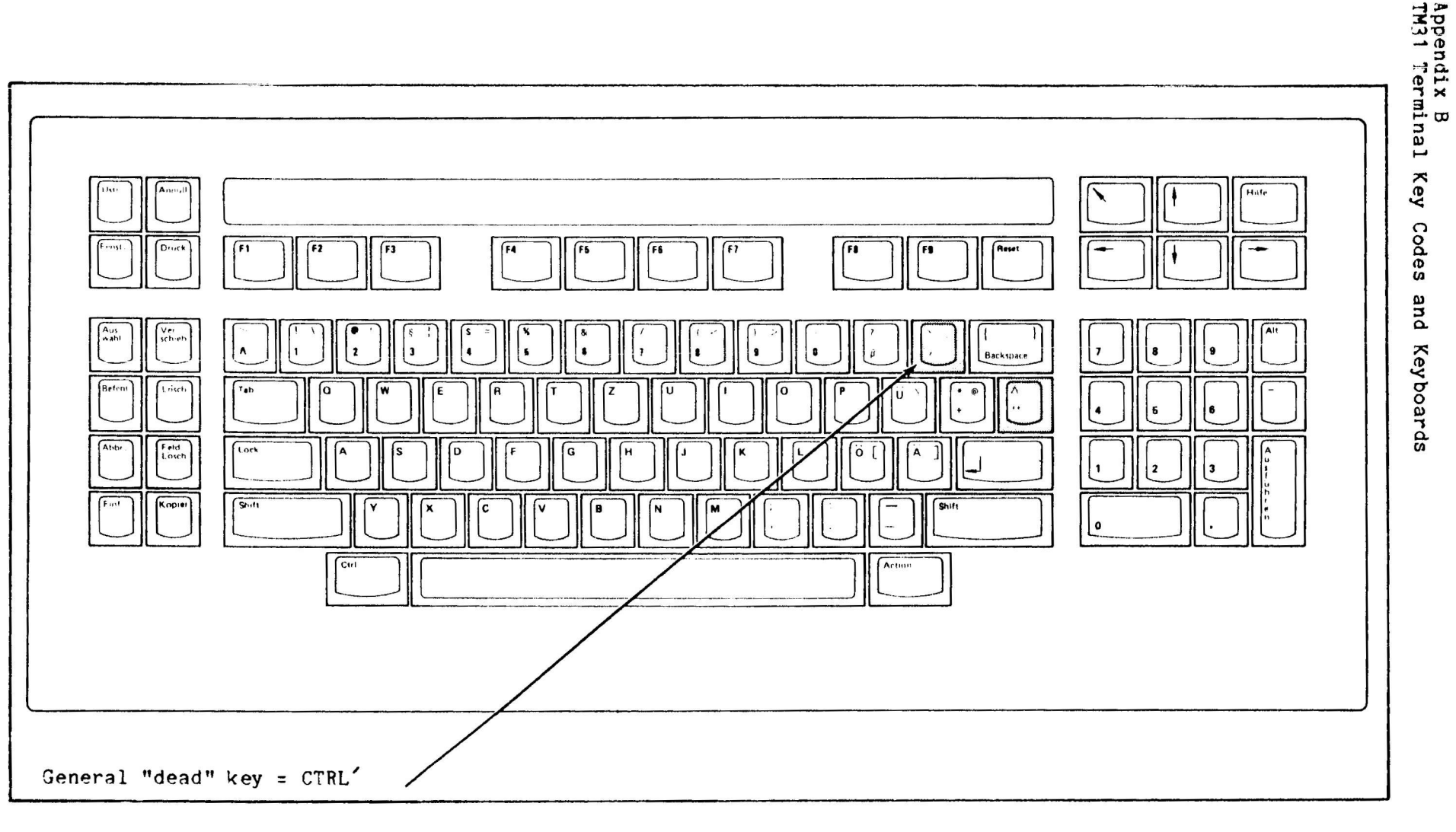

 $\mathbf{I}$ 

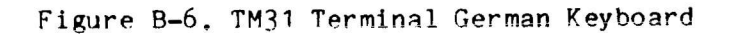

 $\overline{1}$ 

 $\overline{1}$ 

 $\lambda$ 

 $\sim$ 

 $\mathbf{I}$ 

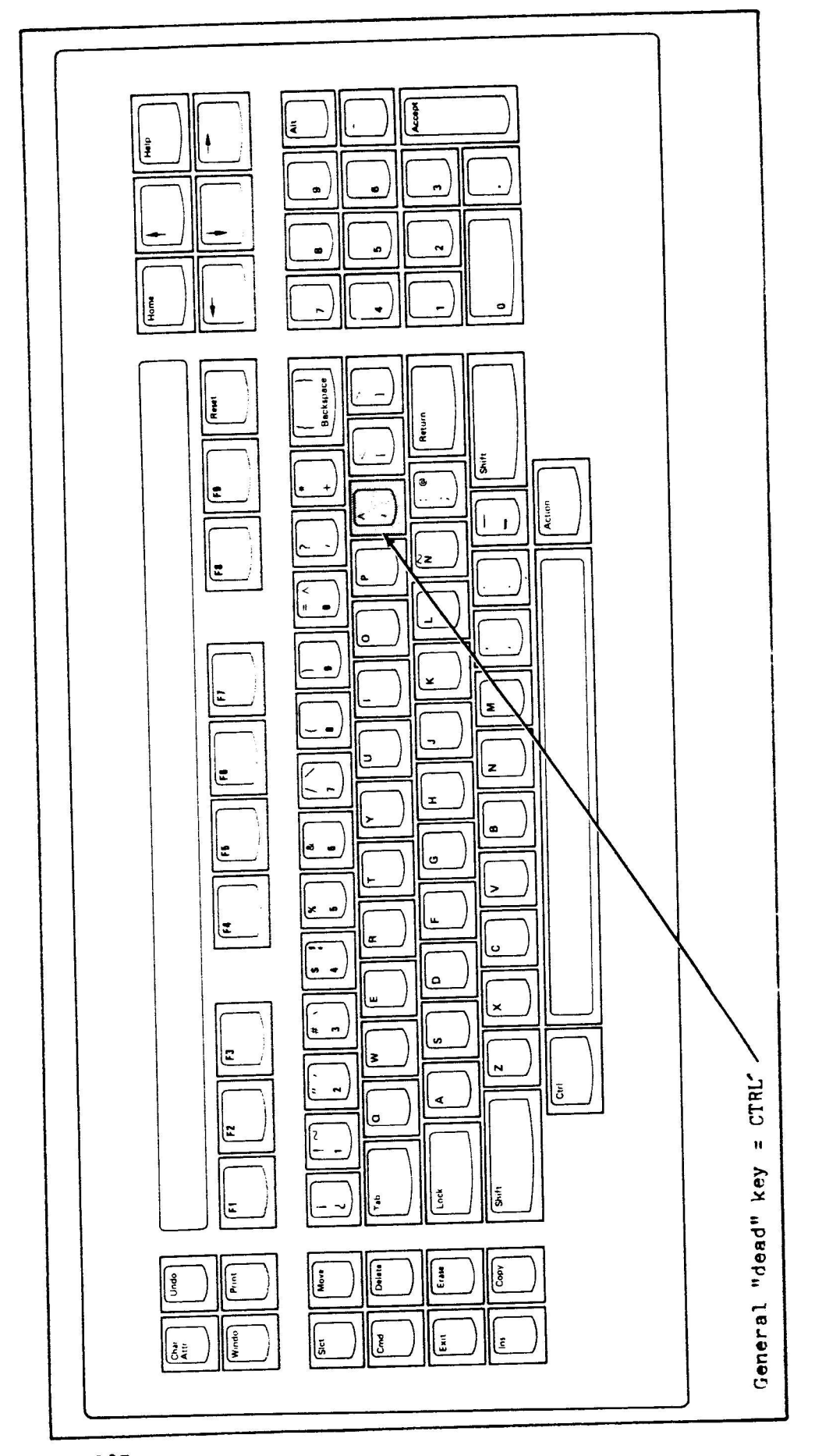

30 April 1985

 $\mathcal{O}(\epsilon)$  $\langle \mathcal{L}^{\alpha}_{\alpha} \rangle^{\alpha}$  . In

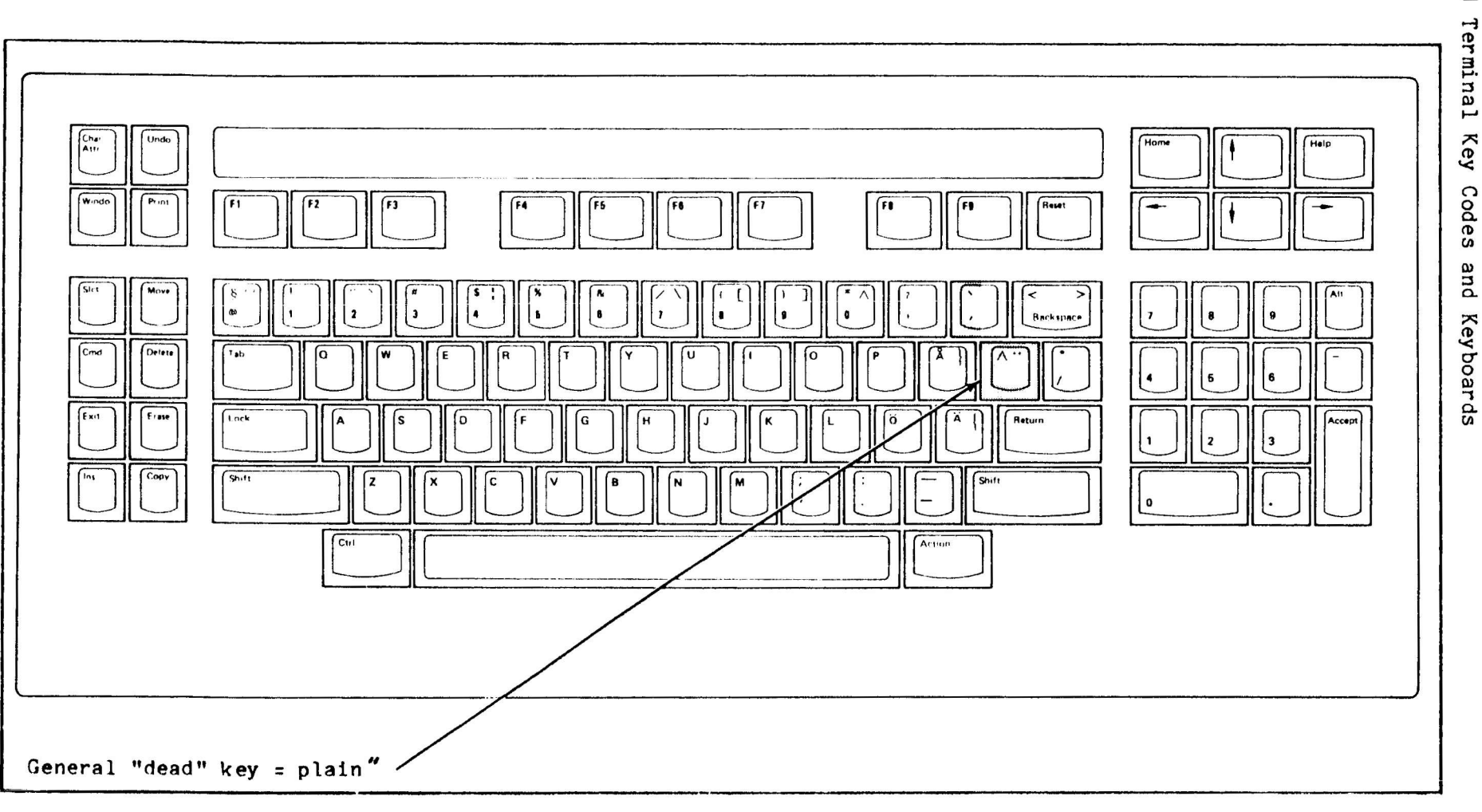

ဖွ April 5861

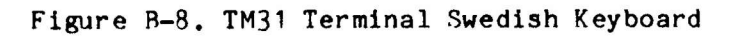

 $\mathbf{I}$ 

 $\frac{1}{2}$ 

 $\,$  ).

Appendix B<br>TM31 Terminal Key Codes

 $\overline{1}$ 

#### "DEAD" KEY SEQUENCES

The key definitions in Tables B-2 through B-9 are the "dead" key sequences that yield ESC N x input codes for the TM31 Terminal download images. These codes access the TM31 Terminal G2 character set. The input sequence generated by the "dead" key sequence is translated by the terminal driver into a value in the internal character set, thereby yielding a code for a displayable character.

The Key columns indicate the keys that produce the "dead" key sequence. In the "Dead Key" column, "general" indicates the general "dead" key, as shown in Figures B-1 through B-8. The "Secondary Key(s)" column indicates the key(s) that is the second part of the key sequence. For example, to produce a pound sterling symbol with a German terminal download-image, press CTRL ', then # (CTRL 4). The Character Set/Character Code columns show the octal codes representing the internal character-set value. Both the Motorola private character-set 040 code, when it exists for the character, and non-040 characterset codes are shown for the character. The displayable character is described in the rightmost column.

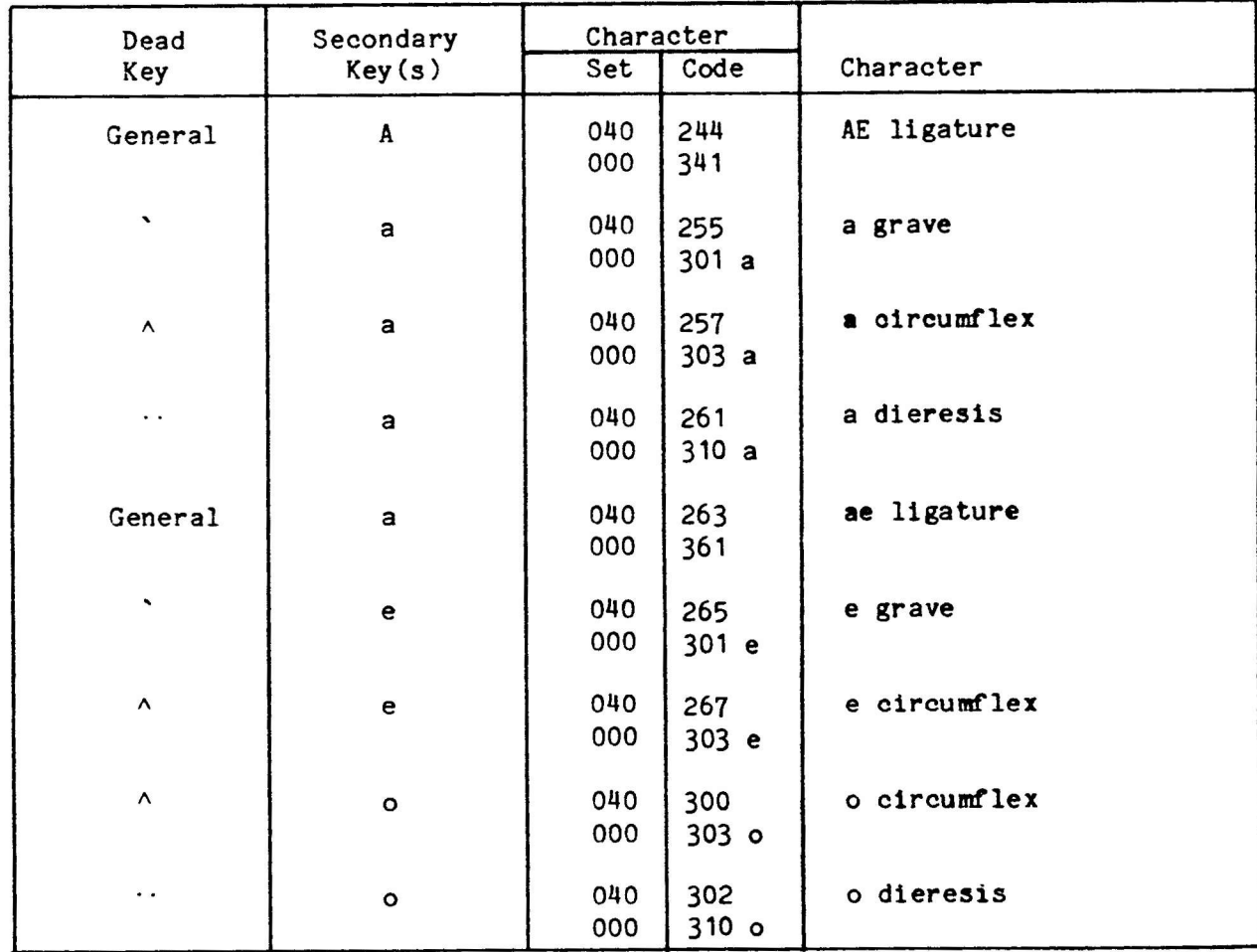

Table B-2. TM31 Terminal Canadian "Dead" Key Sequences

#### 30 April 1985

## Appendix B TM31 Terminal Key Codes and Keyboards

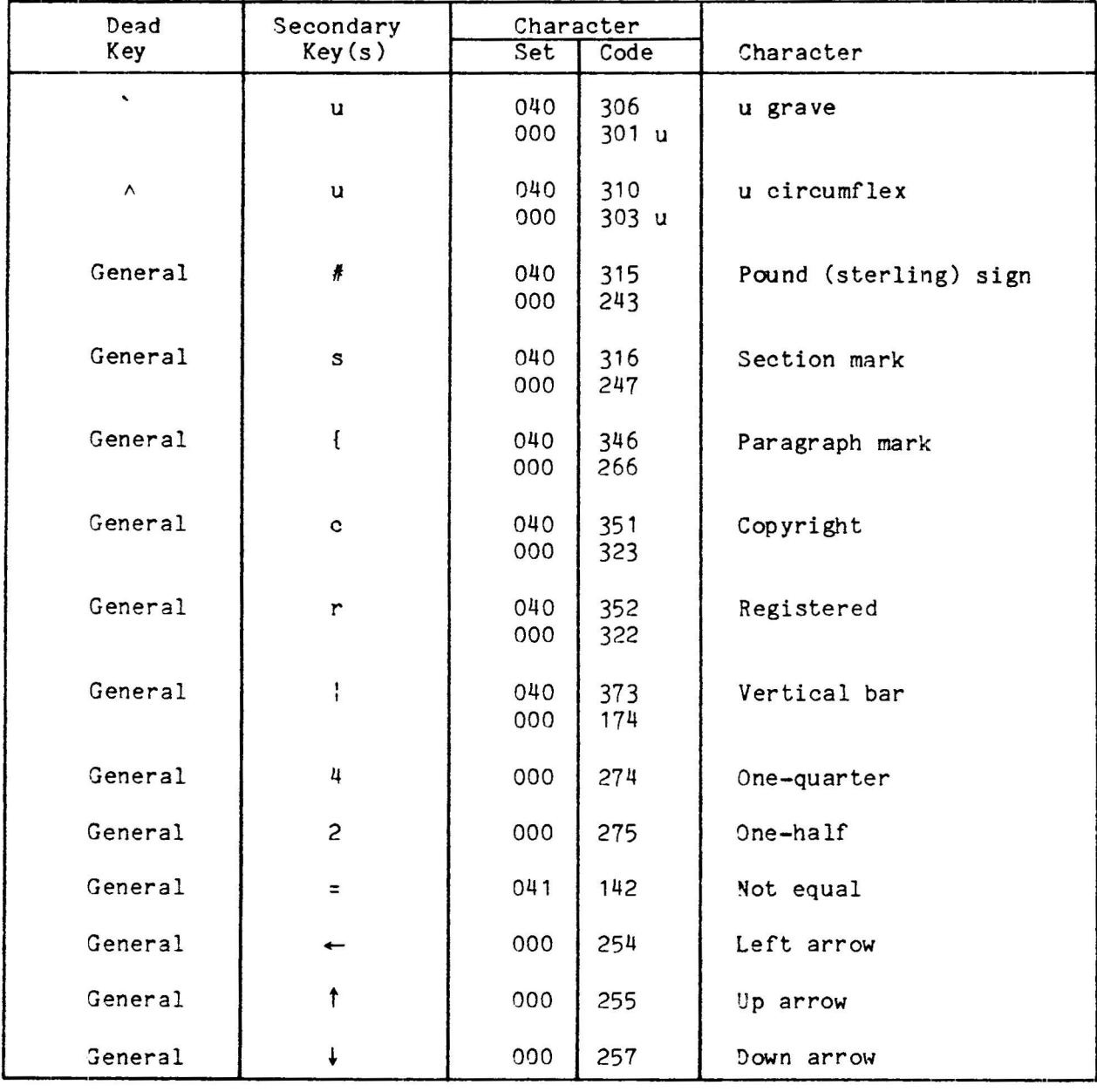

## Table B-2. TM31 Terminal Canadian "Dead" Key Sequences (Continued)

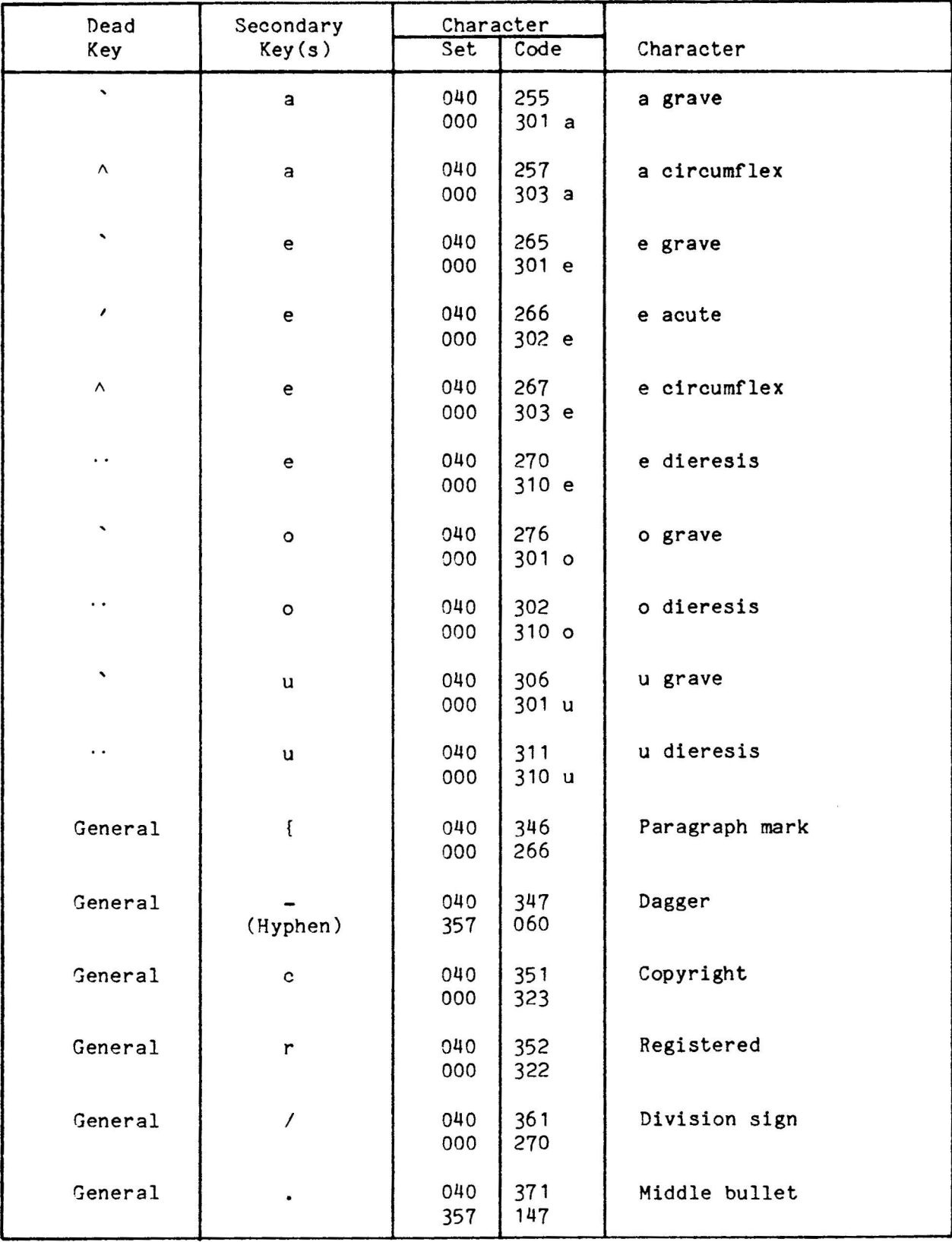

Table B-3. TM31 Terminal Dutch "Dead" Key Sequences

30 April 1985

#### Appendix B TM31 Terminal Key Codes and Keyboards

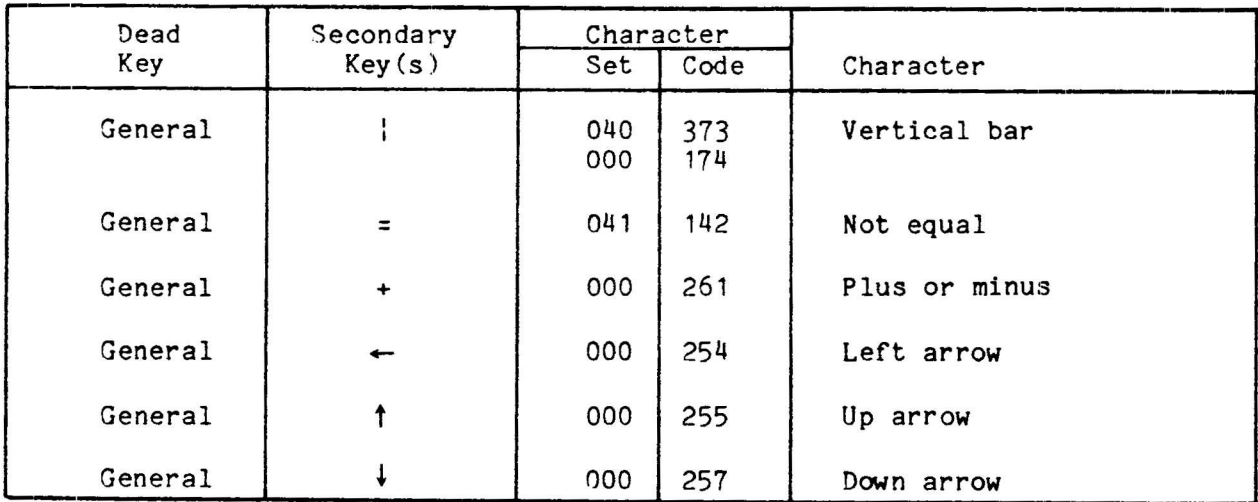

# Table B-3. TM31 Terminal Dutch "Dead" Key Sequences (Continued)

B-16<br>30 April 1985

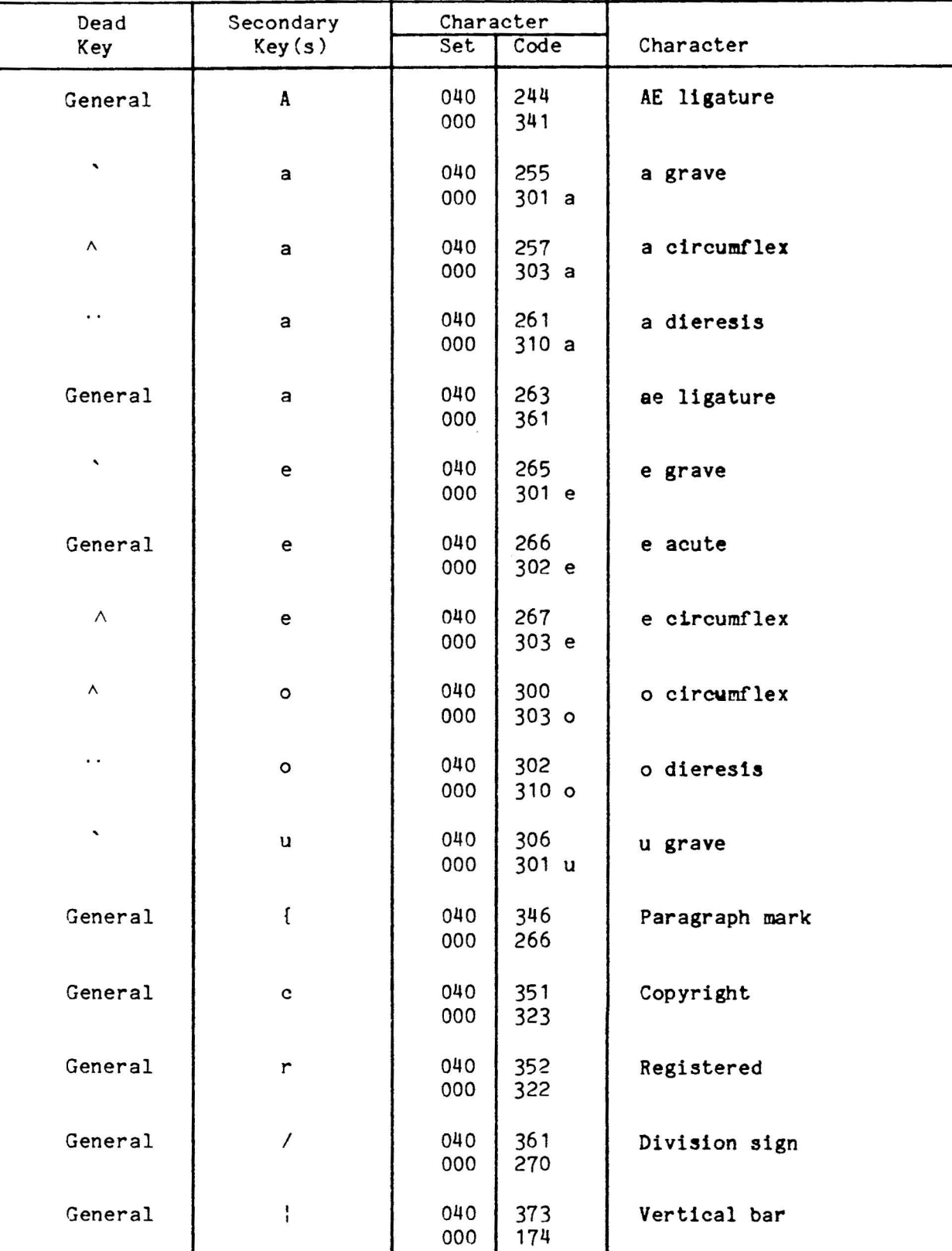

Table B-4. TM31 Terminal English (U.K.) "Dead" Key Sequences

30 April 1985

# Appendix B<br>TM31 Terminal Key Codes and Keyboards

| Dead    | Secondary |     | Character |               |
|---------|-----------|-----|-----------|---------------|
| Key     | Key(s)    | Set | Code      | Character     |
| General | $\equiv$  | 041 | 142       | Not equal     |
| General | $\ddot{}$ | 000 | 261       | Plus or minus |
| General |           | 000 | 255       | Up arrow      |
| General |           | 000 | 257       | Down arrow    |

Table B-4. TM31 Terminal English (U.K.) "Dead" Key Sequences (Continued)

Table B-5. TM31 Terminal English (U.S.A.) "Dead" Key Sequences

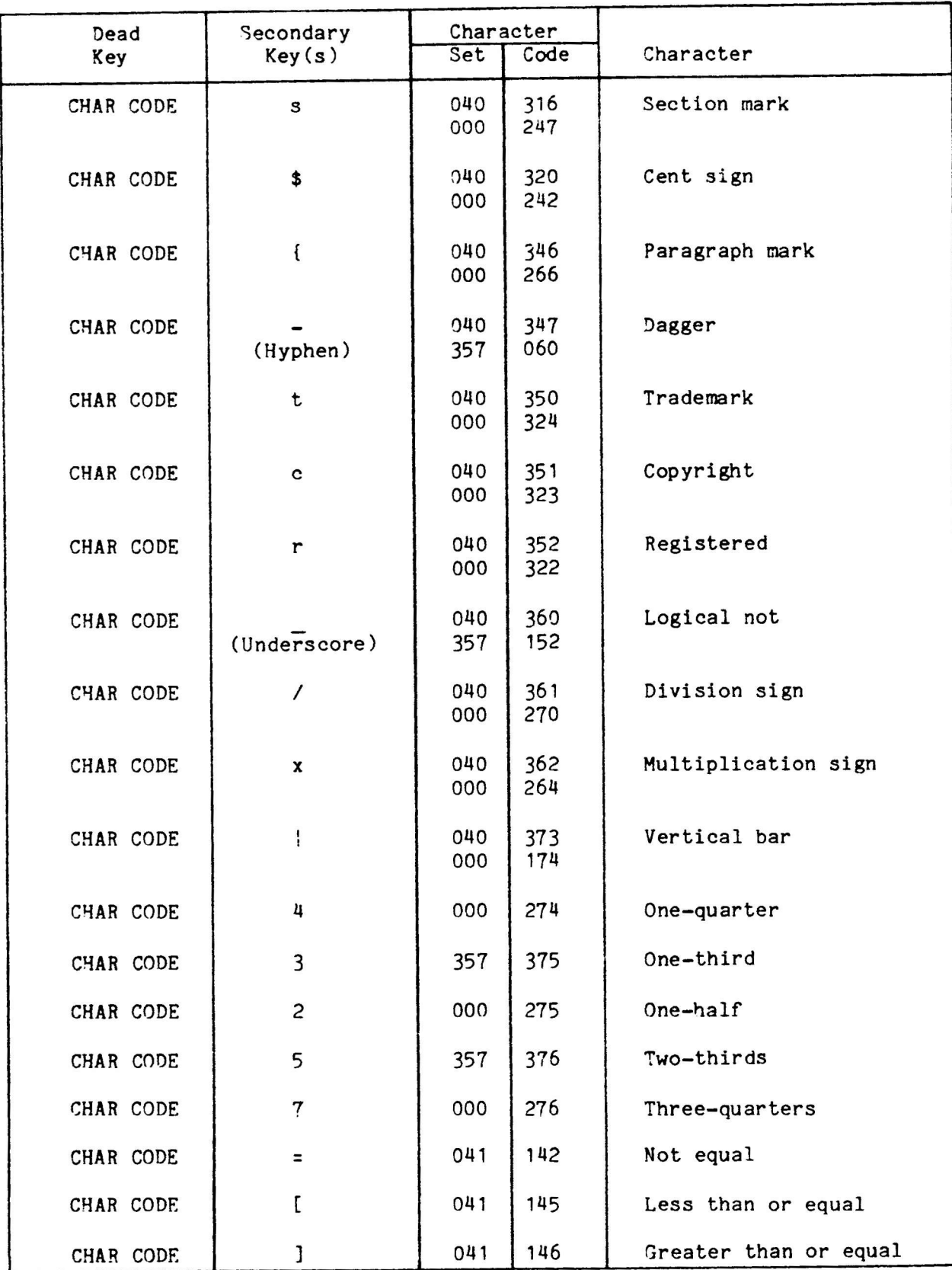

30 April 1985

# Appendix B<br>TM31 Terminal Key Codes and Keyboards

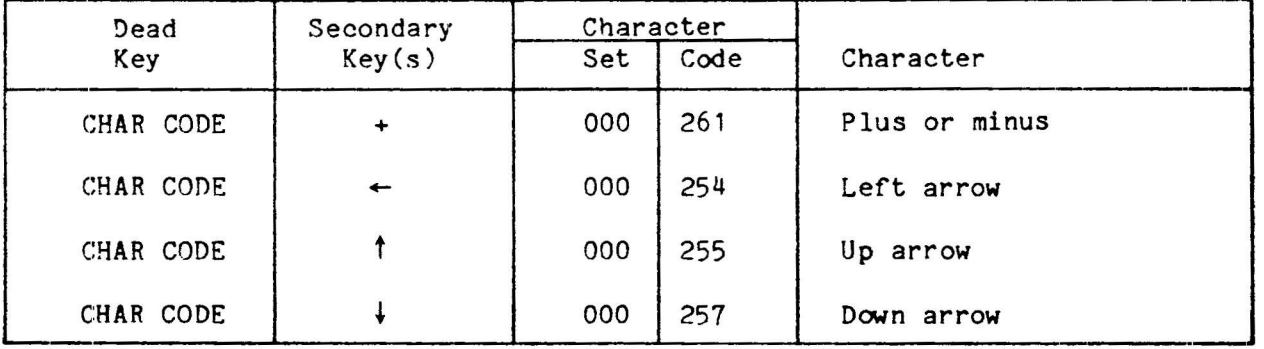

Table B-5. TM31 Terminal English (U.S.A.) "Dead" Key Sequences (Continued)

### Appendix B TM31 Terminal Key Codes and Keyboards

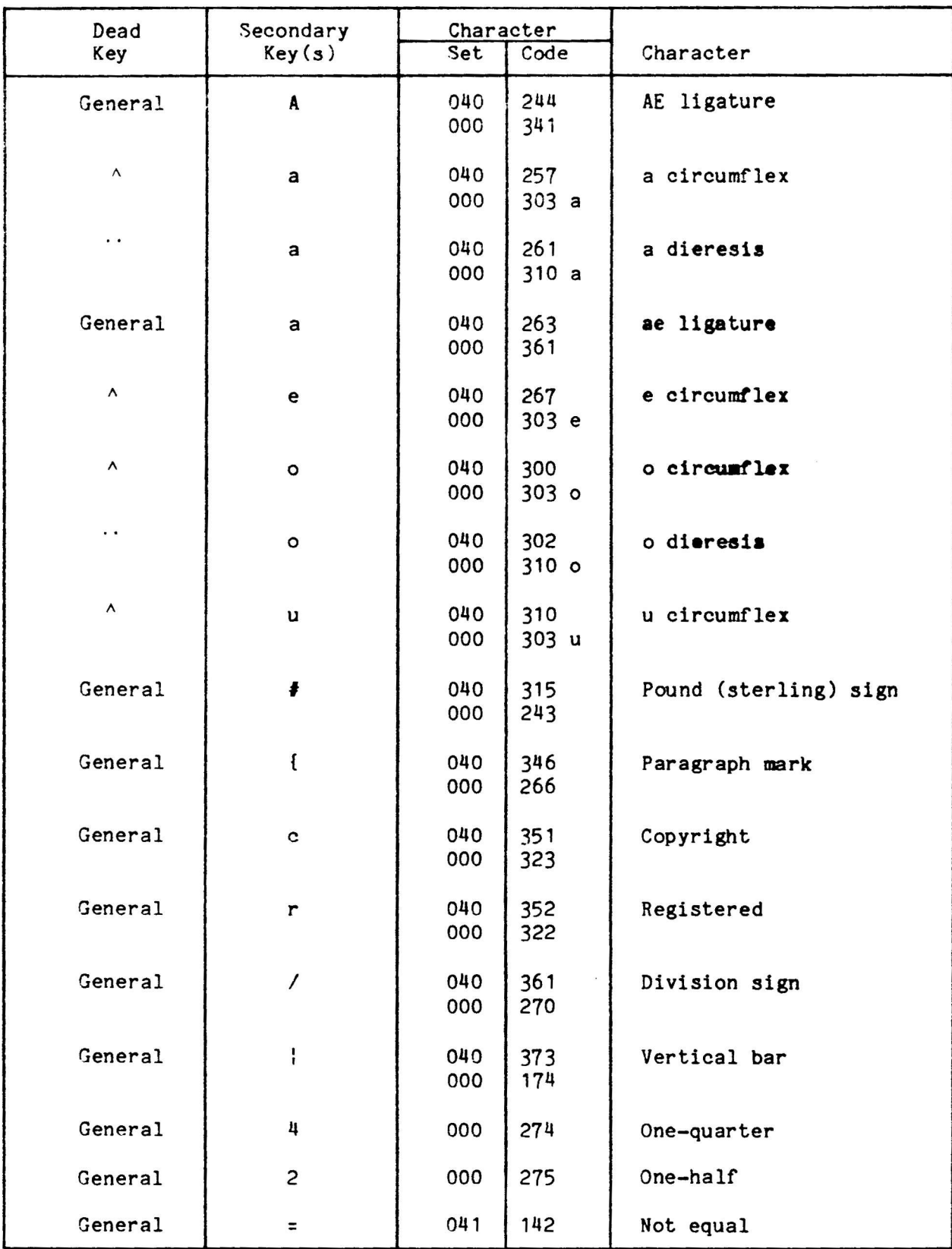

Table B-6. TM31 Terminal French "Dead" Key Sequences

30 April 1985

#### Appendix B TH31 Terminal Key Codes and Keyboards

| Dead<br>Key | Secondary<br>Key(s) | Character<br>Set | Code | Character  |
|-------------|---------------------|------------------|------|------------|
|             |                     |                  |      |            |
| General     | $\leftarrow$        | 000              | 254  | Left arrow |
| General     |                     | 000              | 255  | Up arrow   |
| General     |                     | 000              | 257  | Down arrow |

Table B-6. TM31 Terminal French "Dead" Key Sequences (Continued)
| Dead                     | Secondary      | Character  |              |                       |
|--------------------------|----------------|------------|--------------|-----------------------|
| Key                      | Key(s)         | Set        | Code         | Character             |
| $\overline{\phantom{0}}$ | a              | 040<br>000 | 255<br>301 a | a grave               |
| Λ                        | a              | 040<br>000 | 257<br>303 a | a circumflex          |
| ╮                        | e              | 040<br>000 | 265<br>301 e | e grave               |
| ╭                        | e              | 040<br>000 | 266<br>302 e | e acute               |
| ۸                        | e              | 040<br>000 | 267<br>303e  | e circumflex          |
| ٨                        | $\circ$        | 040<br>000 | 300<br>303o  | o circumflex          |
| 、                        | u              | 040<br>000 | 306<br>301 u | u grave               |
| General                  | #              | 040<br>000 | 315<br>243   | Pound (sterling) sign |
| General                  | $\mathfrak{g}$ | 040<br>000 | 346<br>266   | Paragraph mark        |
| General                  | $\mathbf c$    | 040<br>000 | 351<br>323   | Copyright             |
| General                  | r              | 040<br>000 | 352<br>322   | Registered            |
| General                  |                | 040<br>000 | 361<br>270   | Division sign         |
| General                  | ł              | 040<br>000 | 373<br>174   | Vertical bar          |
| General                  | 4              | 000        | 274          | One-quarter           |
| General                  | $\overline{c}$ | 000        | 275          | One-half              |
| General                  |                | 000        | 254          | Left arrow            |
| General                  | t              | 000        | 255          | Up arrow              |
| General                  |                | 000        | 257          | Down arrow            |

Table B-7. TM31 Terminal German "Dead" Key Sequences

30 April 1985 B-23

## Appendix B<br>TM31 Terminal Key Codes and Keyboards

| Dead<br>Key    | Secondary<br>Key(s) | Character<br>Set<br>Code |              | Character      |
|----------------|---------------------|--------------------------|--------------|----------------|
| General        | U                   | 040<br>000               | 254<br>310 U | U dieresis     |
| $\epsilon$     | a                   | 040<br>000               | 256<br>302a  | a acute        |
| $\!\!\prime$   | $\mathbf e$         | 040<br>000               | 266<br>302 e | e acute        |
| $\!\prime$     | $\mathbf i$         | 040<br>000               | 272<br>302 i | i acute        |
| $\pmb{\prime}$ | $\circ$             | 040<br>000               | 277<br>302o  | o acute        |
| $\prime$       | $\bf u$             | 040<br>000               | 307<br>302 u | u acute        |
| General        | $\mathtt{s}$        | 040<br>000               | 316<br>247   | Section mark   |
| General        | $\mathfrak{f}$      | 040<br>000               | 346<br>266   | Paragraph mark |
| General        | (Hyphen)            | 040<br>357               | 347<br>060   | Dagger         |
| General        | $\mathbf{c}$        | 040<br>000               | 351<br>323   | Copyright      |
| General        | $\mathbf r$         | 040<br>000               | 352<br>322   | Registered     |
| General        | $\circ$             | 040<br>000               | 353<br>353   | o ordinal      |
| General        | a                   | 040<br>000               | 354<br>343   | a ordinal      |
| General        | $\prime$            | 040<br>000               | 361<br>270   | Division sign  |
| General        |                     | 040<br>357               | 371<br>147   | Middle bullet  |
| General        | ŧ                   | 040<br>000               | 373<br>174   | Vertical bar   |

Table B-3. TM31 Terminal Spanish "Dead" Key Sequences

 $B - 24$ 

## Appendix B TM31 Termlnal Key Codes and Keyboards

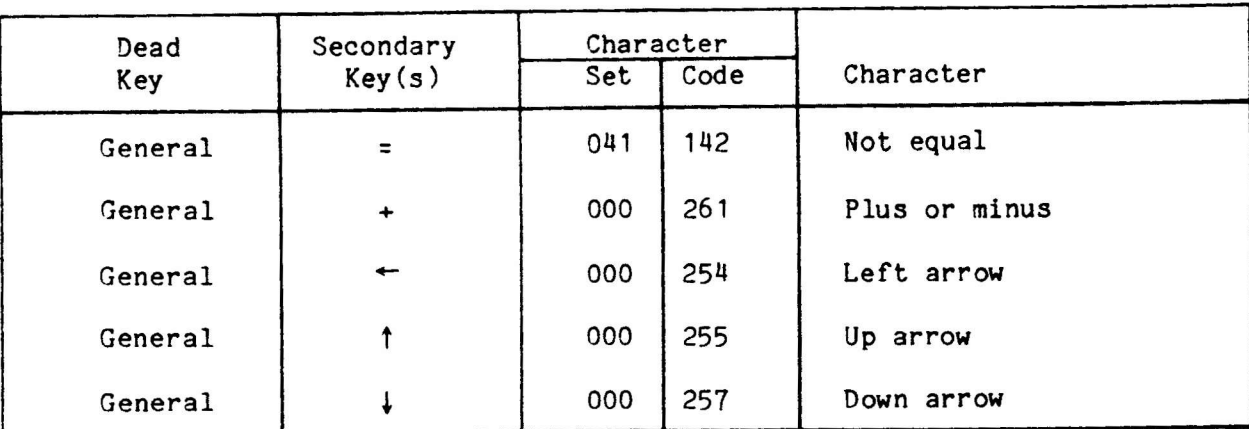

Table B-8. TM31 Terminal Spanish nDead' Key Sequences (Contlnued)

Index

```
$LANG, 3-2, 4-13$TERM, 3-2, 4-13?, 2-3, 3-1, 3-14/usr/include/cs.h, 4-49
/usr/include/sys/csintern.h, 4-49
/usr/include/sys/cs_topri.h, 4-50
/usr/include/sys/cs tostd.h, 4-50
/usr/include/sys/cstty.h, 4-49
/usr/lib/cs.printer, 3-14
/usr/lib/cs.term, 3-1
/usr/lib/libcs.a, 4-50
\text{XAccent} flag>, 3-3, 3-5
\langlelang>, 3-15, 4-11
<math>model, 3-15
<term>, 4-11
Accent, 3-2
Beheckre, 4-1
Brc(M), 4-1Character
 Inbound, 1-2
 Internal, 1-2
 Outbound, 1-2
Character Code Standard, 1-2, A-1, C-1
Character set
 G2, 3-10, B-13
 I/O translation options, 4-9
 Motorola private, A-1
 Query and control for a terminal, 2-1, 4-9
 Selection byte, 1-2, 4-6State-switchable, 3-4
 Translation, 2-1, 2-3, 4-6, 4-37
 Translation data structure, 4-13, 4-35
 Translation initialization, 2-3
 Translation initialization routine, 2-2, 4-35
 Two-state, 3-4
 040, A-1Character translation modes, 4-37
CharSet8, 1-2
CharSet16, 1-2<br>Char8Code, 1-2
Char16Code, 1-2
Cselect, 3-2, 3-4CSelect byte, 1-2, 4-6CSGETO, 4-48
CSGETTT, 4-47
Csinit(3X), 2-2, 4-35
```
30 April 1985

Csoffset $(1)$ , 2-1, 4-3 CSSETO, 4-48 CSSETOF, 4-48 CSSETOW, 4-48<br>CSSETTT, 4-47 Cstermio $(7)$ , 4-39 Cstrans $(1)$ , 2-1, 4-6 Cstrans $(3X)$ , 2-2, 4-37  $Cstty(1), 2-1, 4-9$ CS8Declaration, 1-2 CS16Declaration, 1-2 "Dead" key, 1-2, B-4 "Dead" key sequence, 3-1, B-13 DeclaredStringlet8, 1-3 DeclaredStringlet16, 1-3 Format7, 3-2, 3-3 Inbound,  $3-2$ ,  $3-3$ Inbound character, 1-2 Initialize terminal translation, 2-1, 4-13 Input sequences, B-1 Internal, 3-2, 3-3 Internal character, 1-2 International Support Package, 1-1 I/O control system call, 2-2, 4-39, 4-47  $Ioct1(2)$ , 2-2, 4-39, 4-47 ISP,  $1-1$  $Itt(1M), 2-1, 4-13$ Key codes, B-1 Keyboards, B-4 Keyprompt $(1)$ , 4-16 Lpadmin(1M), 2-2, 4-20  $Lp.cnfg(1M), 2-2$ LP configuration, 4-20 LP spooling system, 4-20 New window initialization, 2-1, 4-24  $Nw(1)$ , 2-1, 4-24 Optional accent indicator, 3-5 Outbound, 3-2, 3-3 Outbound character, 1-2 Primary, 3-2, 3-4 Print file Character-set translation, 2-1, 3-14, 4-3 Formatting, 4-3 Translation filter, 2-2 Programmatic interface, 2-2

```
Range, 3-2
Rc, 4-1String, 1-3Strlnglet, 1-2
Strlnglet8, 1-3
Substltution eharaeter (?), 2-3, 3-1, 3-14
Td1(1), 2-4, 4-26
Terminal
 Download programs, 2-4, 4-26, 4-28
 Initialization, 2-2
 I/O eharacter set lnterface, 4-39
 I/O character set translation options, 4-47
 I/O character set translation tables, 4-47
 TM30, 2-4, 4-9Tn31, 2-2, 2-3
Terminal-type identifier, 4-11, 4-13
Tmd1(1), 2-4, 4-28TM30 Terminal, 2-4, 4-9
TM31 Termlnal, 2-2, 2-3
Download lmages, 2-2, 2-3, B-1, B-13
Translate, 3-2
Translate ... accent, 3-3, 3-5, 3-6
Translate ... range, 3-3, 3-4, 3-5Translation table configuration, 4-13
Ttrc(1M), 4-1, 4-13
User interfaee, 2-1
User-language identifter, 4-11, 4-13
Window manager, 4-30
Window manipulation, 4-31
```
 $Wm(1)$ , 4-30

xsIS 058404, 1-2, A-1, C-1

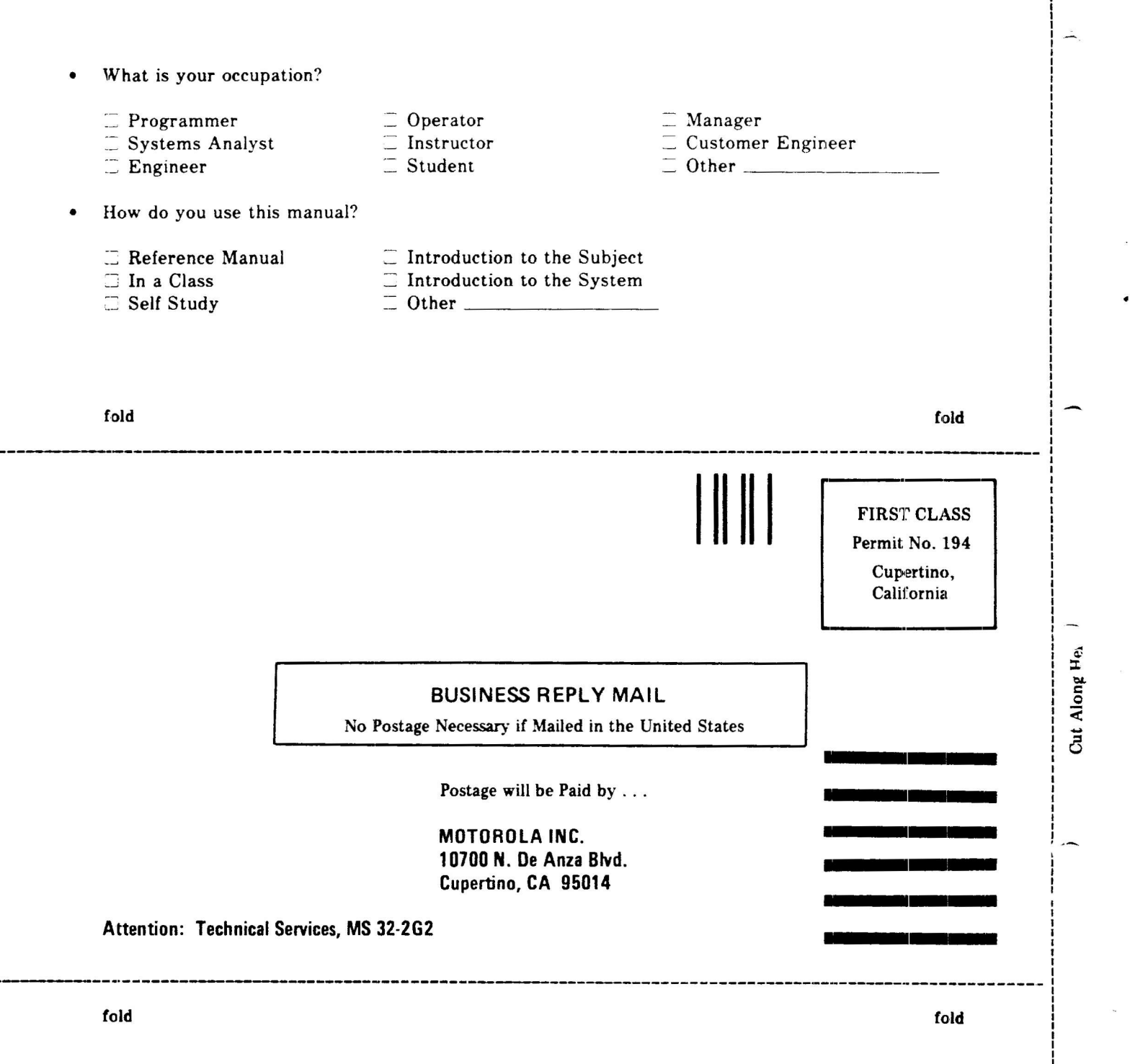

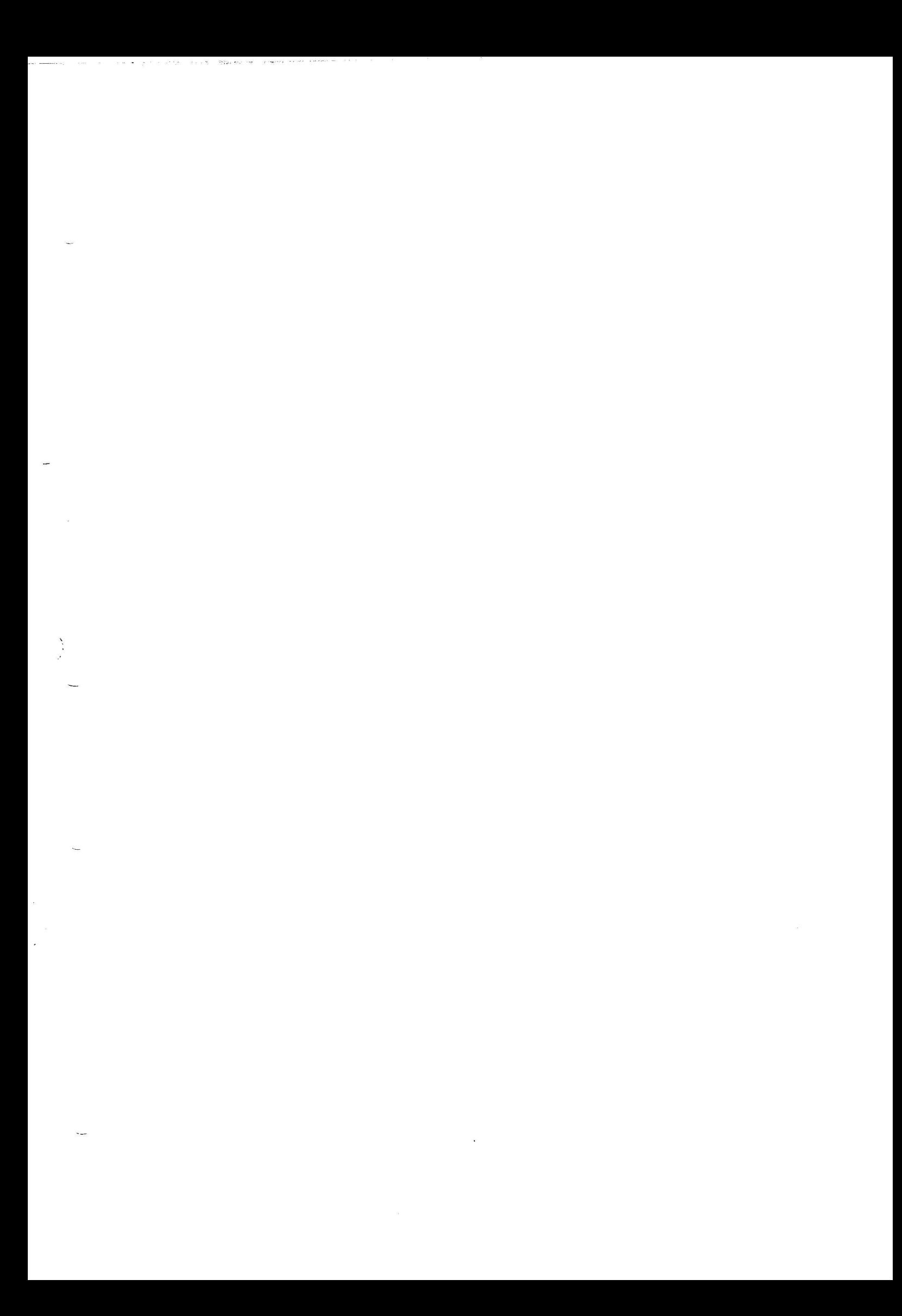

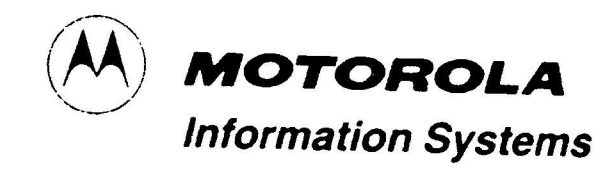

10700 North De Anza Blvd., Cupertino, California 95014 · (408) 255-0900

ż